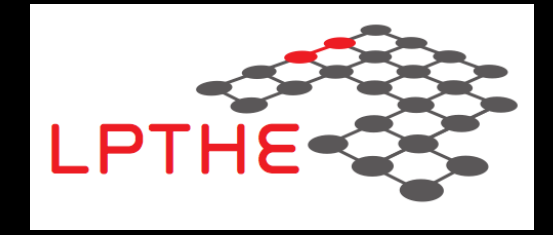

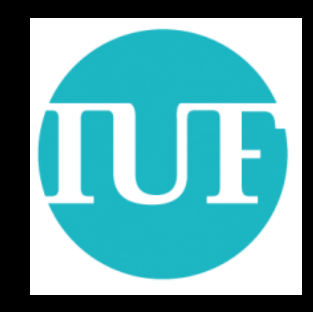

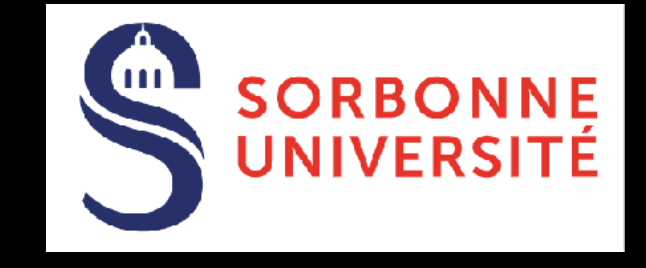

### **Beyond the Standard Model physics made easy with FEYNRULES**

#### **Benjamin Fuks**

**LPTHE / Sorbonne Université**

 **2018 MADGRAPH School**

**UCST @ Hefei - 19 November 2018**

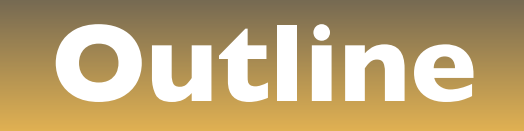

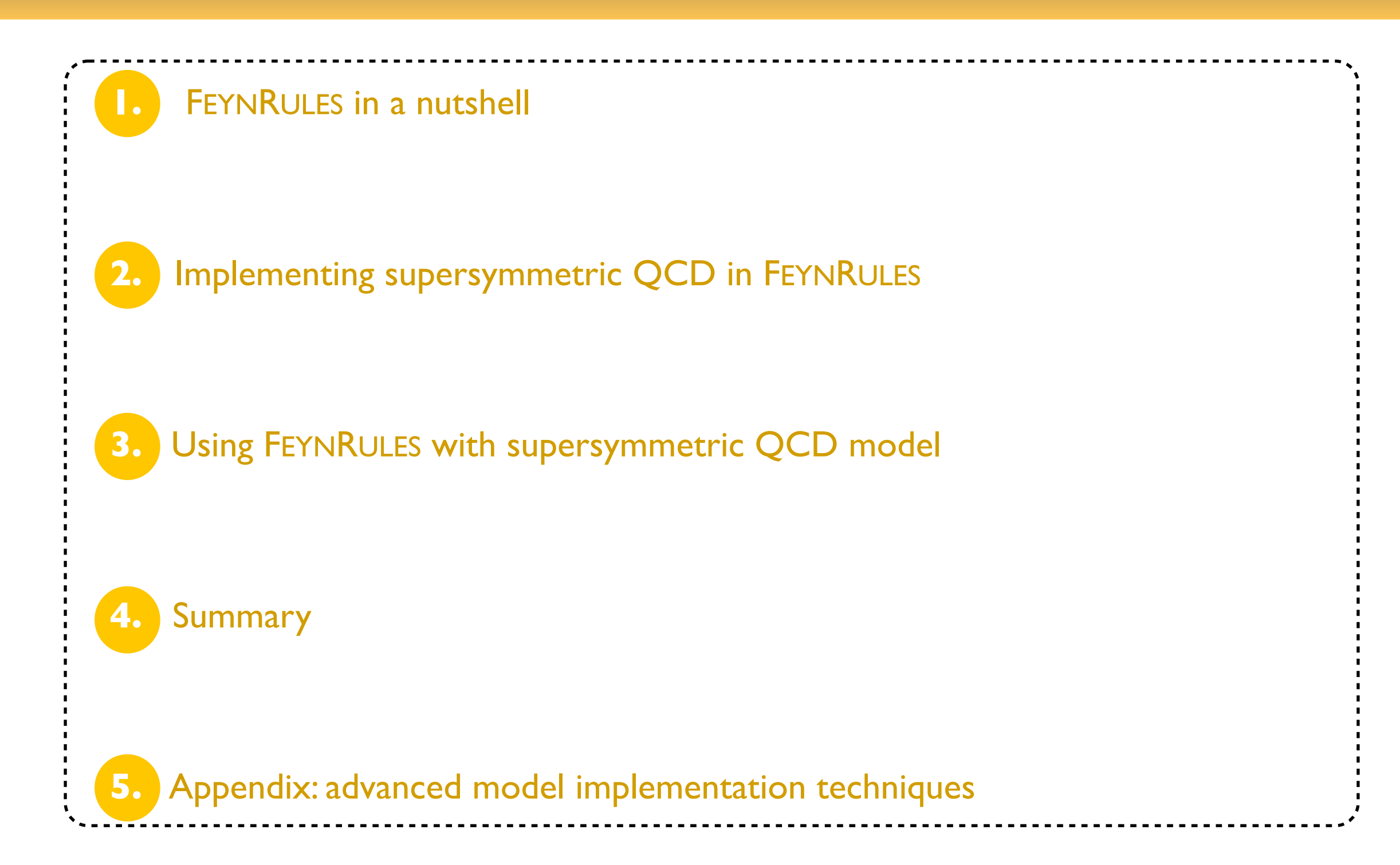

# **New physics @ the LHC**

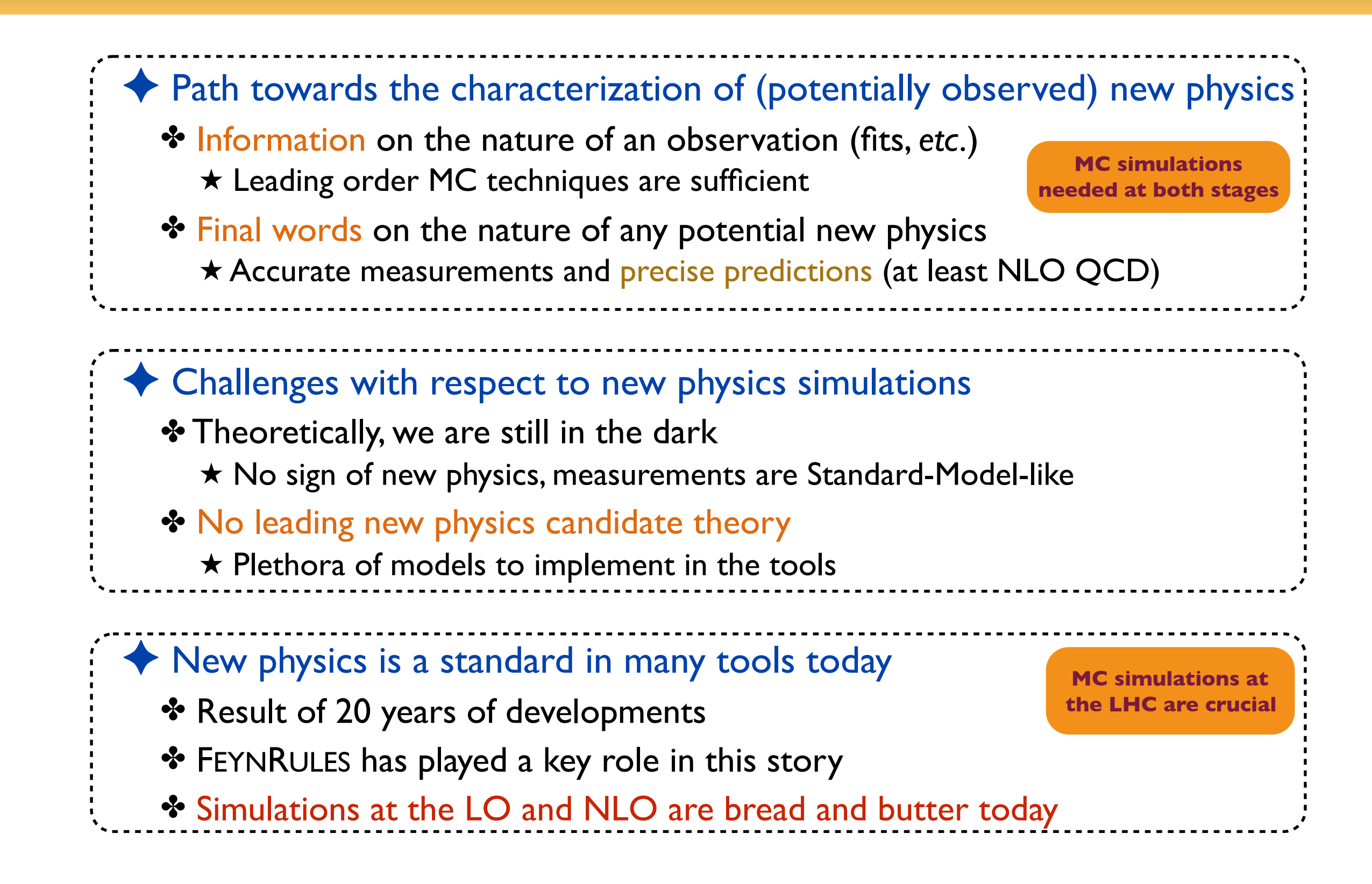

### **New physics @ colliders: keys for a success**

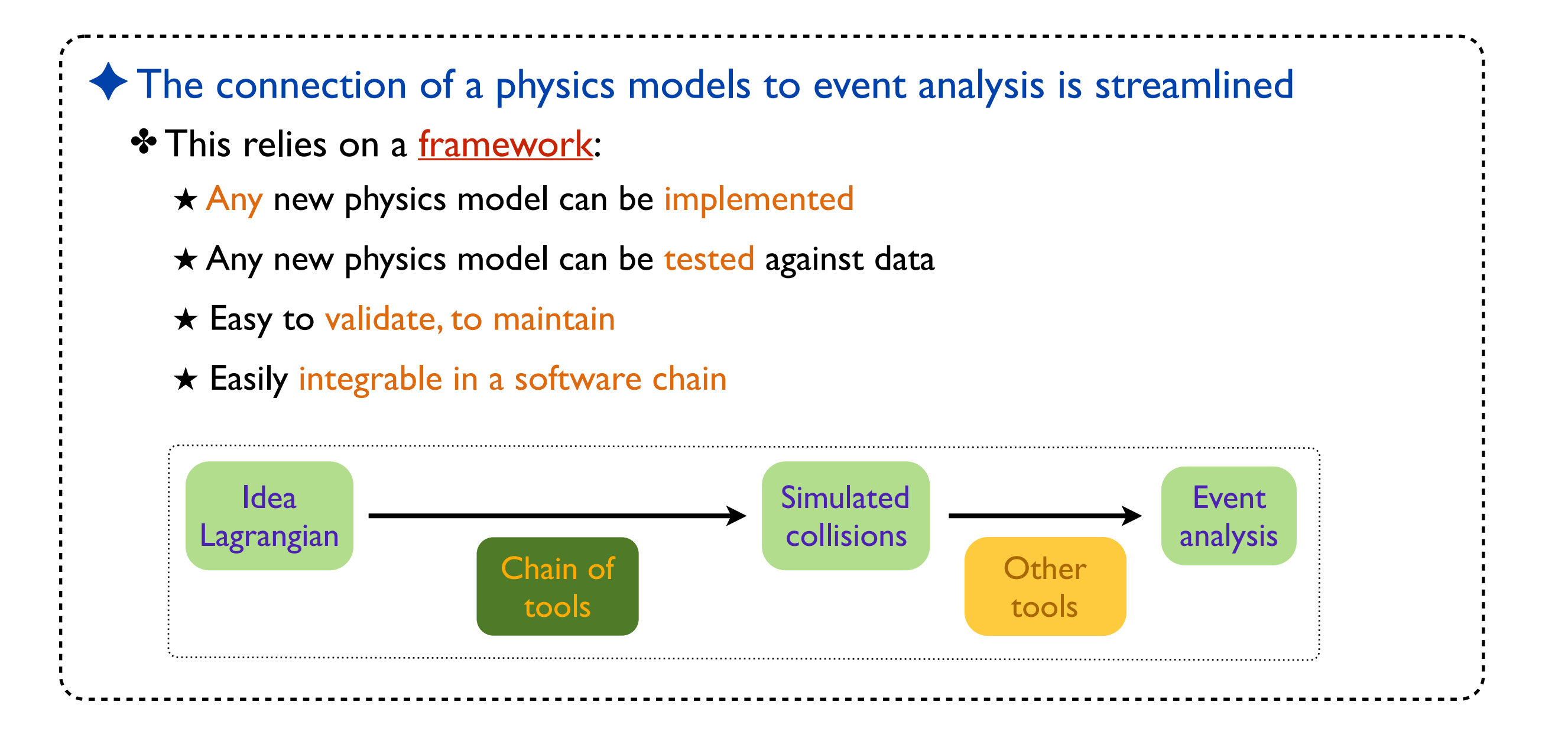

### **w A comprehensive approach to MC simulations**

**[ Christensen, de Aquino, Degrande, Duhr, BF, Herquet, Maltoni & Schumann (EPJ** 

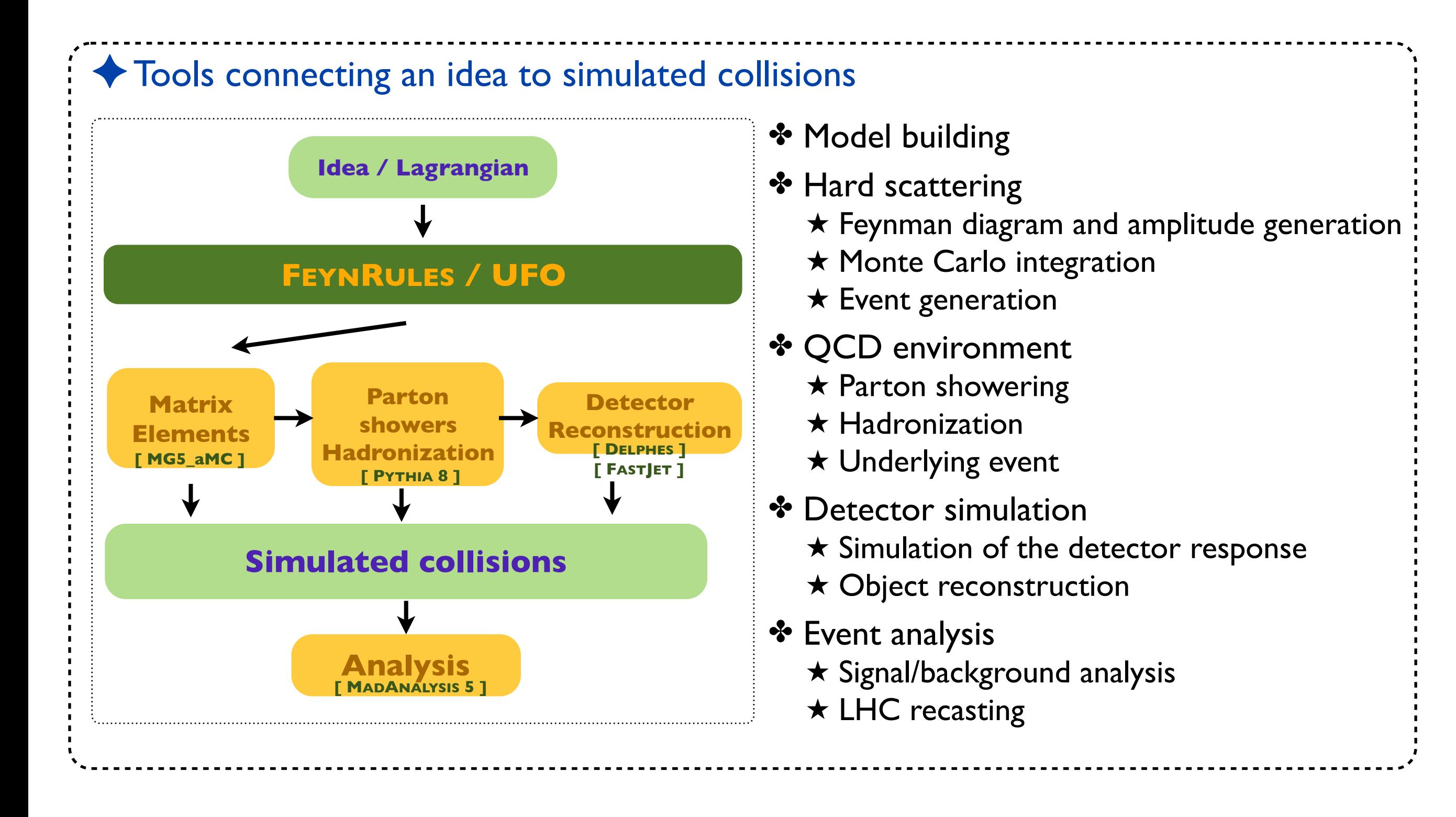

### **New physics simulations: the 'how-to'**

- ✦ How to implement a new physics model in a Monte Carlo program?
	- ★ Model definition: particles, parameters & vertices (≣ Lagrangian)
	- ★ To be translated in a programming language, following some conventions, *etc.*
	- ★ Tedious, time-consuming, error prone
	- ★ Iterations for all considered tools and models
	- ★ Beware of the restrictions of each tool (Lorentz structures, color structures)

★ **Highly redundant** (each tool, each model)

★ **No-brainer tasks** (from Feymman rules to code)

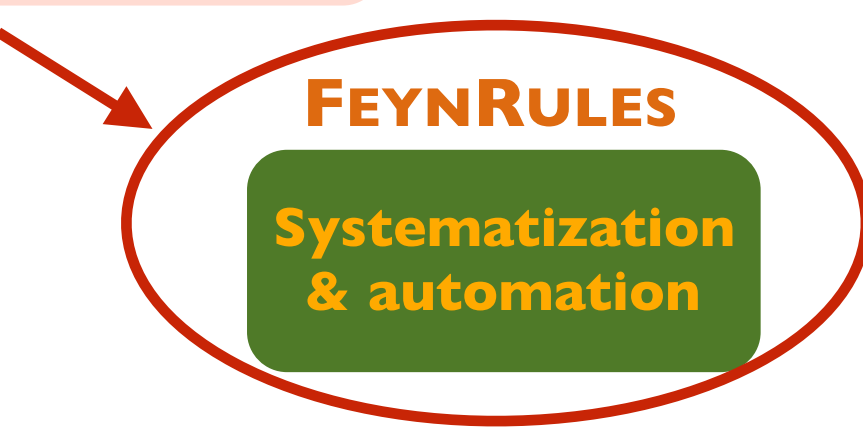

### **FEYNRULES in a nutshell**

#### ✦ What is FEYNRULES?

- ✤ A framework to develop new physics models
- ✤ Automatic export to several Monte Carlo event generators
	- ★ Not entirely true anymore with the UFO (one format to rule them all)

 Facilitate phenomenological investigations of BSM models Facilitate the confrontation of BSM models to data ➟ ➟

✤Validation of an implementation using several Monte Carlo programs

#### ◆ Main features

- ✤ MATHEMATICA package
- ✤ Core function: derives Feynman rules from a Lagrangian
- ✤ Requirements: locality, Lorentz and gauge invariance
- ✤ Supported fields: scalar, (two- and four-component) fermion,
	- vector (and ghost), spin-3/2, tensor, superfield

#### **From FEYNRULES to Monte Carlo tools...**

**[ Christensen, Duhr (CPC '09); Alloul, Christensen, Degrande, Duhr, BF (CPC'14) ]**

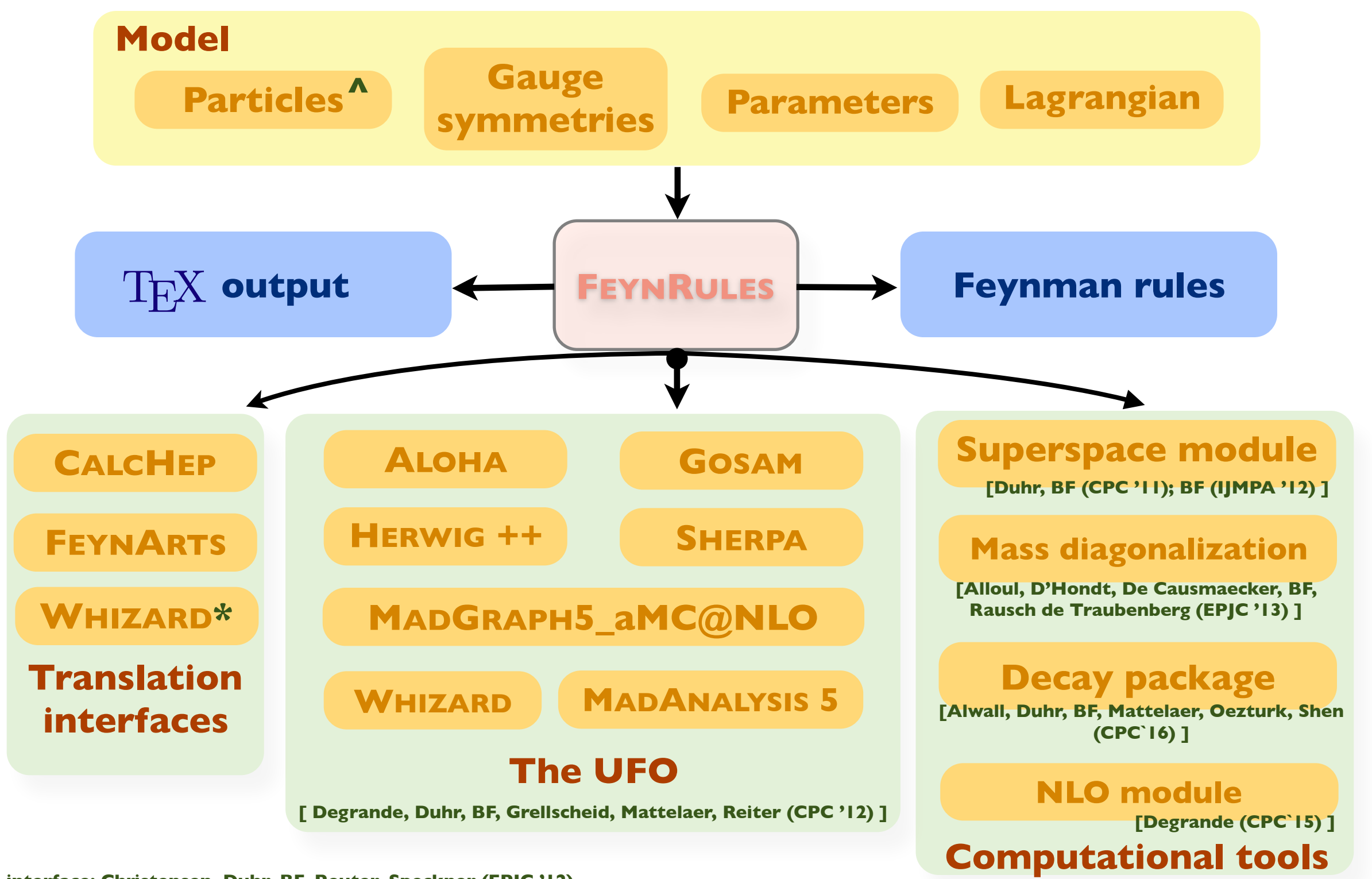

**\* Whizard interface: Christensen, Duhr, BF, Reuter, Speckner (EPJC '12)**

**^ Support for spin 3/2: Christensen, de Aquino, Deutschmann, Duhr, BF, Garcia-Cely, Mattelaer, Mawatari, Oexl, Takaesu (EPJC '13)**

New physics made easy with FeynRules

Benjamin Fuks - 19.11.2018 - 8

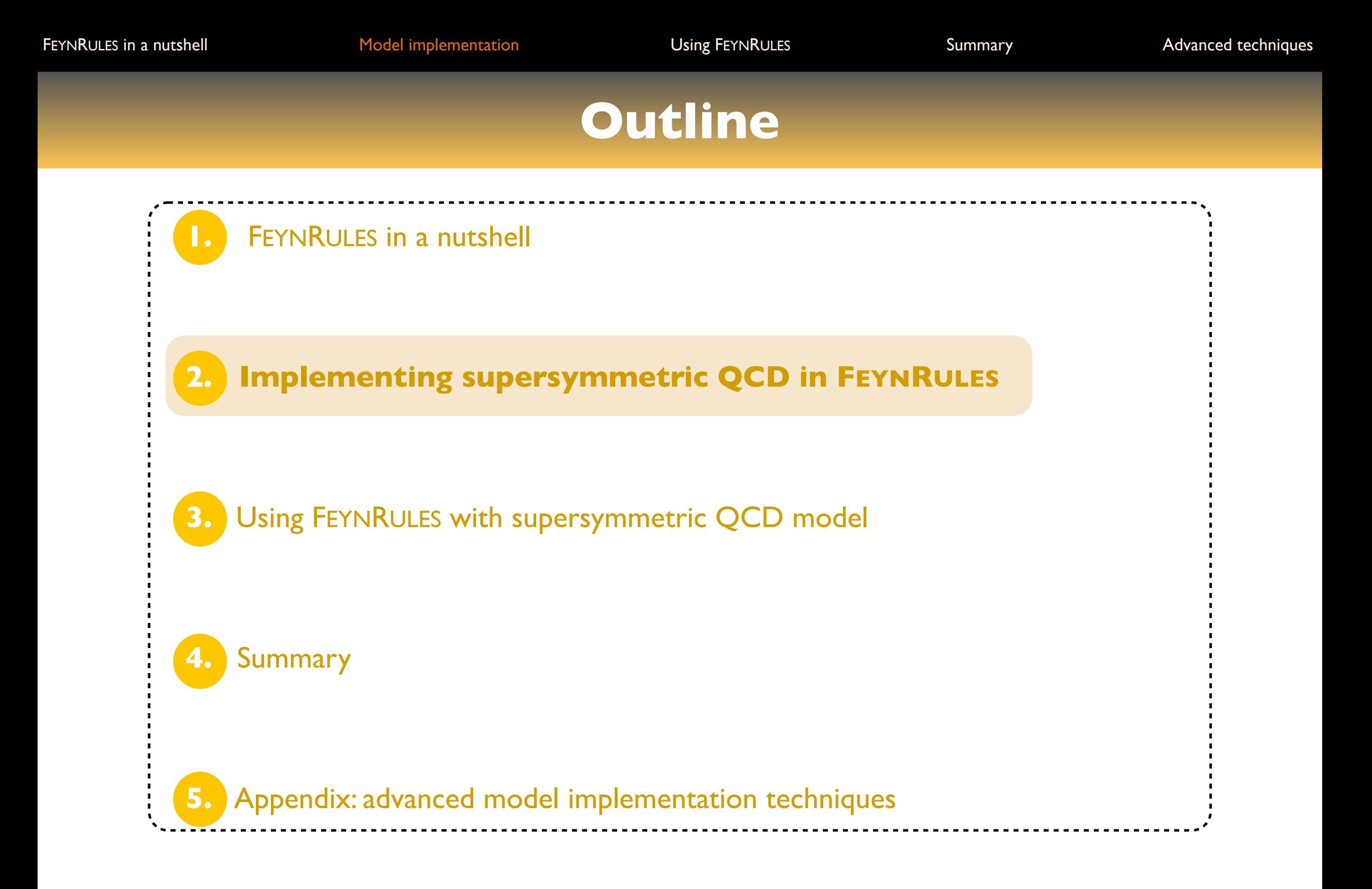

#### **Supersymmetric QCD: particle content**

#### **← Particle content**  $\cdot \cdot \cdot$  Two matter supermultiplets in the fundamental representation of SU(3)<sub>c</sub> **★ One massive Dirac fermion: a quark** ★ Two massive scalar fields: a left-handed and a right-handed squark ✤ One (SU(3)c ) gauge supermultiplet **★ One massive Majorana fermion: a gluino** ★ One massless gauge boson: the gluon

#### **(Broken) supersymmetric QCD: the model**

✦ The dynamics of the model is embedded in the Lagrangian

$$
\mathcal{L} = -\frac{1}{4} g_{\mu\nu} g^{\mu\nu} + \frac{i}{2} \bar{\tilde{g}} \psi \tilde{g} + D_{\mu} \tilde{q}_L^{\dagger} D^{\mu} \tilde{q}_L + D_{\mu} \tilde{q}_R^{\dagger} D^{\mu} \tilde{q}_R + i \bar{q} \psi q \n- m_{\tilde{q}_L}^2 \tilde{q}_L^{\dagger} \tilde{q}_L - m_{\tilde{q}_L}^2 \tilde{q}_R^{\dagger} \tilde{q}_R - m_q \bar{q}q - \frac{1}{2} m_{\tilde{g}} \bar{\tilde{g}} \tilde{g} \n- \frac{g_s^2}{2} \left[ -\tilde{q}_L^{\dagger} T^a \tilde{q}_L + \tilde{q}_R^{\dagger} T^a \tilde{q}_R \right] \left[ -\tilde{q}_L^{\dagger} T^a \tilde{q}_L + \tilde{q}_R^{\dagger} T^a \tilde{q}_R \right] \n+ \sqrt{2} g_s \left[ -\tilde{q}_L^{\dagger} T^a (\bar{\tilde{g}}^a P_L q) + (\bar{q} P_L \tilde{g}^a) T^a \tilde{q}_R + \text{h.c.} \right]
$$

 $\clubsuit$  Kinetic terms for all fields (first line)

✤ Mass terms for the squarks, quarks and gluino (second line)

✤ Supersymmetric gauge interactions for all fields (last two lines)

#### **How to write a FEYNRULES model file?**

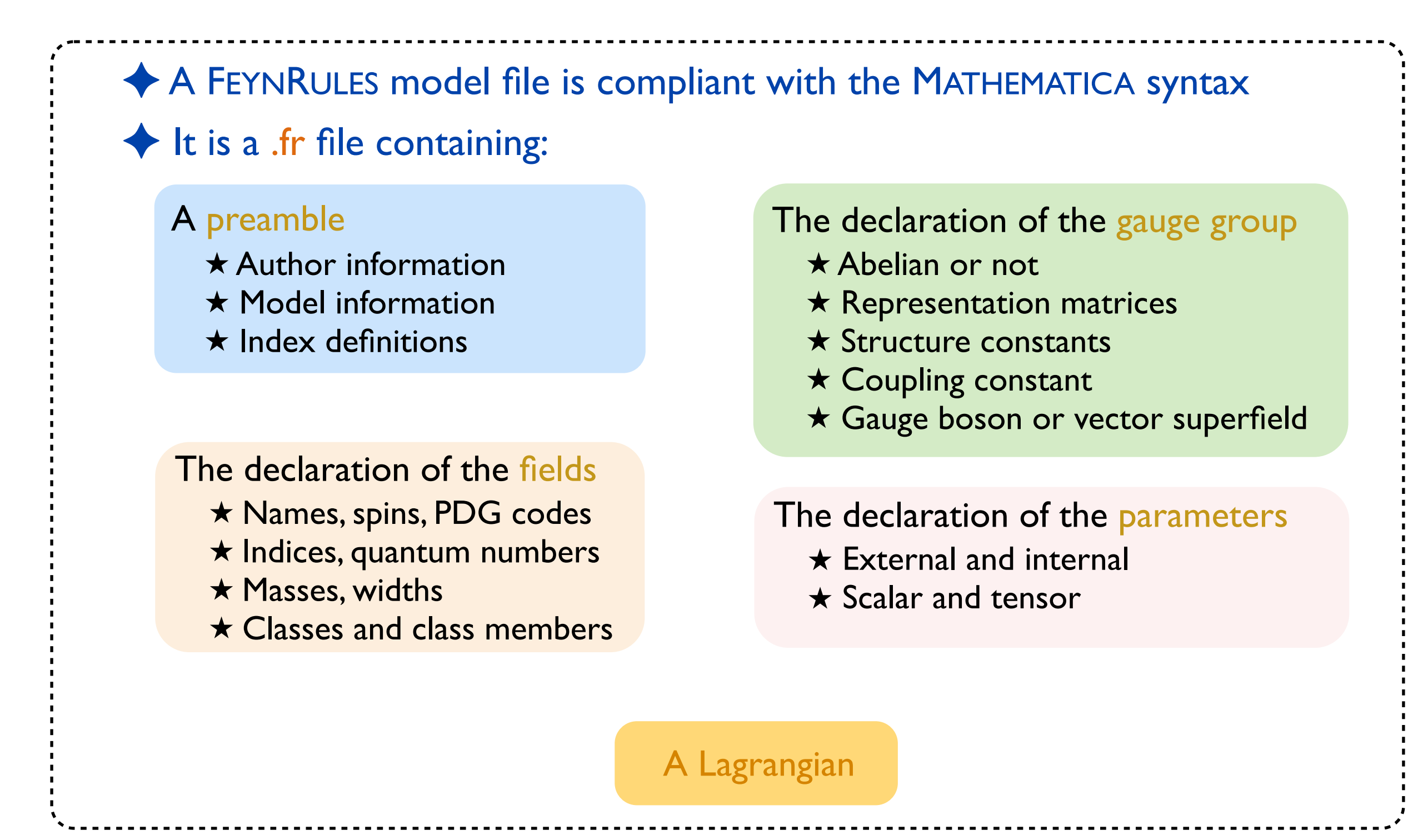

#### Benjamin Fuks - 19.11.2018 - 12

#### **The preamble of the model file: general information**

```
◆ An electronic signature for the model implementation
  ✤ Important for traceability, documentation, contact with the authors, etc.
  ✤ Reference publications used can be added
  ✤ Webpage information can be addedM$ModelName = "SUSYQCD";
  M$Information = {Authors -> {"Benjamin Fuks"},<br>Date -> "19.11.18",
     Version - "1.0",
     Institutions \rightarrow {"LPTHE / Sorbonne U."},
     Emails \rightarrow {"fuks@lpthe.jussieu.fr"}
  \};
```
### **The preamble of the model file: indices**

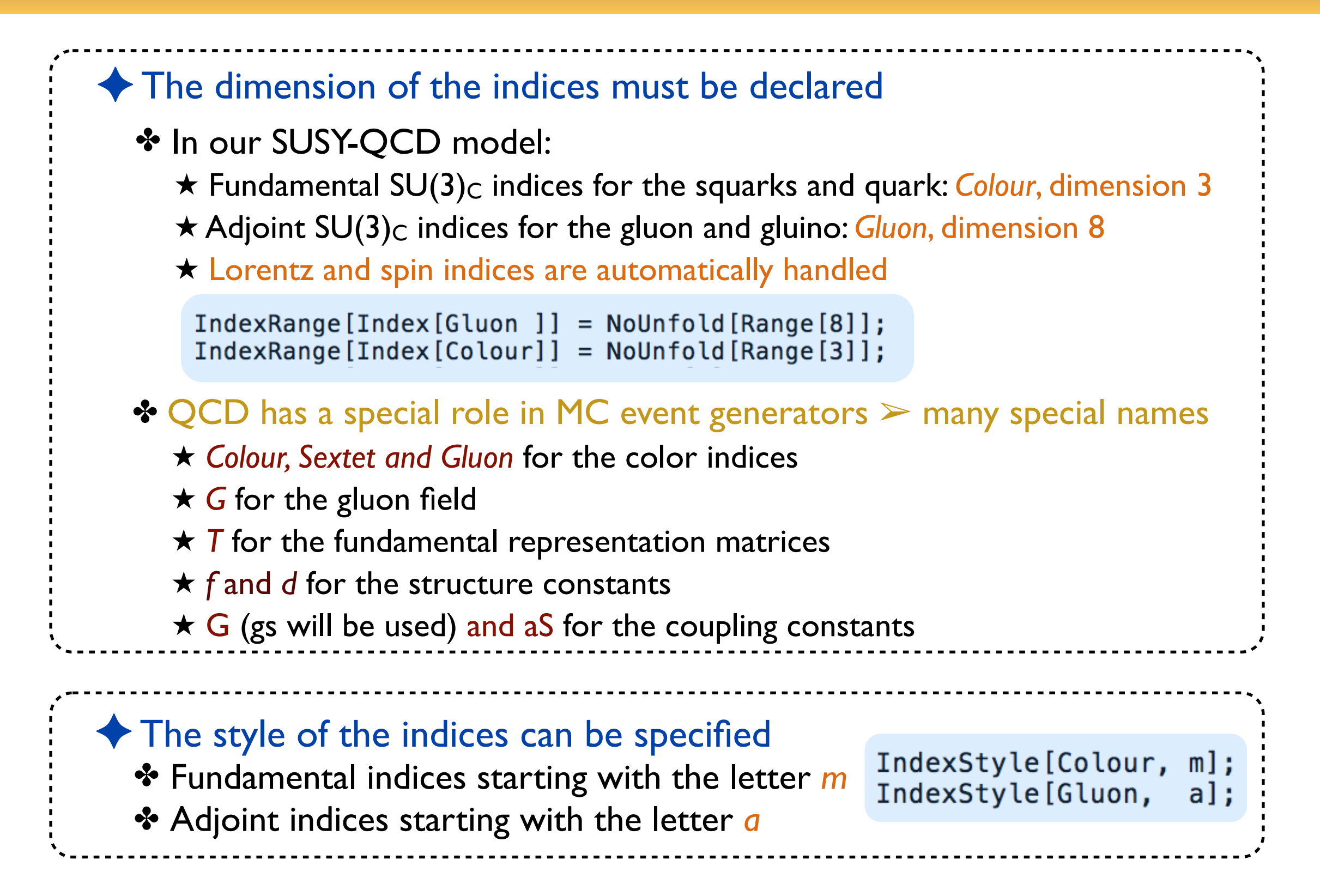

# **The declaration of the gauge group (1)**

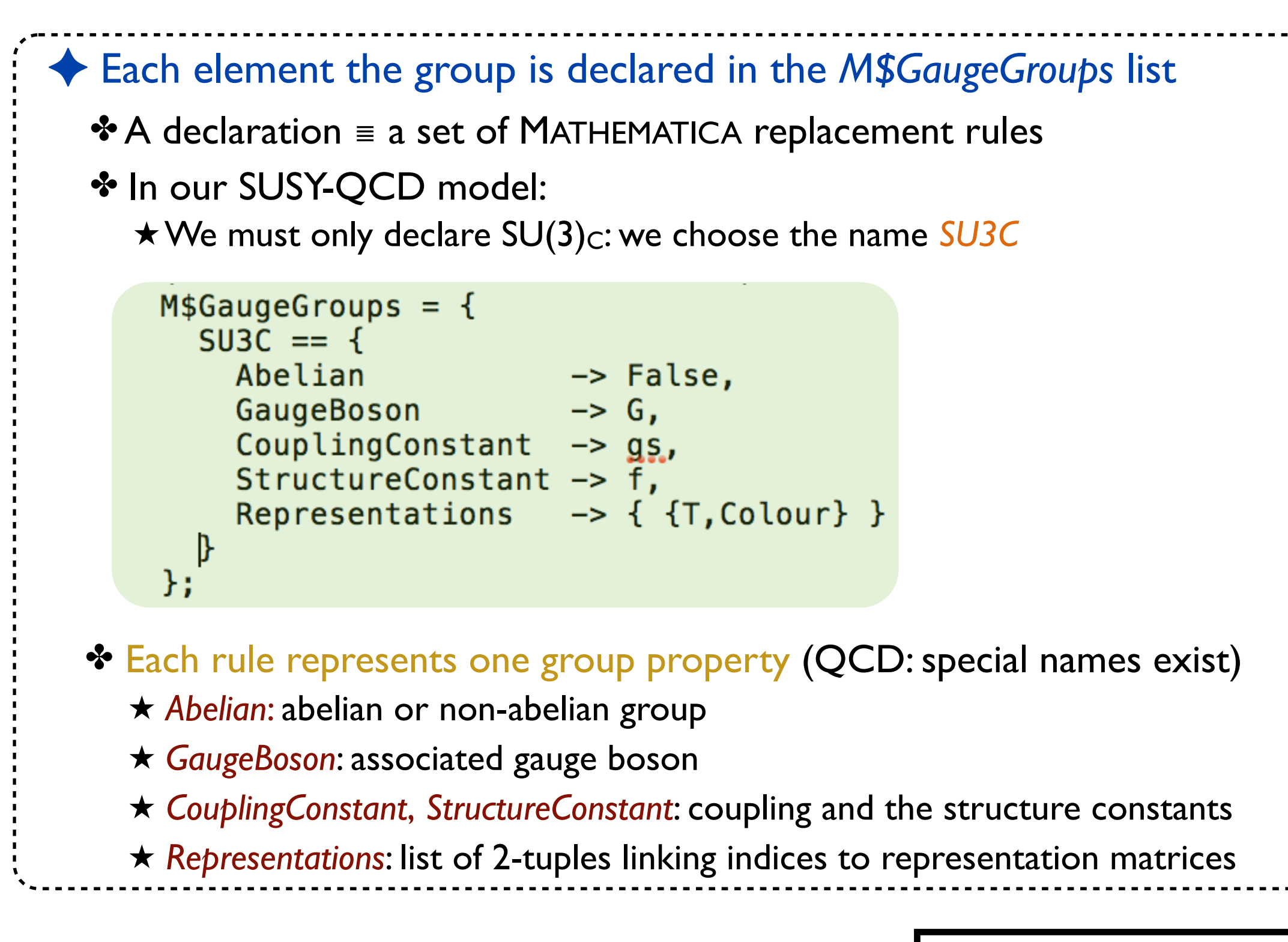

**See the manual for more details on gauge groups**

# **The declaration of the gauge group (2)**

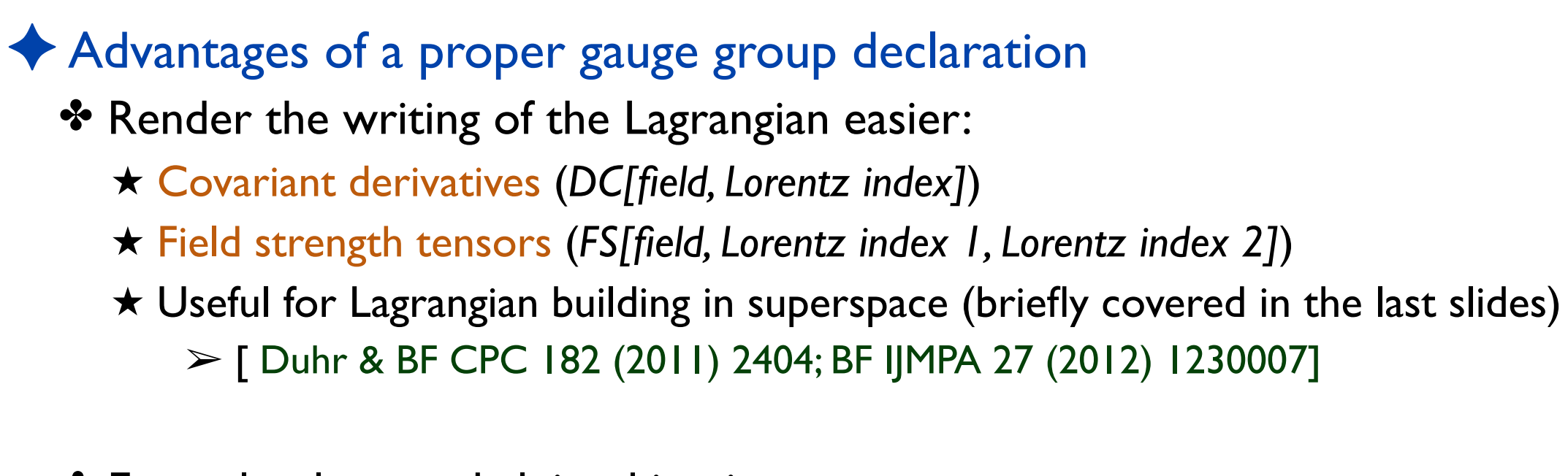

*<sup>R</sup>q*˜*<sup>R</sup> <sup>m</sup>qqq*¯ <sup>1</sup>

✤ Example: gluon and gluino kinetic terms

 $\frac{1}{4}$ 4  $g_{\mu\nu}g^{\mu\nu} +$ *i* 2

*<sup>L</sup>q*˜*<sup>L</sup> <sup>m</sup>*<sup>2</sup>

 $\bar{g}\not{\!\!D} \tilde{g}^{\dagger}_{\parallel}$  +  $\bar{g}^{\dagger}$  +  $\bar{g}^{\dagger}$  +  $\bar{g}^{\dagger}$  +  $\bar{g}^{\dagger}$  +  $\bar{g}^{\dagger}$  +  $\bar{g}^{\dagger}$  +  $\bar{g}^{\dagger}$  +  $\bar{g}^{\dagger}$  +  $\bar{g}^{\dagger}$  +  $\bar{g}^{\dagger}$  +  $\bar{g}^{\dagger}$  +  $\bar{g}^{\dagger}$  +  $\bar{g}^{\dagger}$ 

¯˜*g*˜

*<sup>m</sup>*<sup>2</sup>

# **Declaring the gluon field**

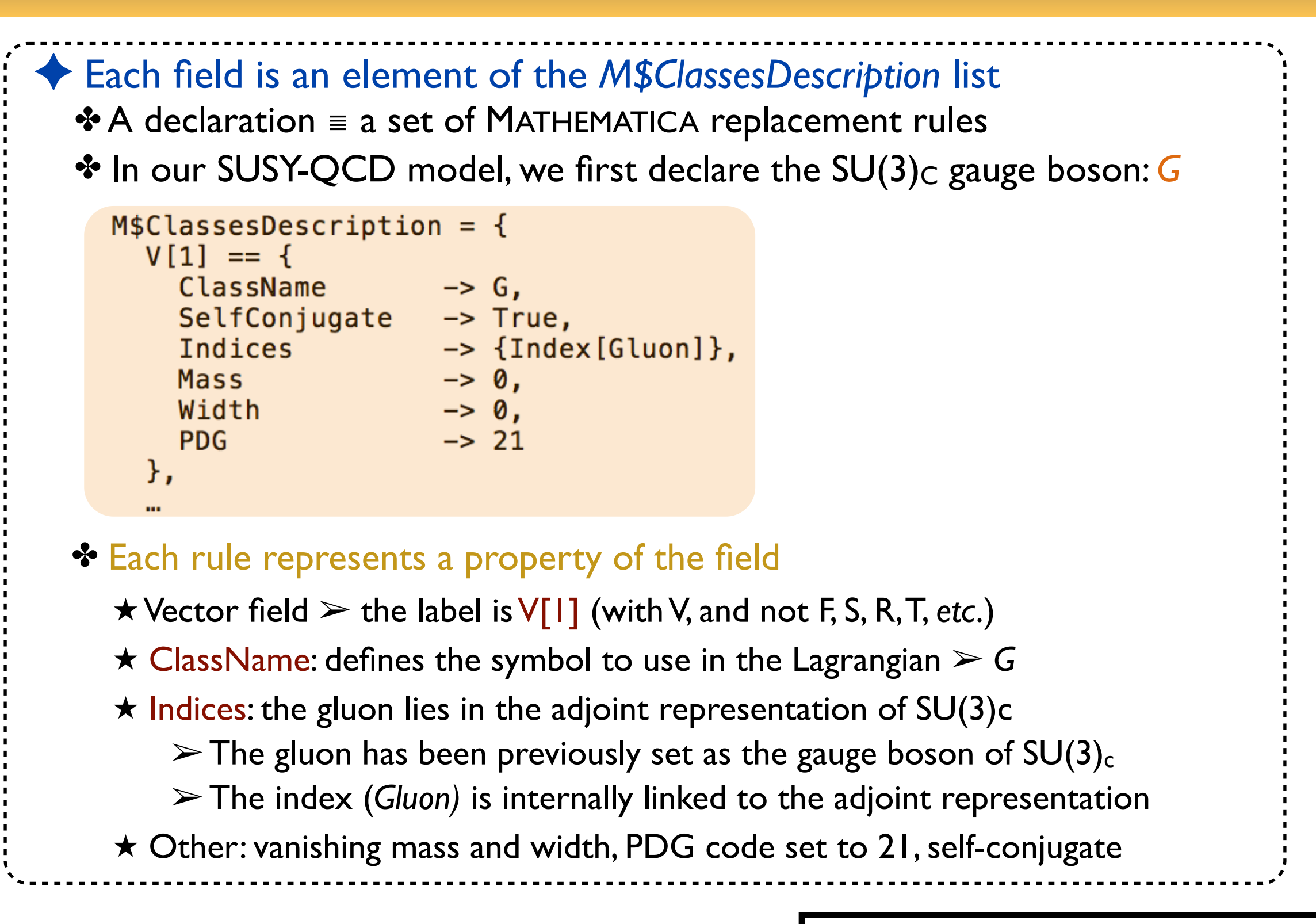

**See the manual for more options for field declarations**

### **Declaring a Dirac fermion gluino field**

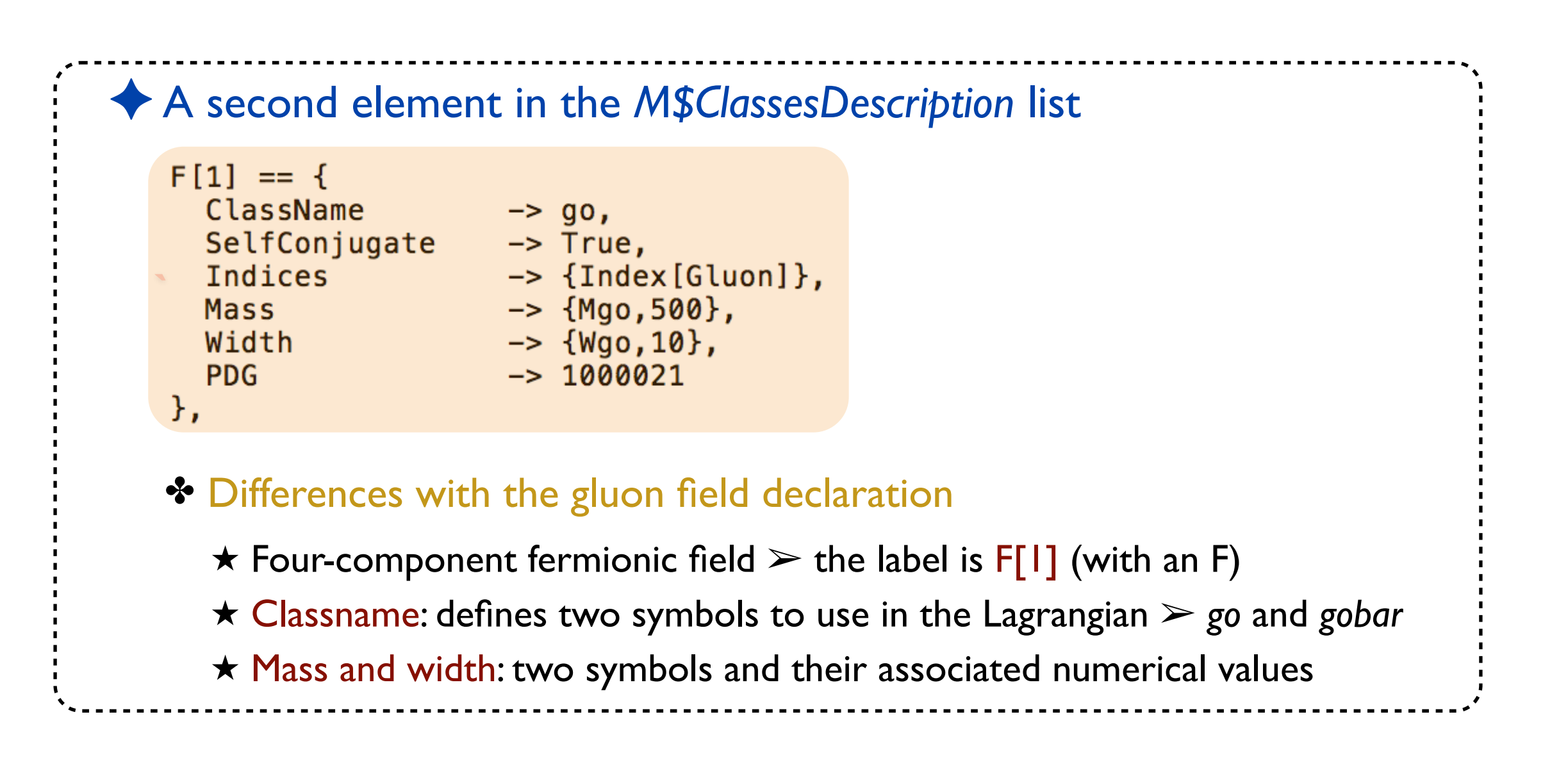

# **Declaring the gluino field with Weyl fermions**

#### ✦ Second option: two-component spinors (Lagrangians sometimes easier)

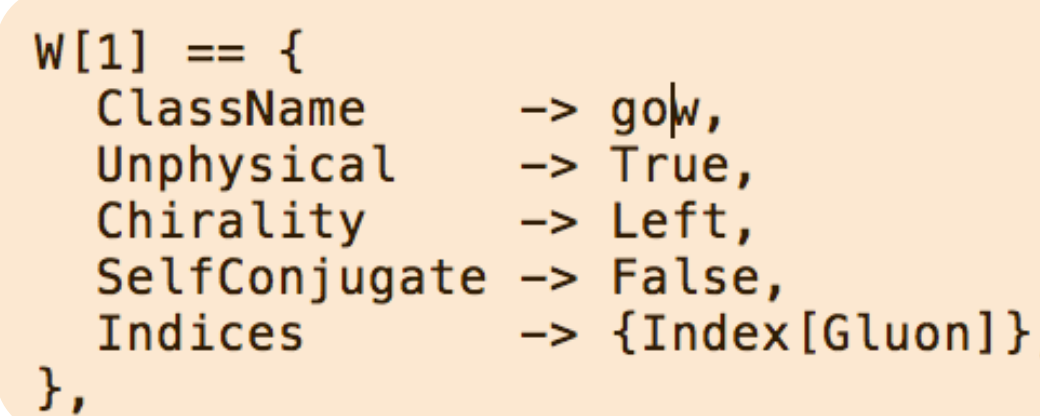

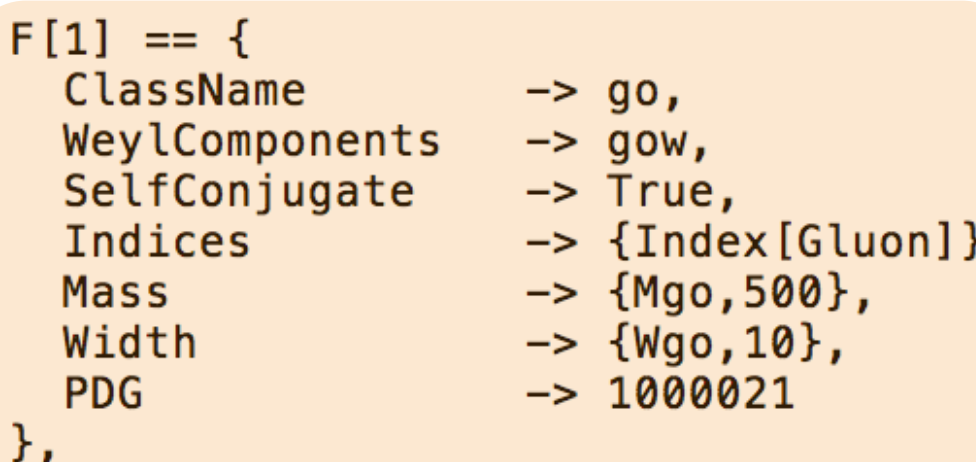

#### **<sup>❖</sup> Extra options are available**

- ★ Two-component and four-component fermionic fields
	- $\triangleright$  the labels are W[1] (with a W) and F[1]
- ★Weyl fermions are unphysical and linked to four-component fermions ➢WeylComponents
- ★ Several symbols are defined ➢ *go* and *gobar; gow* and *gowbar*
- ★ The chirality of the Weyl fermion can be specified

# **Declaring the (top) quark field**

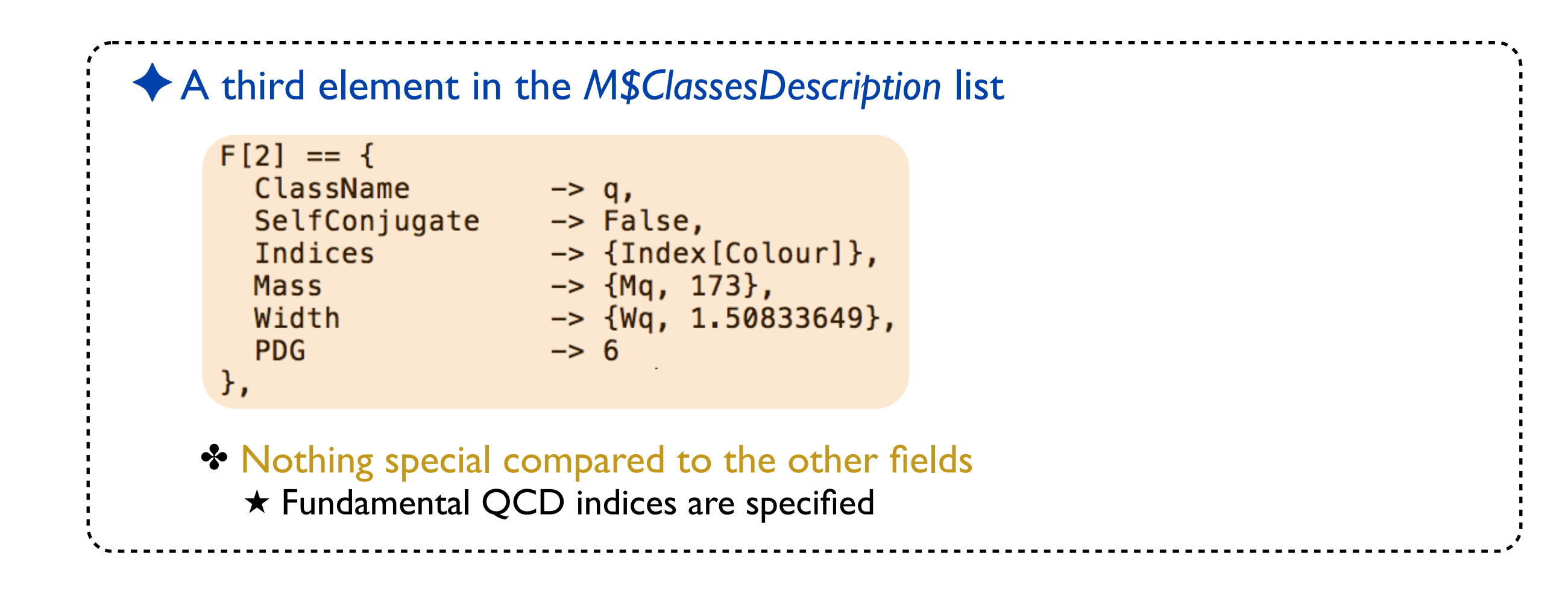

#### **More on quarks: generation indices**

```
✦ How to implement three generations of up-type quarks?
```

```
F[3] == 4ClassName
              \rightarrow uq,
  ClassMembers \rightarrow \{u, c, t\},SelfConjugate -> False,
  Indices
                      -> {Index[Gen], Index[Colour]},
  FlavorIndex -> Gen,<br>Mass -> {Mu,<br>Width -> {0,
                      \rightarrow {Mu, {MU, 2.55*^-3}, {MC, 1.42}, {MT, 173}},
                      \rightarrow {0, 0, {WT, 1.50833649}},
                       \rightarrow \{2, 4, 6\}PDG
},
```
✤ Slight differences for a bunch of options (+ new options)

**★ ClassMembers: specify all the members of the class** 

- ★ We introduce a generation index: *Gen*
	- $\triangleright$  FlavorIndex defines which index is the flavor index

★ Mass, Width, PDG: one for each class member (plus a generic mass symbol)

### **Declaring squark fields**

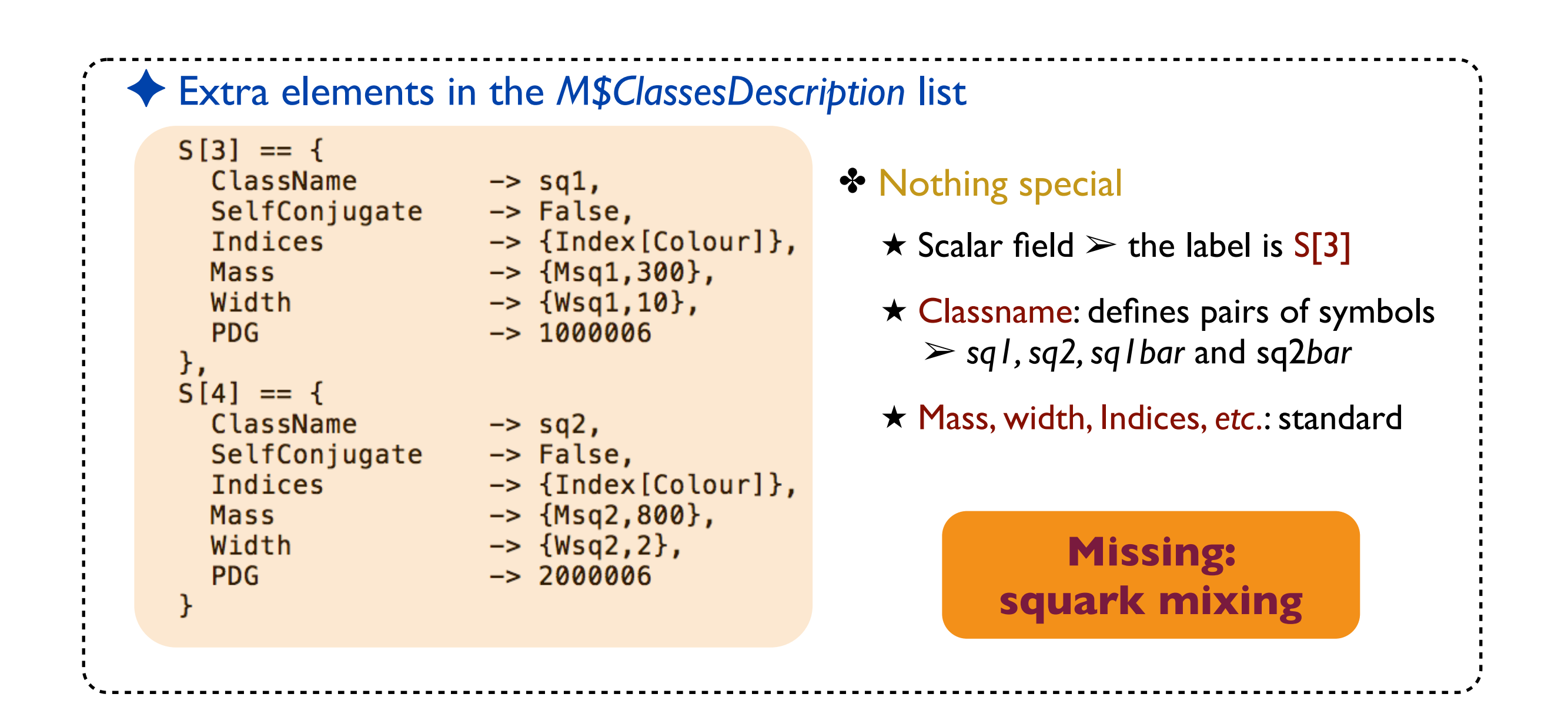

# **Mixing squark fields**

```
✦ Mixing implemented via physical and unphysical fields
```

```
S[1] == \{ClassName -> sqL,<br>SelfConjugate -> False,<br>Indices -> {Index[Colour]},
   Unphysical -> True,<br>Definitions -> {sqL[
                                  \rightarrow {sqL[c_] \rightarrow Cos[theta] sq1[c] - Sin[theta] sq2[c]}
λ,
S[2] == \{ClassName -> sqR,<br>
SelfConjugate -> False,<br>
Indices -> {Index[Colour]},<br>
Unphysical -> True,<br>
Definitions -> {sqR[c_] -> Sin[
                                  \rightarrow {sqR[c_] \rightarrow Sin[theta] sq1[c]| + Cos[theta] sq2[c]}
λ,
```
#### **❖ Squark fields mix as**

$$
\begin{bmatrix}\n\tilde{q}_1 \\
\tilde{q}_2\n\end{bmatrix} = \begin{pmatrix}\n\cos \theta & \sin \theta \\
-\sin \theta & \cos \theta\n\end{pmatrix} \begin{pmatrix}\n\tilde{q}_L \\
\tilde{q}_R\n\end{pmatrix}
$$

 $\star$  Left and right-handed squarks unphysical

 $\triangleright$  removed from the Lagrangian and replaced

- $\star$  Definitions include the replacement rules (inversion of the above relation)
	- $\triangleright$  The rotations will be performed automatically by FEYNRULES
	- ➢ The Lagrangian can be written in the gauge basis (easier with sqL/sqR)

#### **Parameters to implement**

#### ✦ The model requires to implement three parameters ✤ Masses and widths are handled automatically

$$
\mathcal{L} = \left[ -\frac{1}{4} g_{\mu\nu} g^{\mu\nu} + \frac{i}{2} \bar{\tilde{g}} \not{D} \tilde{g} + D_{\mu} \tilde{q}_L^{\dagger} D^{\mu} \tilde{q}_L + D_{\mu} \tilde{q}_R^{\dagger} D^{\mu} \tilde{q}_R + i \bar{q} D^{\mu} \right] - m_{\tilde{q}_L}^2 \tilde{q}_L^{\dagger} \tilde{q}_L - m_{\tilde{q}_L}^2 \tilde{q}_R^{\dagger} \tilde{q}_R - m_q \bar{q}q - \frac{1}{2} m_{\tilde{g}} \bar{\tilde{g}} \tilde{g} - \frac{g_s^2}{2} \left[ -\tilde{q}_L^{\dagger} T^a \tilde{q}_L + \tilde{q}_R^{\dagger} T^a \tilde{q}_R \right] \left[ -\tilde{q}_L^{\dagger} T^a \tilde{q}_L + \tilde{q}_R^{\dagger} T^a \tilde{q}_R \right] + \sqrt{2} g_s \left[ -\tilde{q}_L^{\dagger} T^a \left( \bar{\tilde{g}}^a P_L q \right) + \left( \bar{q} P_L \tilde{g}^a \right) T^a \tilde{q}_R + \text{h.c.} \right]
$$

- ✤ The strong coupling appears explicitly and implicitly in the Lagrangian  $\triangleright$  g<sub>s</sub> is needed
	- $\triangleright \alpha_s$  is also needed (required by the Monte Carlo tools)
- ✤ The squark mixing angle must be implemented

$$
\begin{pmatrix} \tilde{q}_1 \\ \tilde{q}_2 \end{pmatrix} = \begin{pmatrix} \cos \theta & \sin \theta \\ -\sin \theta & \cos \theta \end{pmatrix} \begin{pmatrix} \tilde{q}_L \\ \tilde{q}_R \end{pmatrix}
$$

#### **Parameter declaration : strong couplings**

```
✦ Parameters are declared as elements of the list M$Parameters
  ✤ A declaration ≣ a set of MATHEMATICA replacement rules
  \cdot The two strong coupling parameters \alpha_s and g_s are not independent
   M$Parameters = {★ Internal and External parameters
              == {
      aS
                                                         \triangleright External \equiv free parameter
         ParameterType -> External,
         Value
                               -> 0.1184,
                                                            \Rightarrow numerical value
         InteractionOrder \rightarrow {QCD, 2}
                                                         \triangleright Internal \equiv dependent parameter
      },
                                                            \Rightarrow formula
      gs == fParameterType
                               -> Internal,
                                                      ★ InteractionOrder: specific to some MC
         Value
                               \rightarrow Sqrt[4 Pi aS],
                                                         \triangleright more efficient diagram generation
         Interaction0rder \rightarrow {QCD, 1},
         ParameterName
                               \Rightarrow G
                                                      ★ ParameterName: QCD is special 
      },
                                                         (in MC tools)
```
**See the manual for more details on parameter declarations**

### **Parameter declaration : squark mixing**

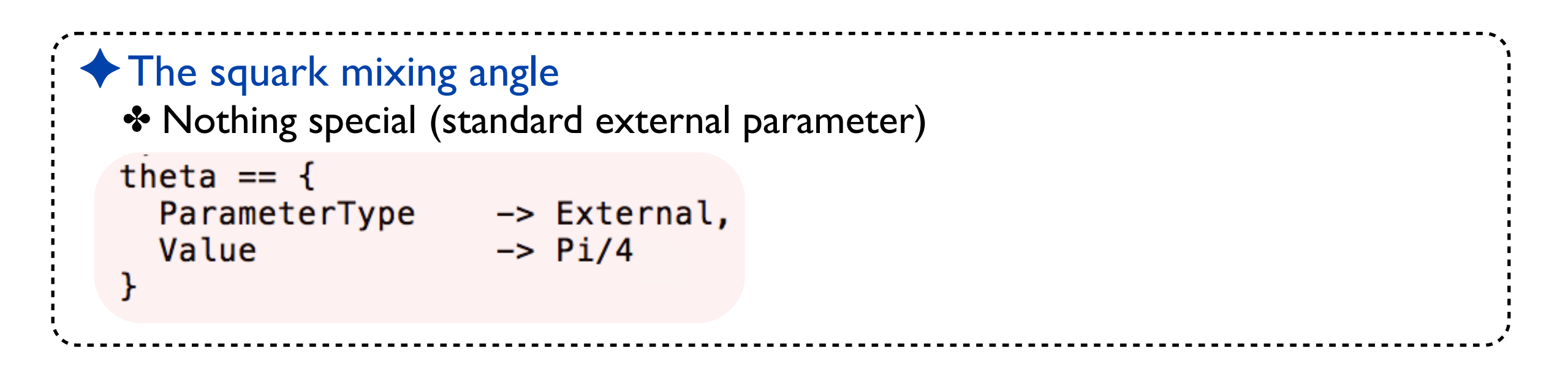

#### ✤ Tensor parameters can be implemented too (Indices, Unitary) ✤ Complex parameters can be implemented too (ComplexParameter) ✦ More options (assuming matrix-form mixing)

**See the manual for more details on parameter declarations**

#### **Parameter organization**

#### ◆ Les Houches blocks can be specific to organize the external parameters

- ✤ Use of a Les Houches parameter card by the MC programs
- ✤ Implemented via BlockName and OrderBlock
- ✤ If unspecified: everything goes into the 'FRBlock' block

#### ✦ Complete αs implementation as an example

✤ New options are used (TeX, Description, BlockName, OrderBlock)

```
aS
       == {
  ParameterType -> External,
  BlockName -> SMINPUTS,<br>OrderBlock -> 3,<br>Value -> 0.1184,
  Interaction0rder \rightarrow {QCD, 2},
          \rightarrow Subscript[\[Alpha],s],
  TeX
  Description
                      -> "Strong coupling constant at the Z pole"
\},
```
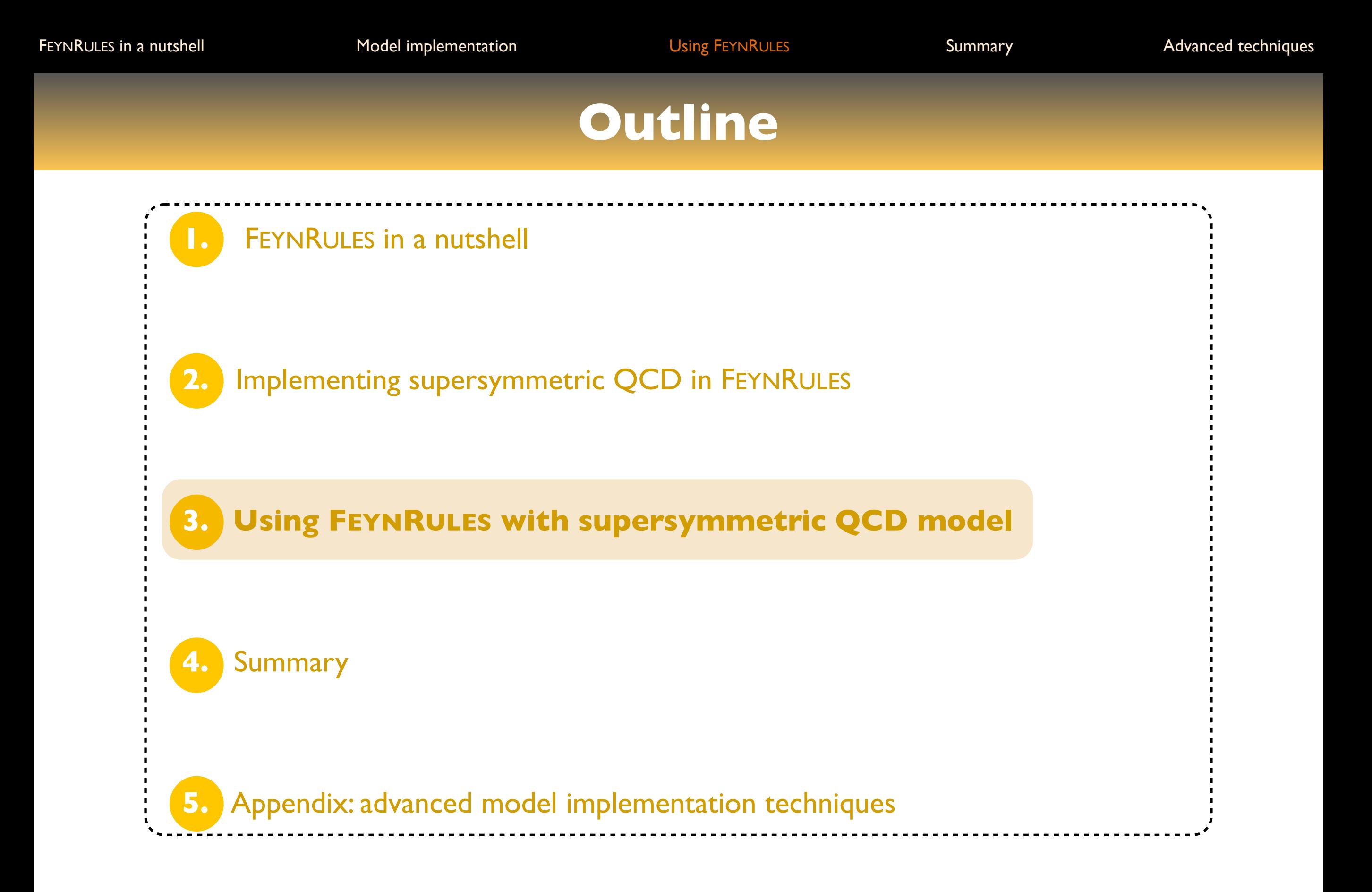

**Getting started**

New physics made easy with FeynRules

Benjamin Fuks - 19.11.2018 - 29

#### **Starting a FEYNRULES MATHEMATICA session**

- ✦ Step1: loading FEYNRULES into MATHEMATICA
	- ✤ Setting up the FEYNRULES path
	- ✤ Loading FEYNRULES itself

```
In[1]:= $FeynRulesPath = SetDirectory ["~/Work/tools/FeynRules/branch/feynrules-current"];
    << FeynRules'
```
- FeynRules -

Version: 2.3.32 (12 March 2018).

Authors: A. Alloul, N. Christensen, C. Degrande, C. Duhr, B. Fuks

Please cite:

- Comput. Phys. Commun. 185: 2250-2300, 2014 (arXiv: 1310. 1921);
- Comput. Phys. Commun.  $180:1614-1641$ , 2009 (arXiv: 0806. 4194).

http://feynrules.phys.ucl.ac.be

The FeynRules palette can be opened using the command FRPalette[].

#### ◆ The output

✤ Information on FEYNRULES, the authors, the version number, references, *etc.*

#### **Loading the model implementation**

```
✦ Step2: loading the SUSY-QCD implementation into FEYNRULES
  ✤ Moving to the right directory
  ✤ Loading the model itself
       SetDirectory[NotebookDirectory[]];
       LoadModel["susyqcd.fr"];
       This model implementation was created by
       Benjamin Fuks
       Model Version: 1.0
       For more information, type ModelInformation [].
          - Loading particle classes.
          - Loading gauge group classes.
          - Loading parameter classes.
```
Model SUSYQCD loaded.

#### ◆ The output

✤ Information encoded in the preamble of the model are printed to the screen

✤ More information can be obtained by typing ModelInformation[ ]

**The vector Lagrangian**

# **The SUSYQCD vector Lagrangian**

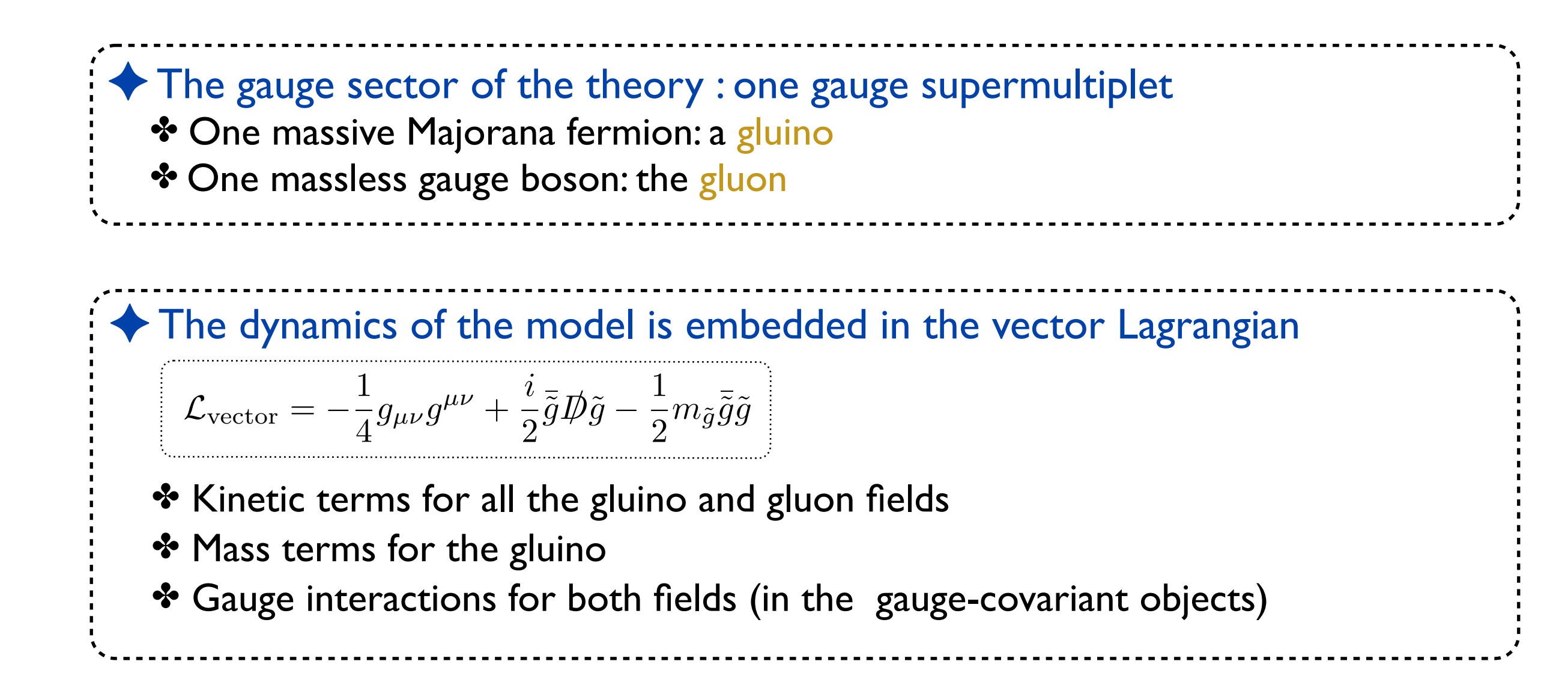

# **Implementing the vector Lagrangian**

#### ✦ Textbook expression:

$$
\mathcal{L}_{\text{vector}} = -\frac{1}{4} g_{\mu\nu} g^{\mu\nu} + \frac{i}{2} \bar{\tilde{g}} \mathcal{D} \tilde{g} - \frac{1}{2} m_{\tilde{g}} \bar{\tilde{g}} \tilde{g}
$$

#### ✦ Makes use of the strengths of a proper gauge-group implementation

- ✤ Existence of shortcut functions (DC, FS, *etc*.)
- ✤ Very compact implementation

```
LVector1 := -1/4 FS[G, mu, nu, a] FS[G, mu, nu, a] +
             I/2 gobar.Ga[mu].DC[go,mu] -
              1/2 Mgo gobar.go;
```
★ All non-Lorentz indices understood (FEYNRULES automatically handles them)

```
✦ Indices can be noted explicitly too (no differences)
```

```
LVector2 := -1/4 FS[G, mu, nu, a] FS[G, mu, nu, a] +
             I/2 Ga[mu,s1,s2] gobar[s1,a].DC[go[s2,a],mu] -
             1/2 Mgo gobar[s1,a].go[s1,a];
```
#### **Check of the vector Lagrangian implementation**

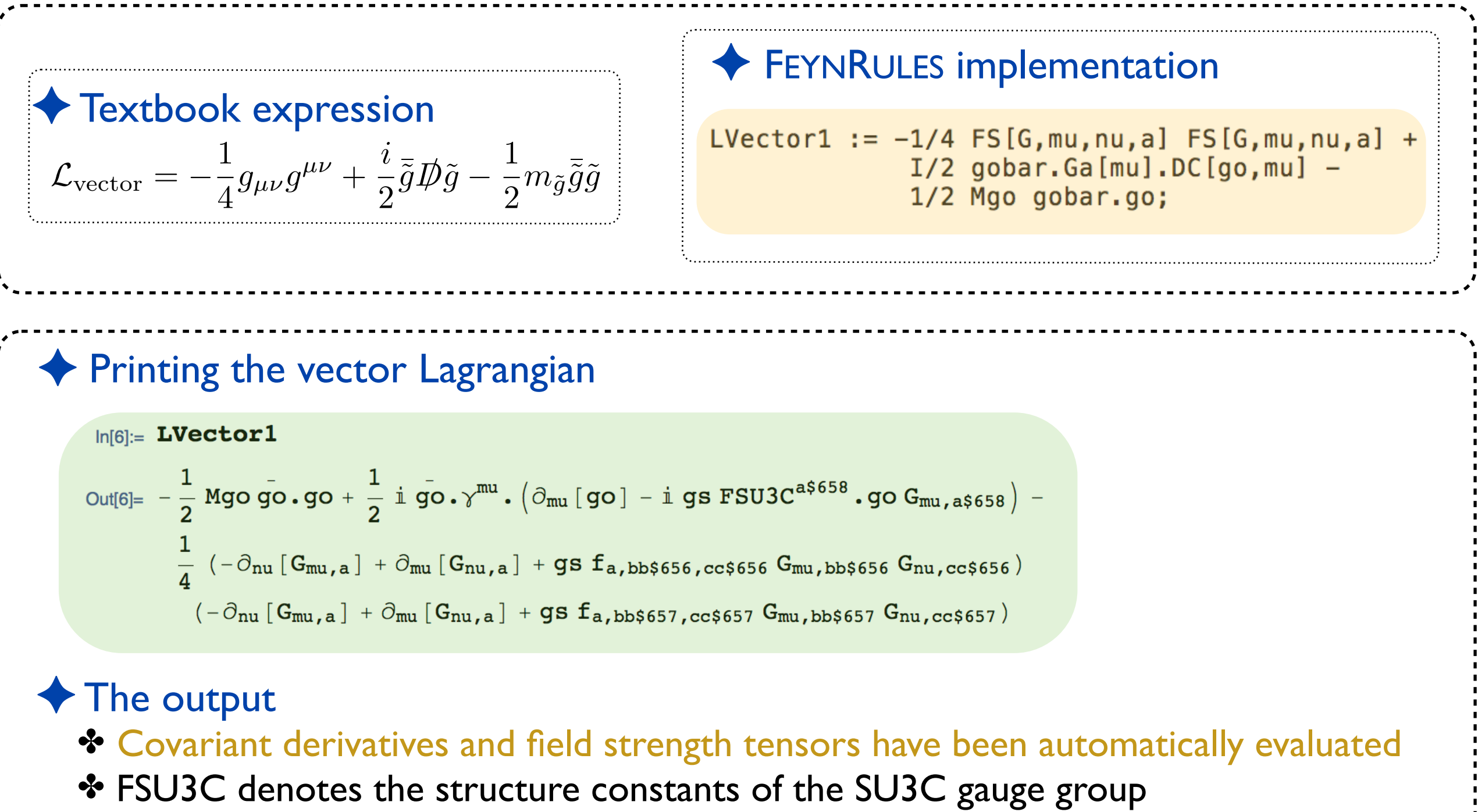

 $\triangleright$  to be replaced in a second step by  $f_{abc}$ 

#### **Expanding the Lagrangian**

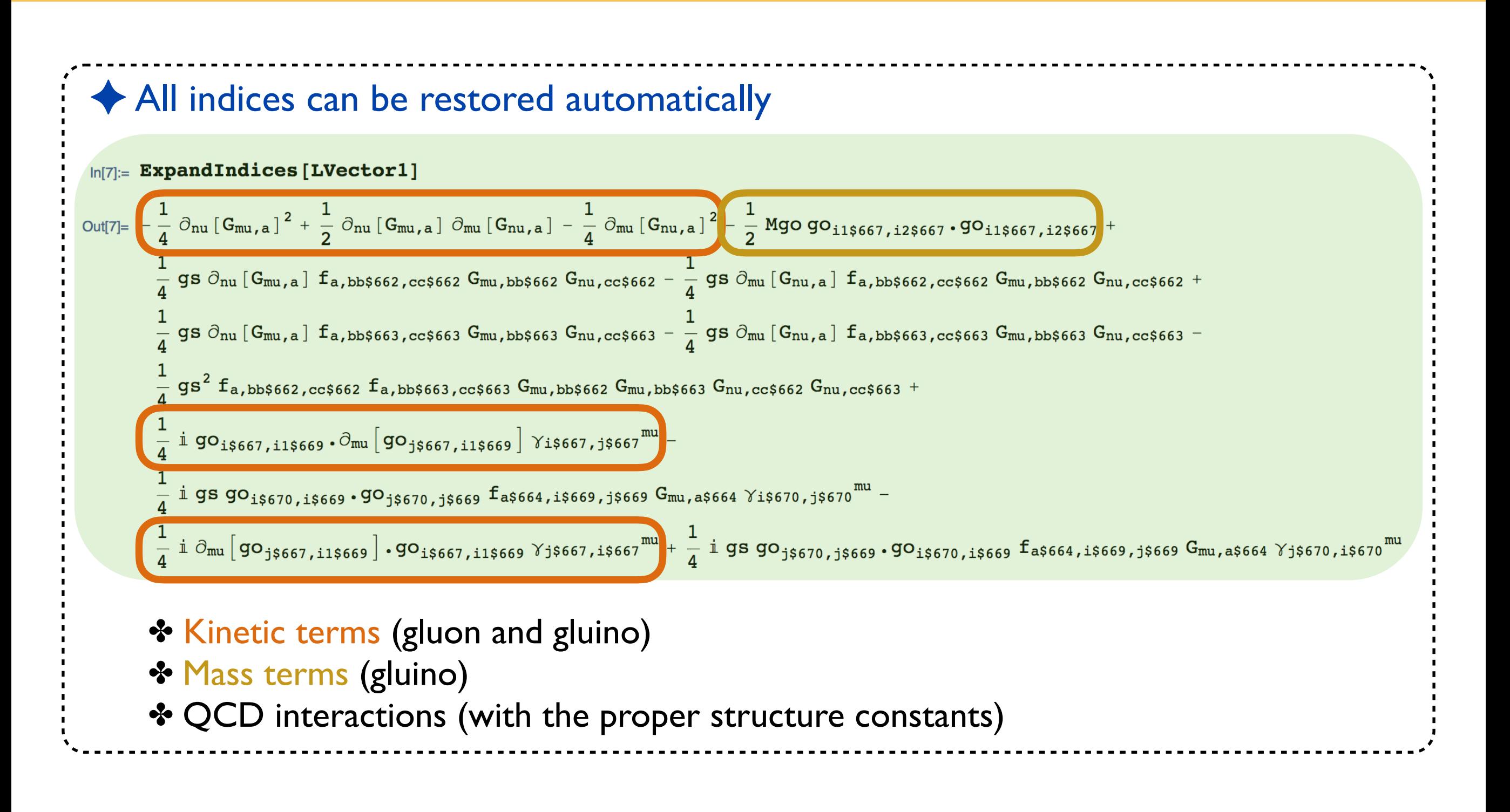
# **Check of the implementation: hermiticity**

### ✦ FEYNRULES implementation

LVector1 :=  $-1/4$  FS[G, mu, nu, a] FS[G, mu, nu, a] +  $I/2$  gobar.Ga[mu].DC[go,mu] -1/2 Mgo gobar.go;

### ◆ The Lagrangian must be Hermitian

*i*

 $\bar{\tilde{g}}\rlap{\,/}D\tilde{g}-\frac{1}{2}$ 

2

 $m_{\tilde{g}}\bar{\tilde{g}}\tilde{\tilde{g}}$ 

2

✦ Textbook expression

4

 $g_{\mu\nu}g^{\mu\nu} +$ 

 $\mathcal{L}_{\text{vector}}=-\frac{1}{4}$ 

✤ Calculation of the Feynman rules of the Lagrangian minus its Hermitian conjugate  $\triangleright$   $\mathscr{L}$  -  $\mathscr{L}^{\dagger}$ 

```
In[8]:= CheckHermiticity [LVector1];
```
Checking for hermiticity by calculating the Feynman rules contained in L-HC[L].

If the lagrangian is hermitian, then the number of vertices should be zero.

Starting Feynman rule calculation.

Expanding the Lagrangian...

No vertices found.

0 vertices obtained.

The lagrangian is hermitian.

# **Check of the implementation: normalization**

✦ Textbook expression  $\mathcal{L}_{\text{vector}}=-\frac{1}{4}$ 4  $g_{\mu\nu}g^{\mu\nu} +$ *i* 2  $\bar{\tilde{g}}\rlap{\,/}D\tilde{g}-\frac{1}{2}$ 2  $m_{\tilde{g}}\bar{\tilde{g}}\tilde{\tilde{g}}$ 

### ✦ FEYNRULES implementation

LVector1 :=  $-1/4$  FS[G, mu, nu, a] FS[G, mu, nu, a] +  $I/2$  gobar.Ga[mu].DC[go,mu] -1/2 Mgo gobar.go;

✦ The kinetic and mass terms must be canonically normalized ✤ Normalization of the quadratic terms (kinetic and mass terms) ✤ Absence of non-diagonal quadratic termsIn[9]:= CheckKineticTermNormalisation [LVector1]; Neglecting all terms with more than 2 particles. All kinetic terms are diagonal. All kinetic terms are correctly normalized.

```
In[11]:= CheckDiagonalMassTerms [LVector1];
```
All mass terms are diagonal.

✤ Other methods: *CheckDiagonalQuadraticTerms, CheckDiagonalKineticTerms*

# **Check of the implementation: the mass spectrum**

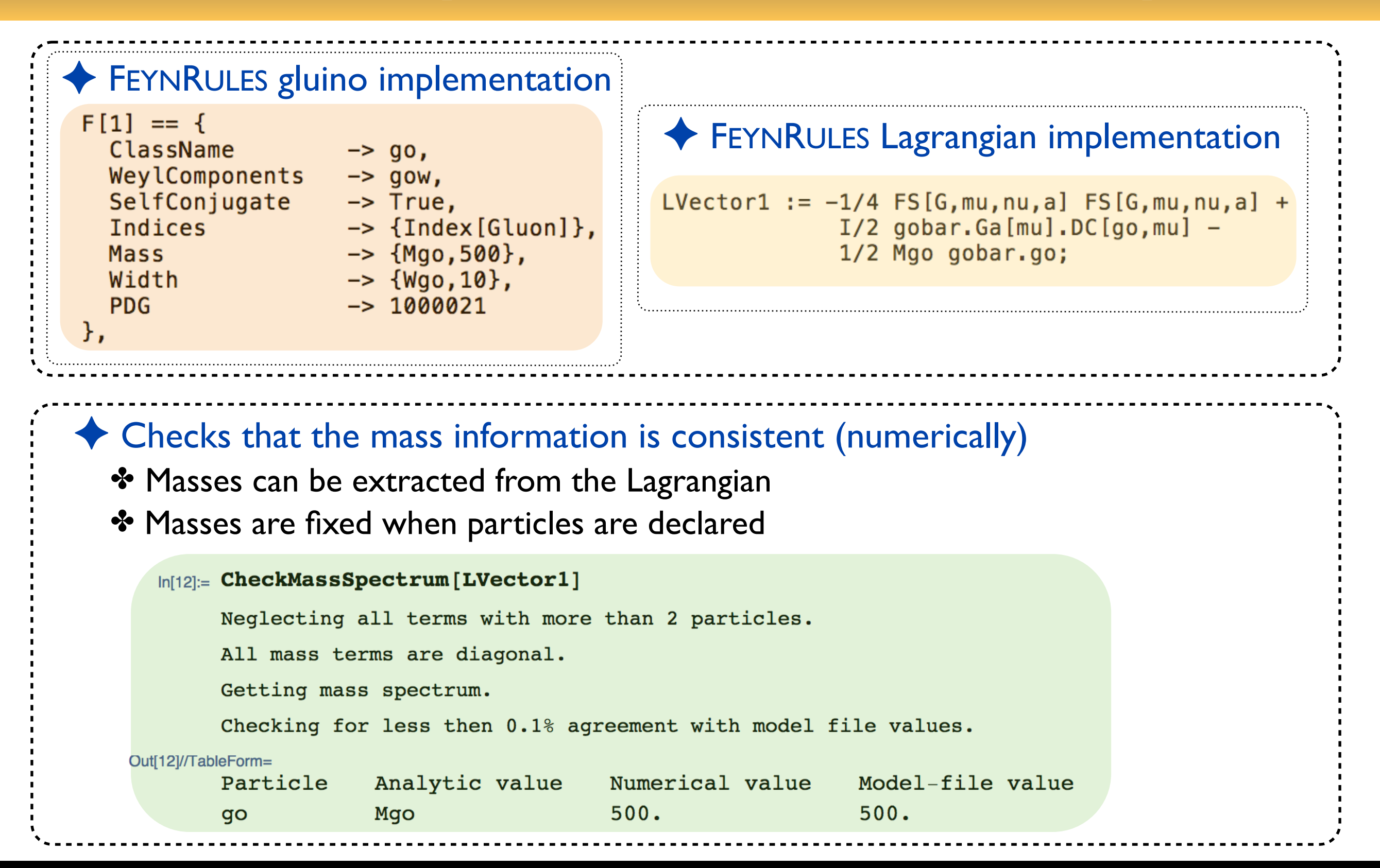

### **The Feynman rules calculation**

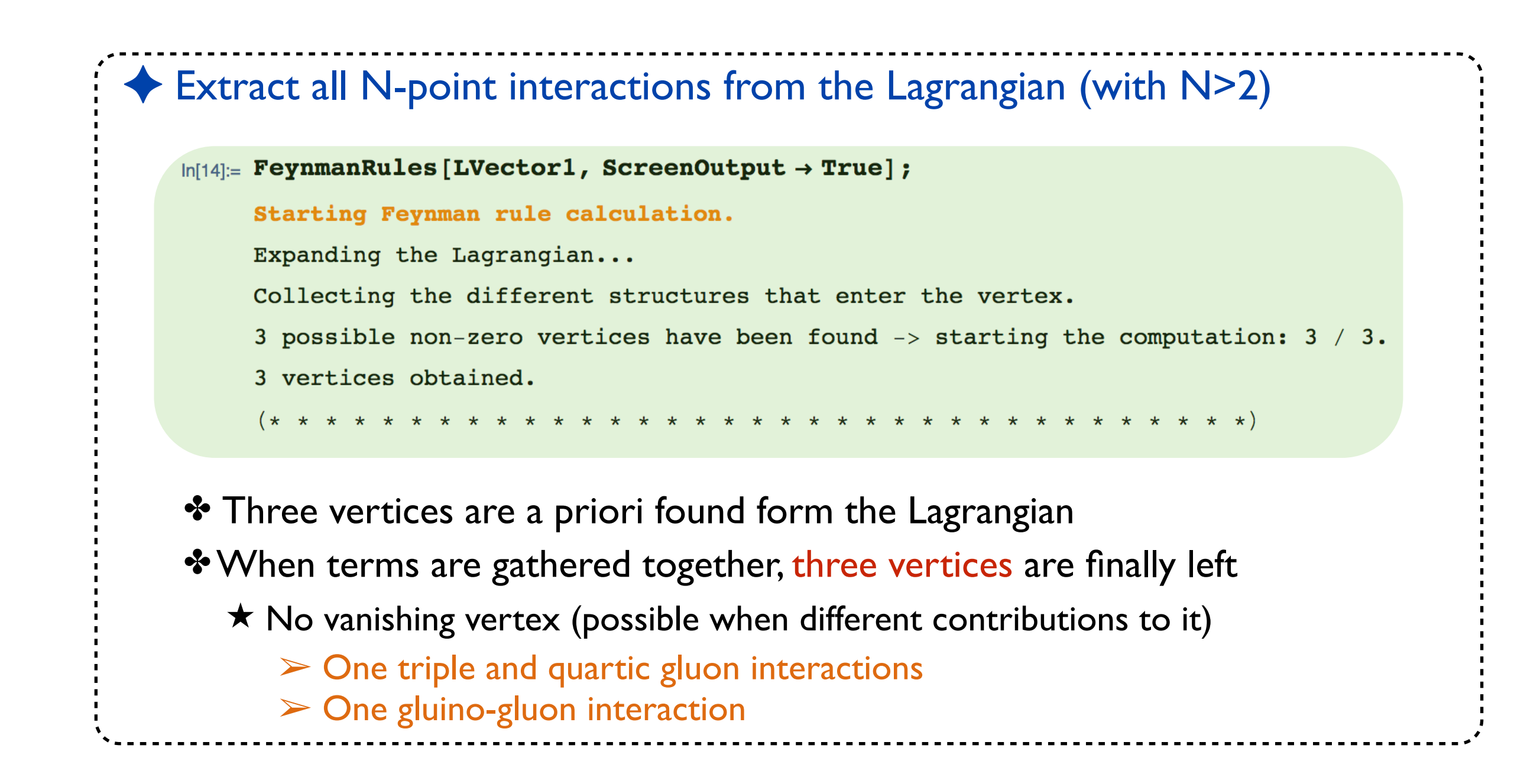

## **The triple gluon vertex**

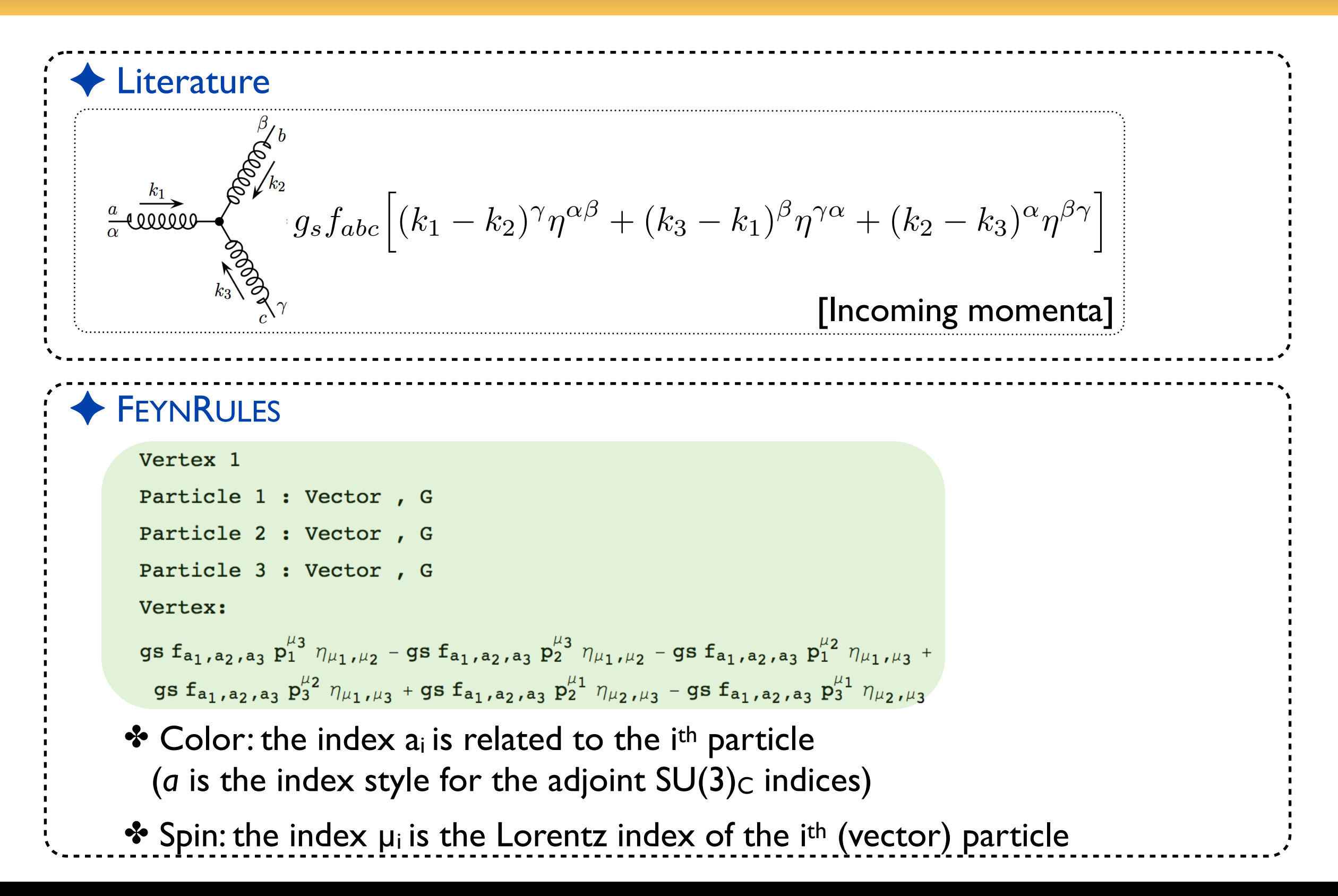

## **The quartic gluon vertex**

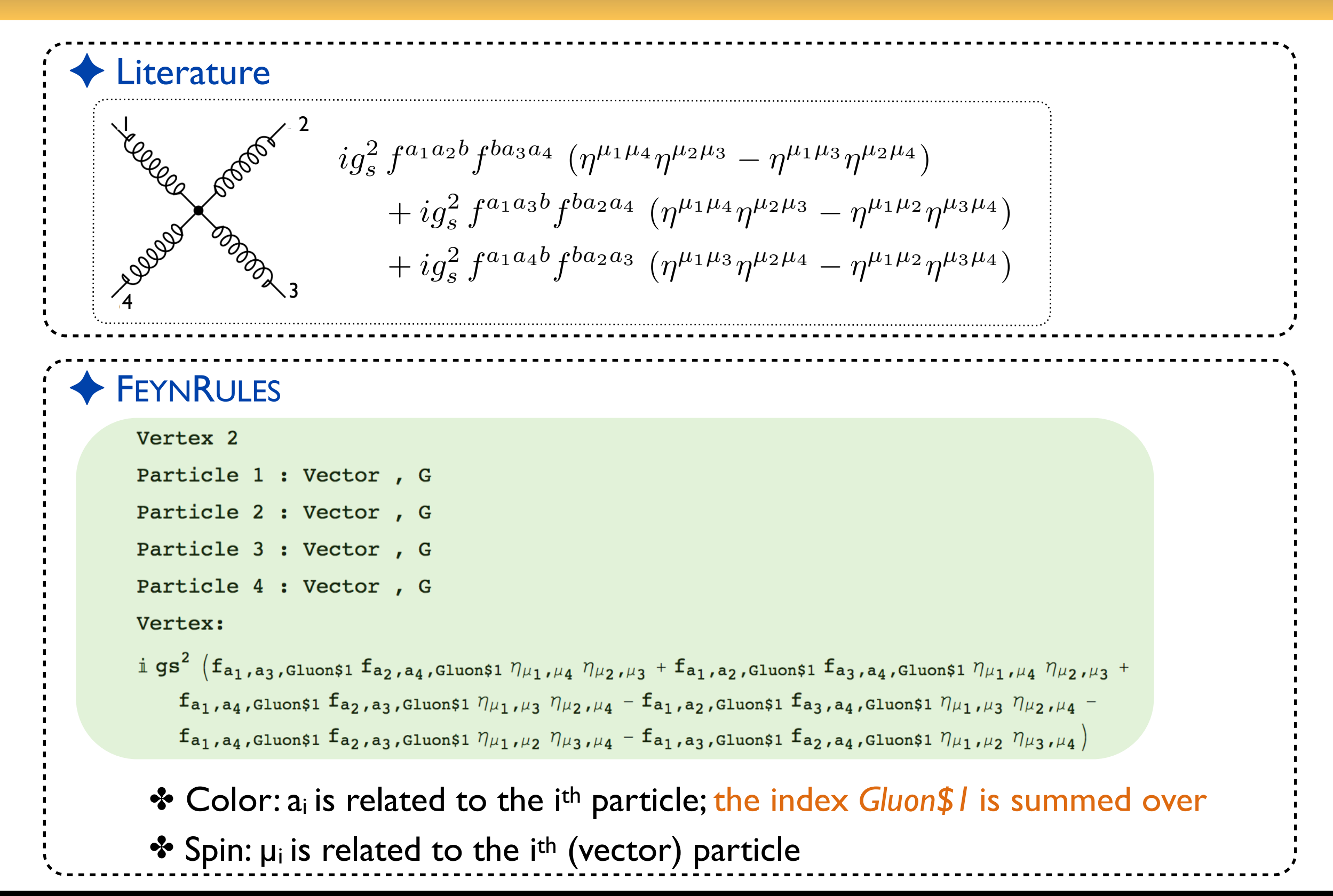

# **Gluon and gluino interactions**

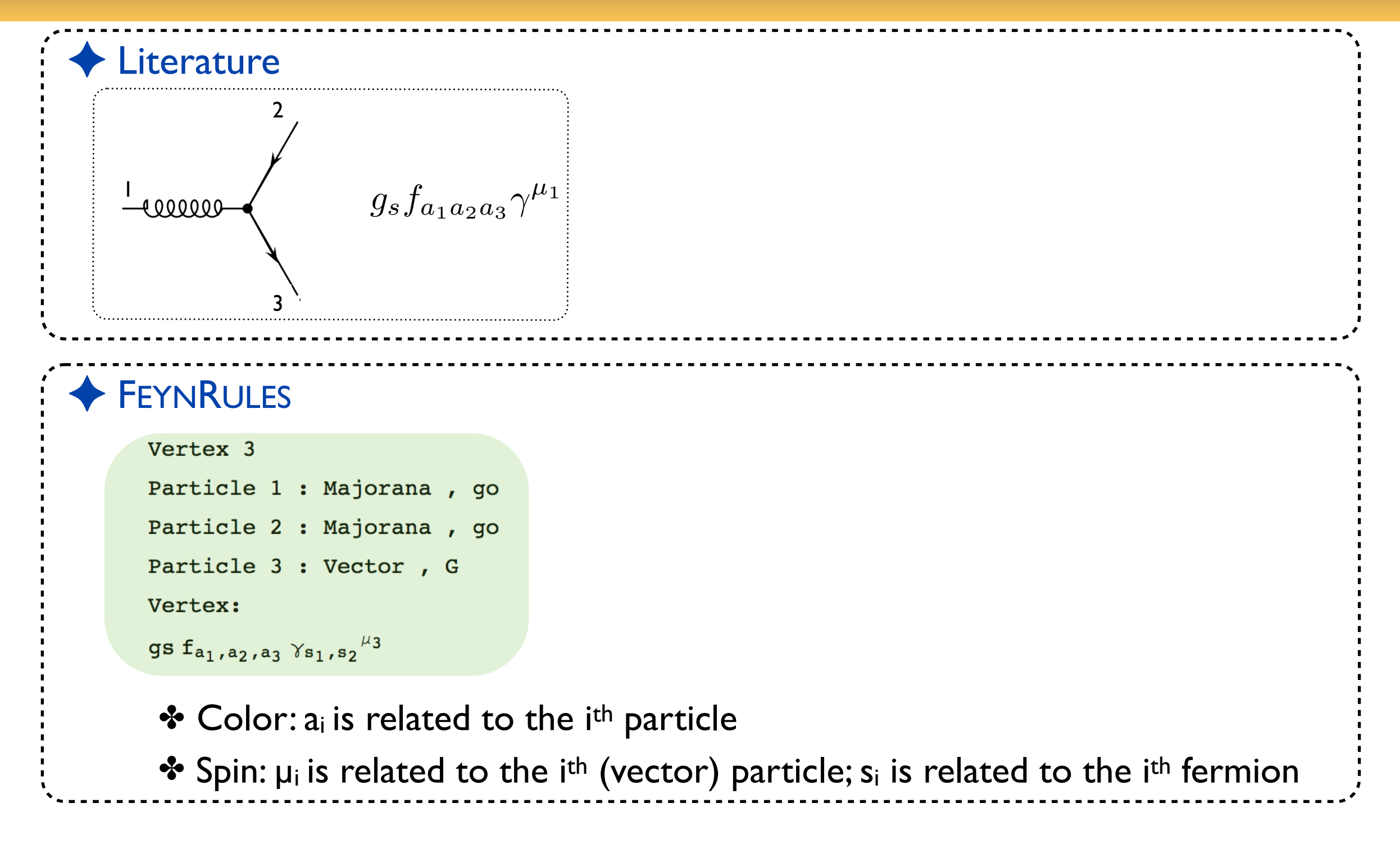

## **The FeynmanRules function**

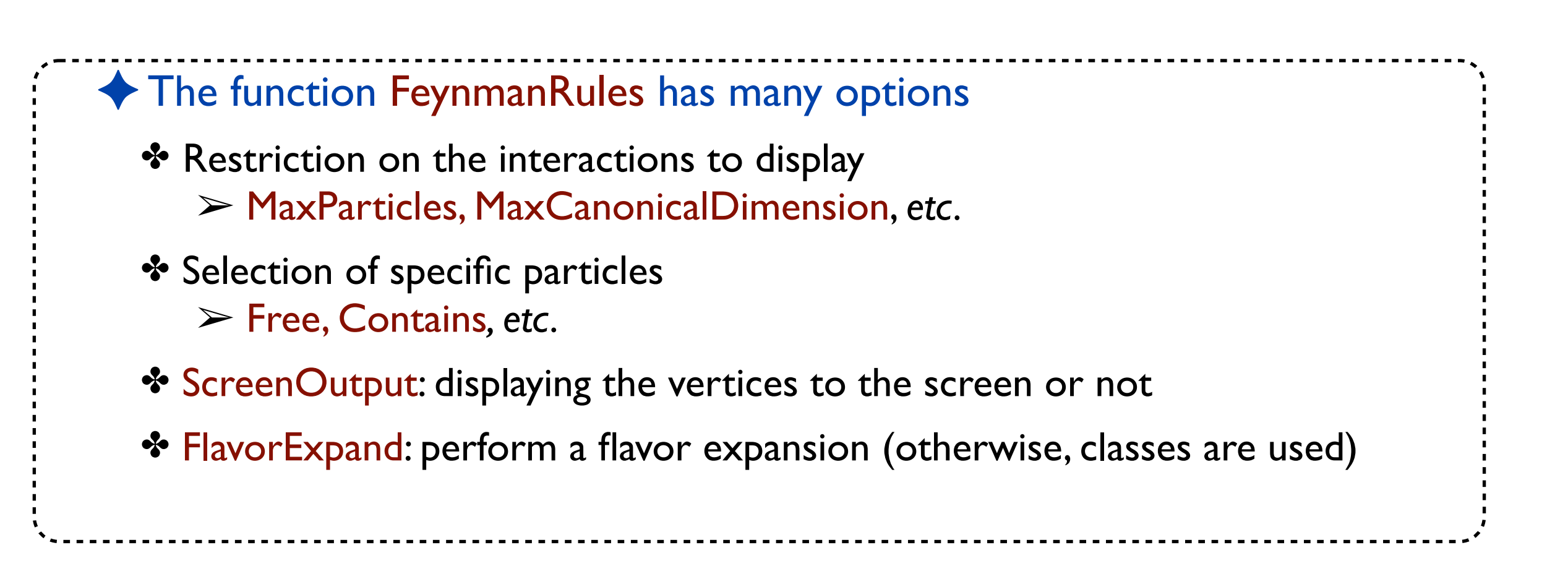

New physics made easy with FeynRules

Benjamin Fuks - 19.11.2018 - 44

**See the manual for more details on the function** *FeynmanRules*

**The matter Lagrangian**

# **The SUSYQCD matter sector**

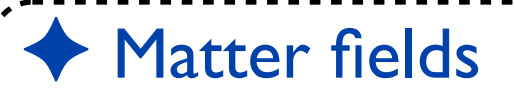

- $\cdot \cdot \cdot$  Two matter supermultiplets in the fundamental representation of SU(3)<sub>c</sub>
	- **★ One massive Dirac fermion: a quark**
	- ★ Two mixing massive scalar fields: two squark
	- $\star$  Gauge coupling to the SU(3)<sub>c</sub> gauge supermultiplet

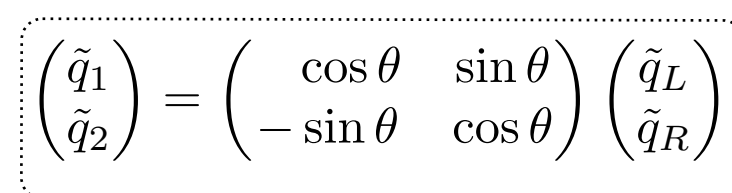

✦ The model dynamics is embedded in the Lagrangian

$$
\mathcal{L}_{\text{matter}} = D_{\mu}\tilde{q}_{L}^{\dagger}D^{\mu}\tilde{q}_{L} + D_{\mu}\tilde{q}_{R}^{\dagger}D^{\mu}\tilde{q}_{R} + i\bar{q}\mathcal{D}q - m_{\tilde{q}_{i}}^{2}\tilde{q}_{i}^{\dagger}\tilde{q}_{i} - m_{q}\bar{q}q
$$
\n
$$
- \frac{g_{s}^{2}}{2} \left[ -\tilde{q}_{L}^{\dagger}T^{a}\tilde{q}_{L} + \tilde{q}_{R}^{\dagger}T^{a}\tilde{q}_{R} \right] \left[ -\tilde{q}_{L}^{\dagger}T^{a}\tilde{q}_{L} + \tilde{q}_{R}^{\dagger}T^{a}\tilde{q}_{R} \right]
$$
\n
$$
+ \sqrt{2}g_{s} \left[ -\tilde{q}_{L}^{\dagger}T^{a}(\bar{\tilde{g}}^{a}P_{L}q) + (\bar{q}P_{L}\tilde{g}^{a})T^{a}\tilde{q}_{R} \right] + \text{h.c.}
$$

✤ Mixed use of the mass / gauge bases (makes things easier to implement)

- ✤ Kinetic terms (first three terms) and D-terms (second line) in the gauge basis
- ✤ Mass terms (end of first line) in the mass basis
- ✤ SUSY gauge quark-squark-gluino interactions (fourth line) in the gauge basis

# **Kinetic and gauge interactions**

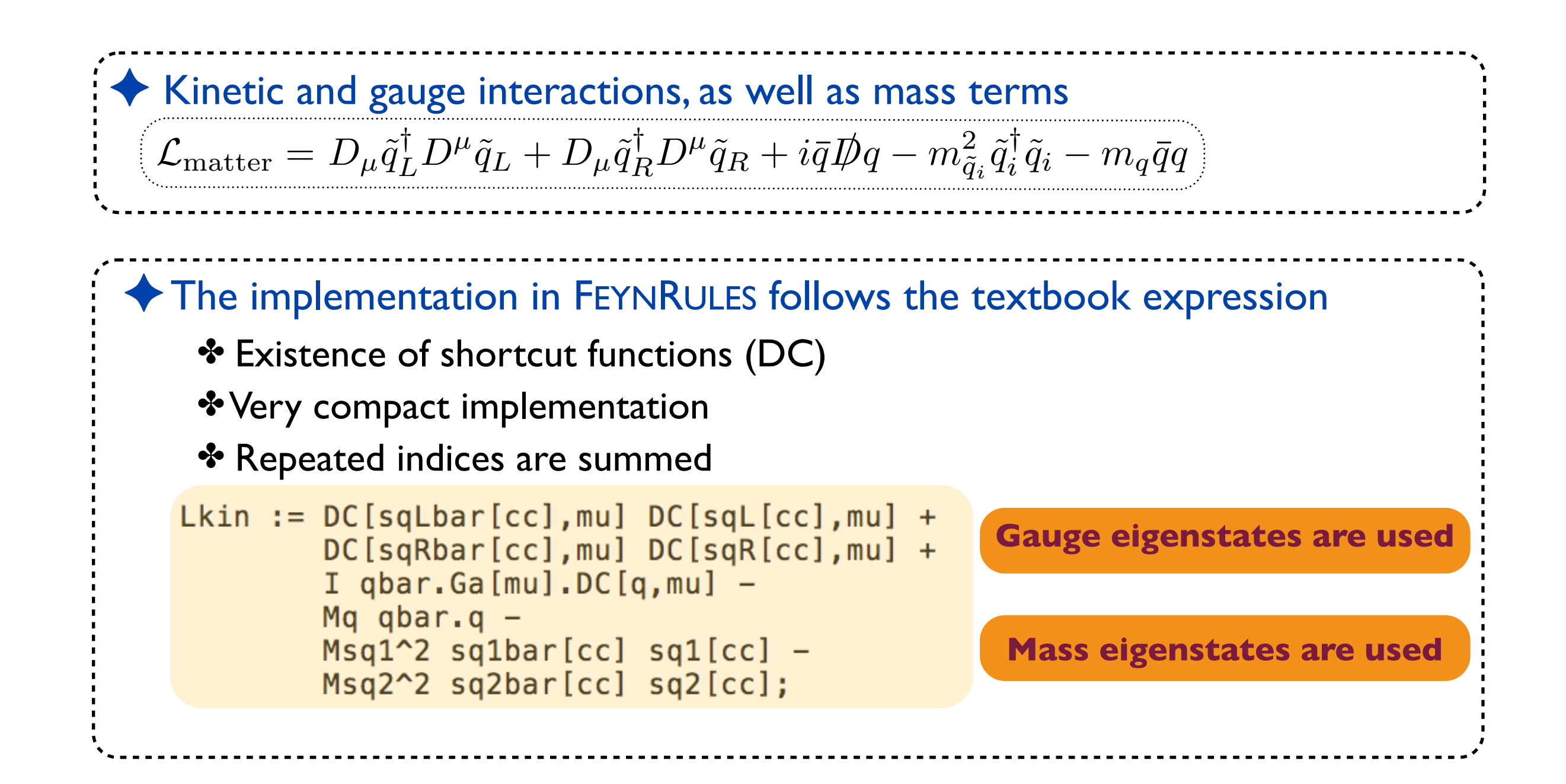

# **Checking the Feynman rules**

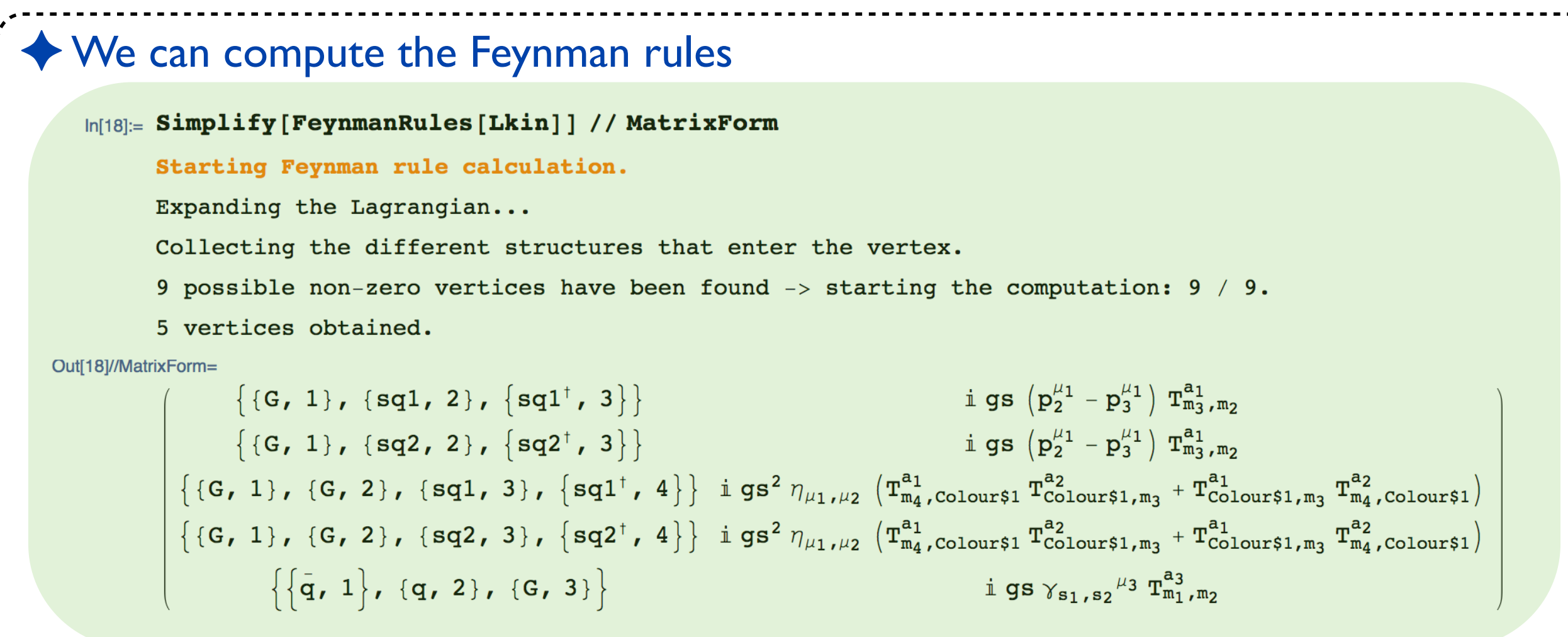

✤ Field rotations have been performed automatically

★ No more gauge eigenstates (sqL, sqR)

✤ All the QCD interactions of the squarks and quarks are derived

★ The 3-point qqg interaction

★ Two 3-point squark-gluon interactions (one for each squark species)

★ Two 4-point squark-gluon interactions (one for each squark species)

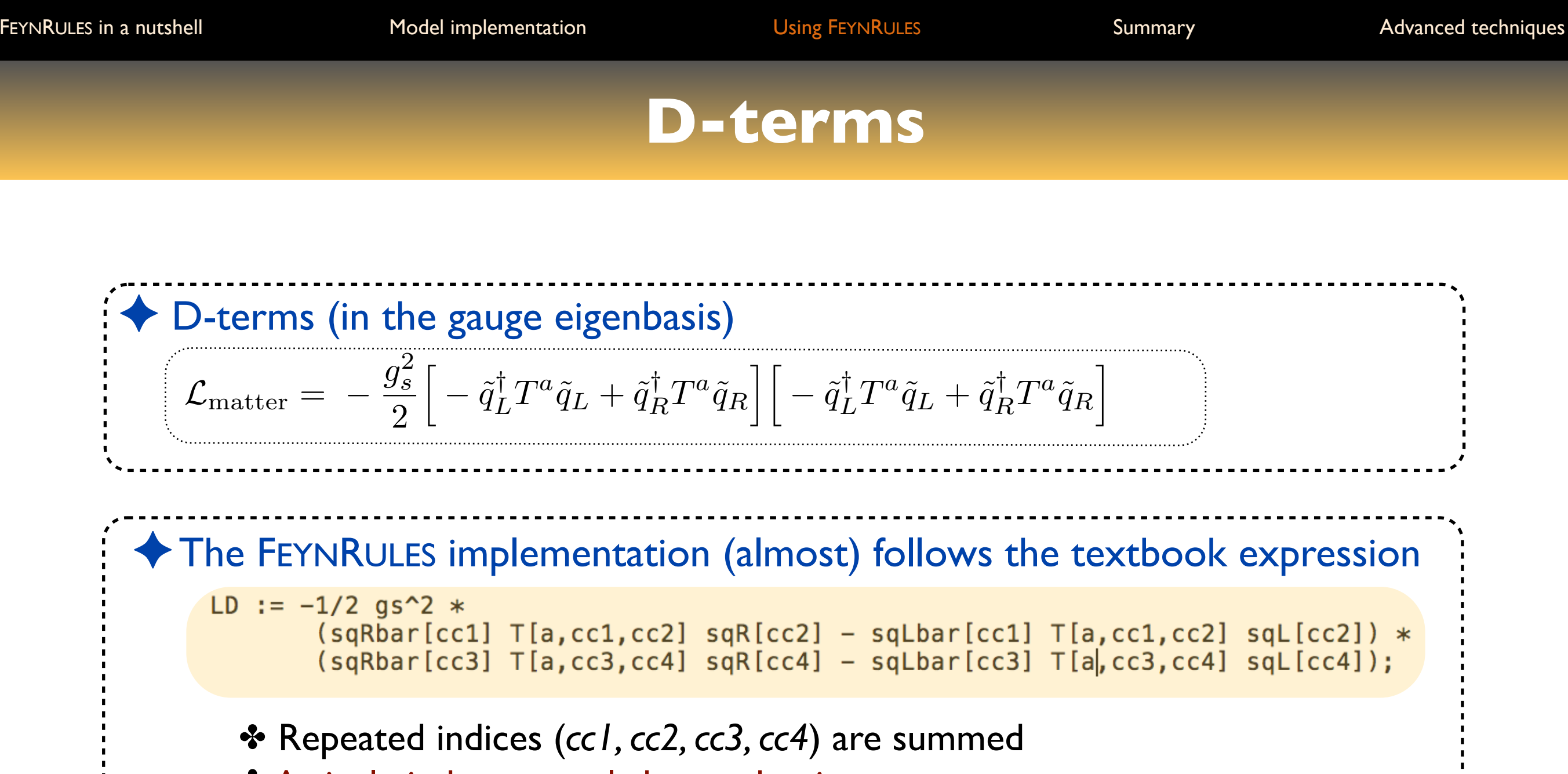

✤ A single index can only be used twice

## **Feynman rules from the D-terms**

### ✦ D-terms (in the gauge eigenbasis)

$$
\mathcal{L}_{\text{matter}} = {}- \frac{g_s^2}{2}\Big[ -\tilde{q}_L^\dagger T^a \tilde{q}_L + \tilde{q}_R^\dagger T^a \tilde{q}_R \Big] \Big[ -\tilde{q}_L^\dagger T^a \tilde{q}_L + \tilde{q}_R^\dagger T^a \tilde{q}_R \Big]
$$

### ✦ Feynman rules computation

#### Simplify [FeynmanRules [LD] ] // MatrixForm

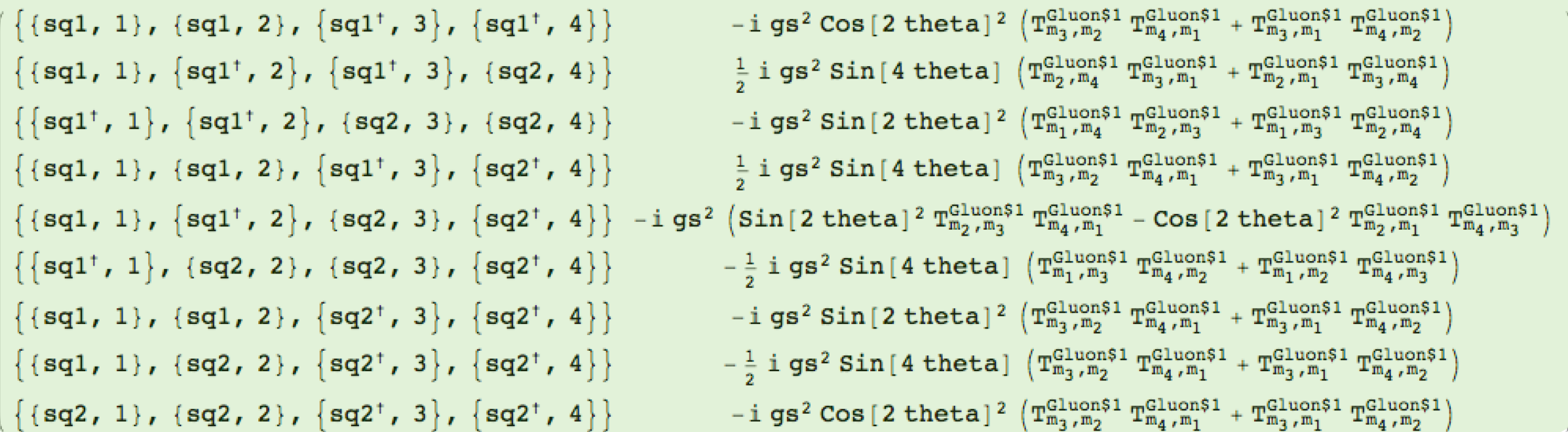

✤ All nine vertices automatically derived from the (very compact) Lagrangian

# **SUSY-gauge squark-quark-gluino couplings**

✦ The SUSY gauge gluino-quark-squark interactions (in the gauge basis) *g*2 *s*  $\mathbf{a}$  $\ddot{\phantom{1}}$  *q*˜ *† <sup>L</sup>T <sup>a</sup>q*˜*<sup>L</sup>* + ˜*q† <sup>R</sup>T <sup>a</sup>q*˜*<sup>R</sup>* ih *<sup>q</sup>*˜ *r* actions (in the g .<br>.

$$
\mathcal{L}_{\text{matter}} = \sqrt{2}g_s \left[ -\tilde{q}_L^{\dagger} T^a \left( \bar{\tilde{g}}^a P_L q \right) + \left( \bar{q} P_L \tilde{g}^a \right) T^a \tilde{q}_R \right] + \text{h.c.}
$$

◆ The FEYNRULES is again following the textbook expression

```
Lgosqq := Sqrt[2] gs ProjM[s1,s2] * (
    - sqLbar[cc1] T[a,cc1,cc2] gobar[s1,a].q[s2,cc2] +
      qbar[s1,cc1].go[s2,a] T[a,cc1,cc2] sqR[cc2]);
```
✤ All indices must be explicit (scalars cannot be included in a fermion chain) ✤ *ProjM* ia the left-handed chirality projector (*ProjP* is the right-handed one)

✤ The dot is used to connect the different elements of a fermion chain ★ Remark: ProjM(s1,s2) is a scalar object

#### **Feynman rules from the D-terms** *L*matter = *Dµq*˜ *† <sup>L</sup>Dµq*˜*<sup>L</sup>* + *Dµq*˜ *† <sup>R</sup>Dµq*˜*<sup>R</sup>* <sup>+</sup> *iq*¯*Dq / <sup>m</sup>*<sup>2</sup> *† <sup>q</sup>*˜*<sup>i</sup> q*˜ *<sup>i</sup> q*˜*<sup>i</sup> mqqq*¯

✦ The SUSY gauge gluino-quark-squark interactions (in the gauge basis) *g*2 *s*  $\mathbf{u}$ h *q*˜ *† <sup>L</sup>T <sup>a</sup>q*˜*<sup>L</sup>* + ˜*q† <sup>R</sup>T <sup>a</sup>q*˜*<sup>R</sup>* ih *<sup>q</sup>*˜ *r*actions (in the g i

$$
\mathcal{L}_{\text{matter}} = \sqrt{2}g_s \Big[ -\tilde{q}_L^{\dagger} T^a \big(\bar{\tilde{g}}^a P_L q \big) + \big(\bar{q} P_L \tilde{g}^a \big) T^a \tilde{q}_R \Big] + \text{h.c.}
$$

### ✦ Feynman rules computation

✤ Including the Hermitian conjugate pieces with the HC method

In[19]:= Simplify [FeynmanRules [Lgosqq + HC [Lgosqq] ] ] // MatrixForm

```
Starting Feynman rule calculation.
```
Expanding the Lagrangian...

Collecting the different structures that enter the vertex.

- 4 possible non-zero vertices have been found  $\rightarrow$  starting the computation: 4 / 4.
- 4 vertices obtained.

Out[19]//MatrixForm=

$$
\begin{aligned}\n\left\{\{\bar{q},1\},\{\bar{q}0,2\},\{\bar{s}q1,3\}\right\} & -i\sqrt{2} \text{ gs } \left(\text{Cos}[\text{theta}] P_{+s_1,s_2} - P_{-s_1,s_2} \text{ Sin}[\text{theta}]\right) T_{m_1,m_3}^{a_2} \\
\left\{\{\bar{q}0,1\},\{\bar{q},2\},\{\bar{s}q1^{\dagger},3\}\right\} & -i\sqrt{2} \text{ gs } \left(\text{Cos}[\text{theta}] P_{-s_1,s_2} - P_{+s_1,s_2} \text{ Sin}[\text{theta}]\right) T_{m_3,m_2}^{a_1} \\
\left\{\{\bar{q},1\},\{\bar{q}0,2\},\{\bar{s}q2,3\}\right\} & i\sqrt{2} \text{ gs } \left(\text{Cos}[\text{theta}] P_{-s_1,s_2} + P_{+s_1,s_2} \text{ Sin}[\text{theta}]\right) T_{m_1,m_3}^{a_2}\n\end{aligned}
$$
\n
$$
\left\{\{\bar{q}0,1\},\{\bar{q},2\},\{\bar{s}q2^{\dagger},3\}\right\} & i\sqrt{2} \text{ gs } \left(\text{Cos}[\text{theta}] P_{+s_1,s_2} + P_{-s_1,s_2} \text{ Sin}[\text{theta}]\right) T_{m_3,m_2}^{a_1}
$$

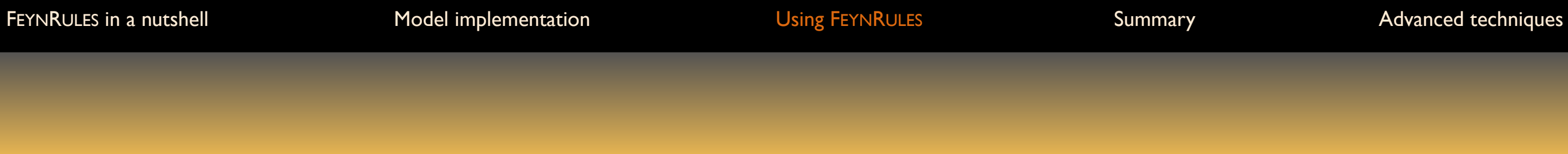

**To phenomenology**

# **From FEYNRULES to phenomenology**

```
✦ The SUSY-QCD model has been implemented into FEYNRULES
  LMatter := Lkin + LD + Lgosqq + HC[Lgosqq];LSUSYQCD := LVector1 + LMatter;✦ The Feynman rules have been extracted (and checked)
✦ We are now ready to export the model to one or several MC tool(s)
  ✤ CALCHEP / COMPHEP
  ✤ FEYNARTS / FORMCALC
  ✤ UFO ➢ MADGRAPH5_AMC@NLO / SHERPA / HERWIG++ / WHIZARDWriteCHOutput [ {LVector1, LMatter } ] ;
     WriteFeynArtsOutput [ {LVector1, LMatter } ] ;
     WriteUFO[{LVector1, LMatter}];
```
# **Limitations and fineprints**

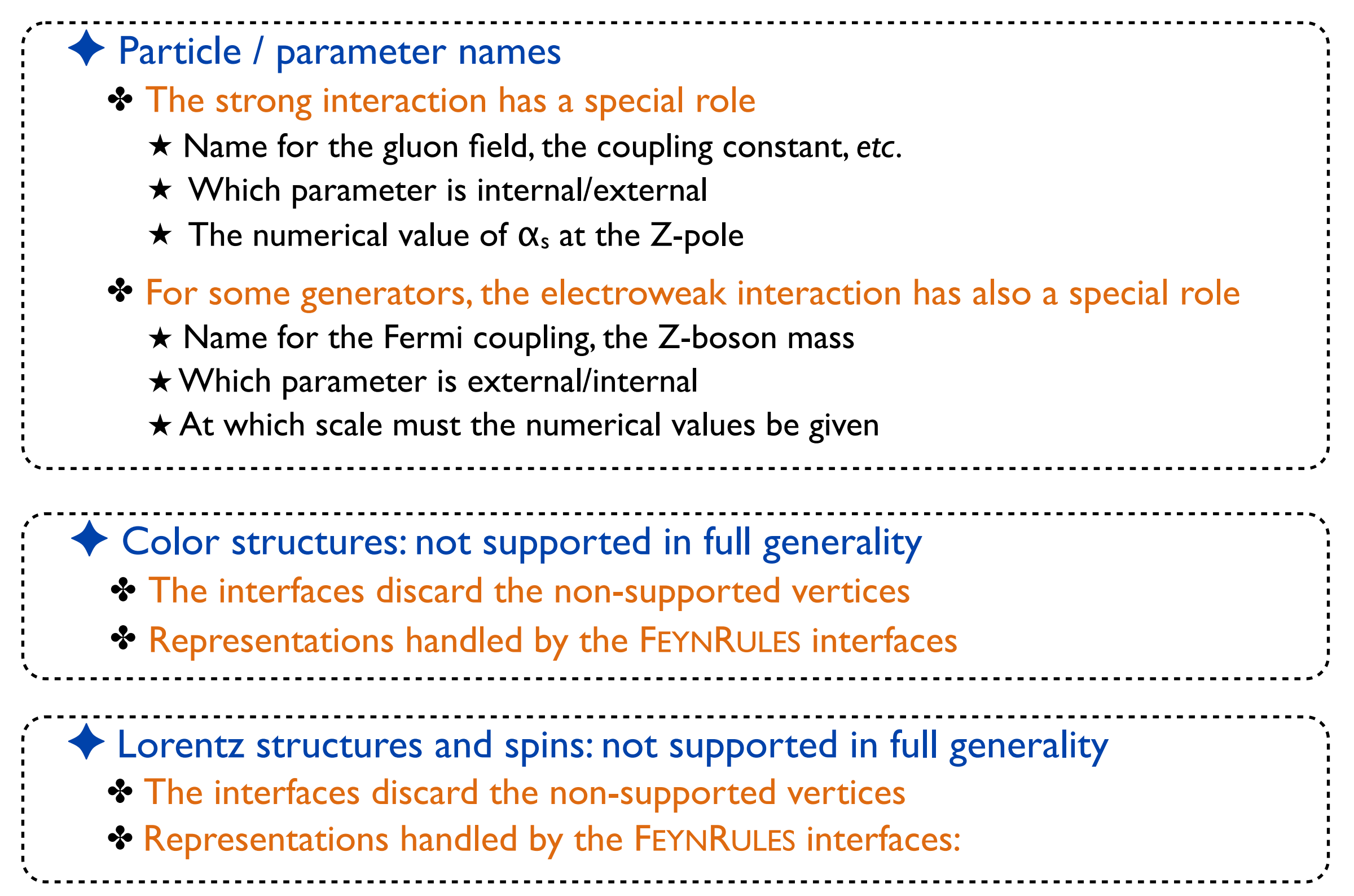

New physics made easy with FeynRules

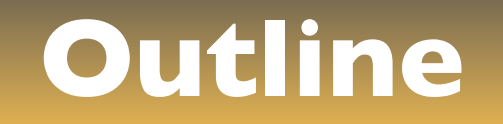

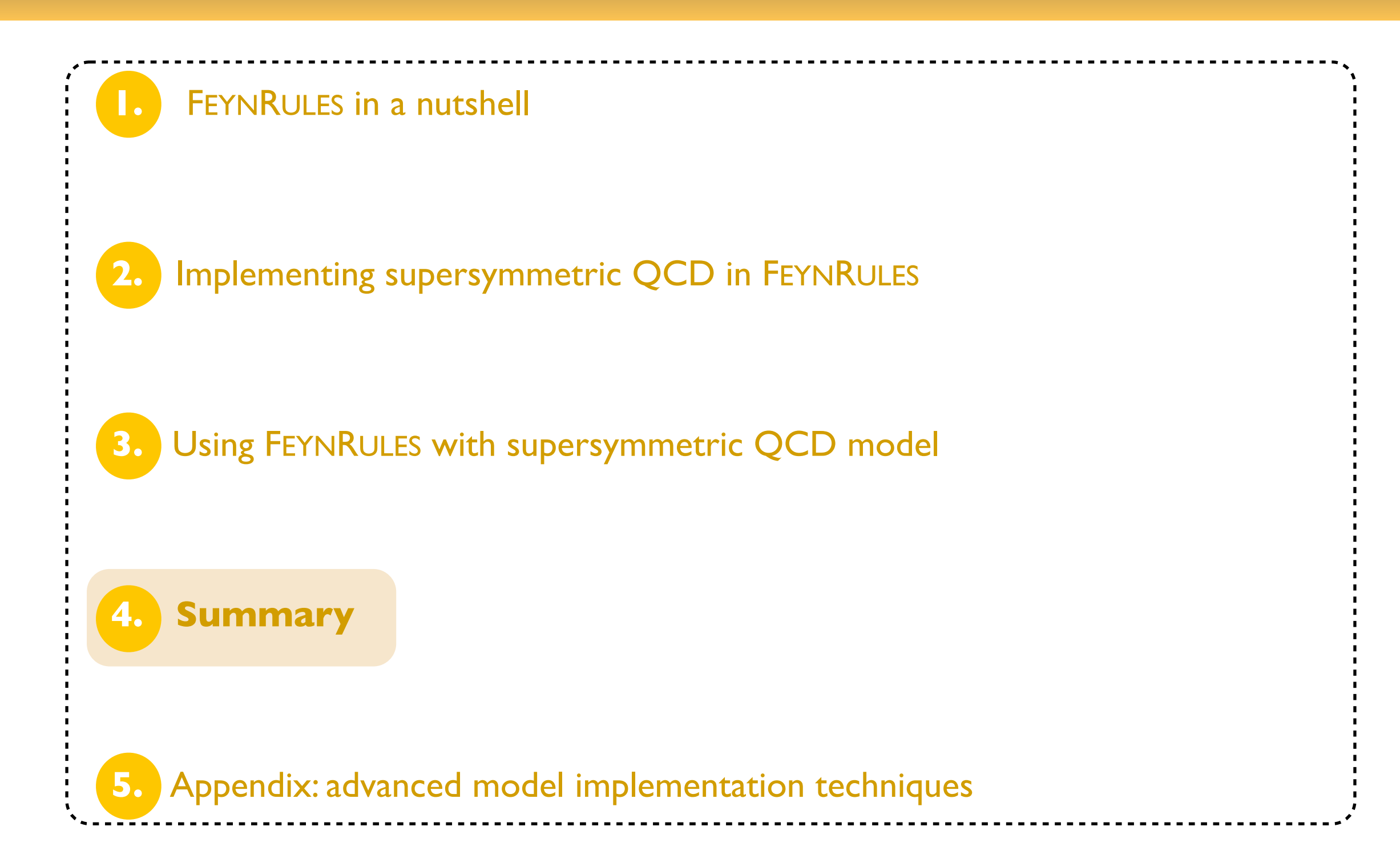

## **Advanced techniques for FEYNRULES implementation**

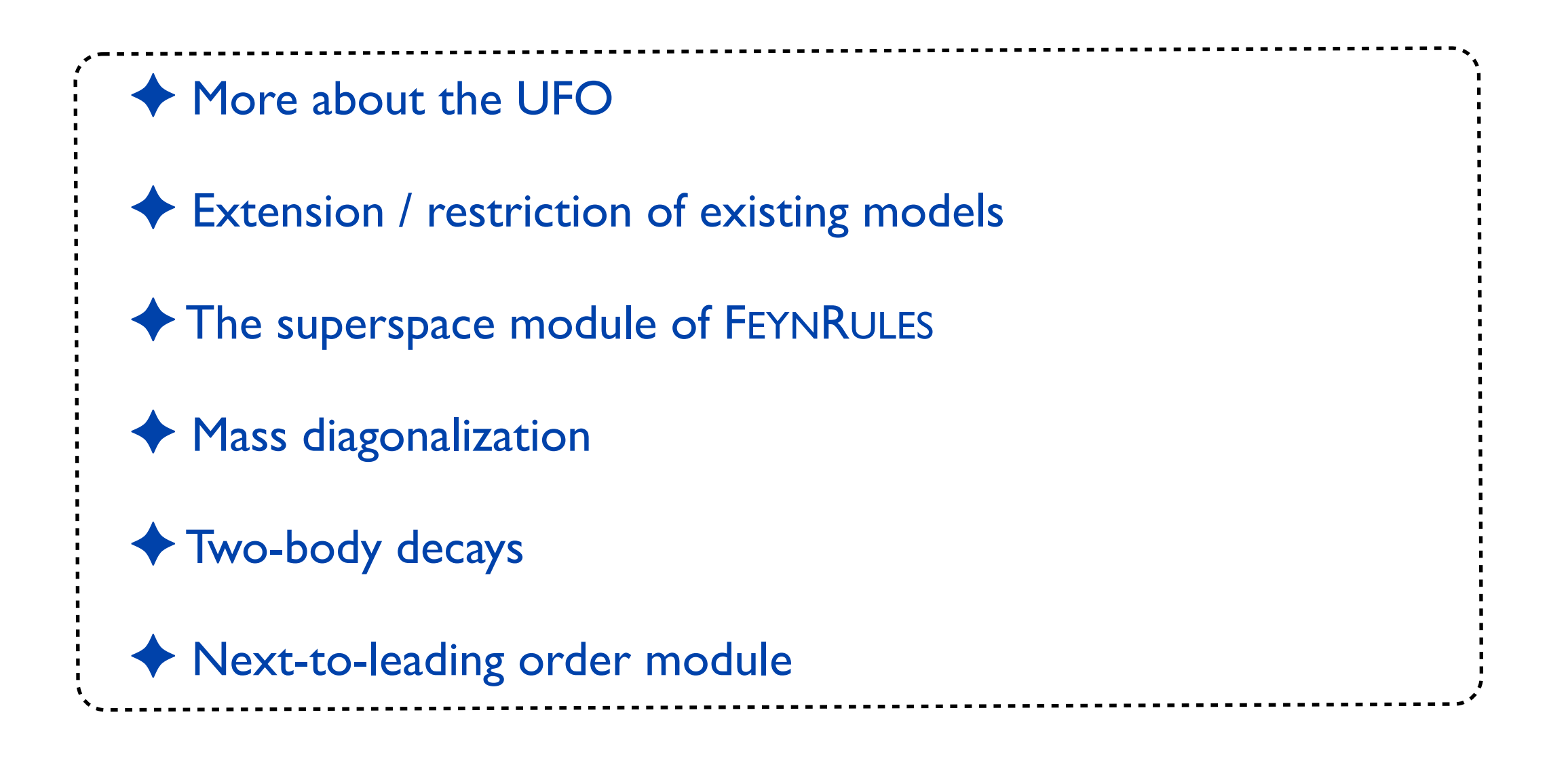

## **Summary**

✦ The quest for new physics at the LHC has started ✤ Relies on Monte Carlo event generators for background and signal modeling ✤ FEYNRULES facilitates the implementation of new physics models in those tools ✦ FEYNRULES: http://feynrules.irmp.ucl.ac.be ✤ Straightforward implementation of new physics model in Monte Carlo tools ★ Interfaces to many programs ✤ FEYNRULES is shipped with its own computational modules ★ A superspace module ★ A decay package ★ A mass diagonalization module (ASPERGE) ★ A brand new NLO module **Try it on with your favorite model!**

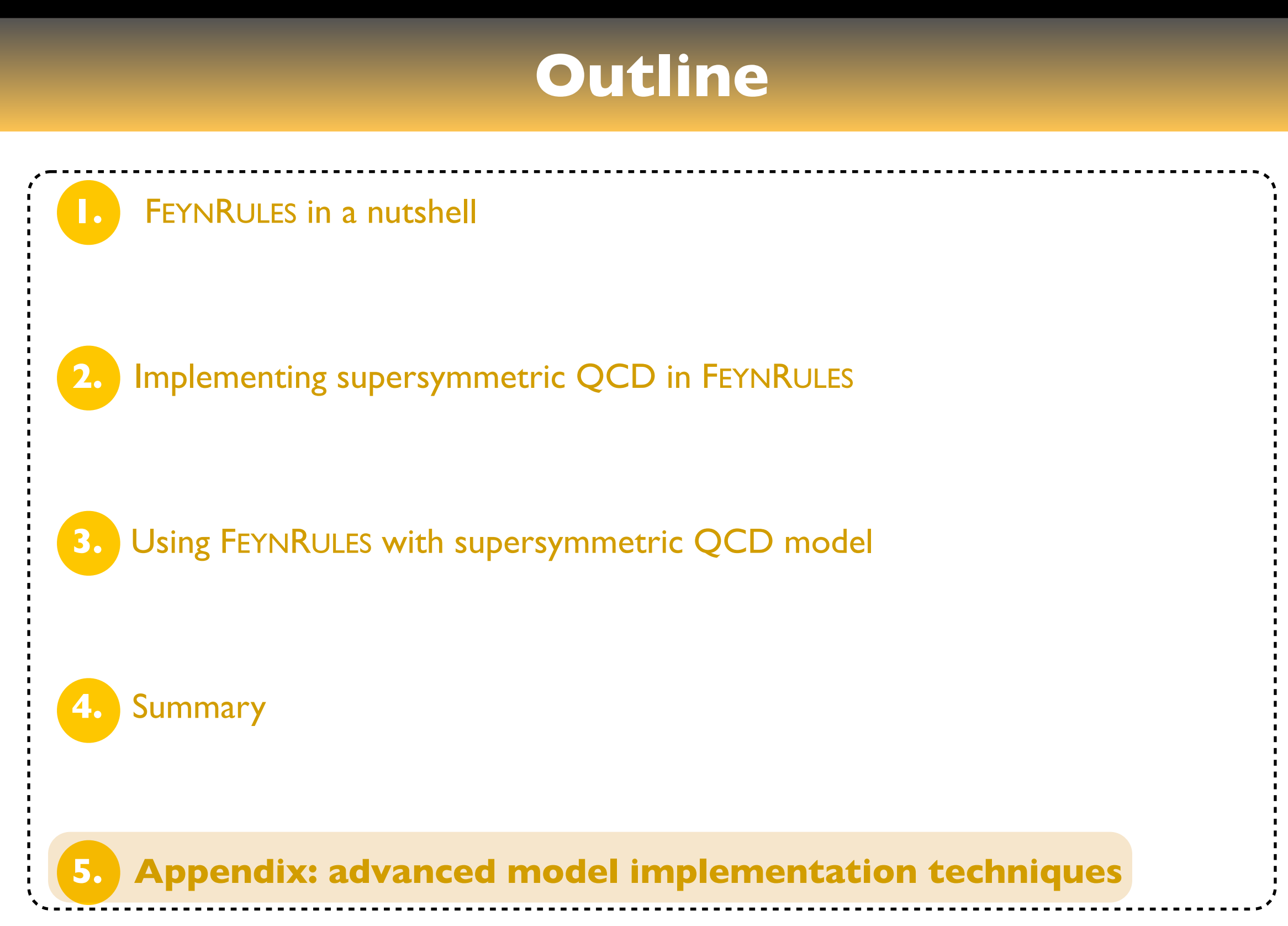

## **Advanced techniques for FEYNRULES implementation**

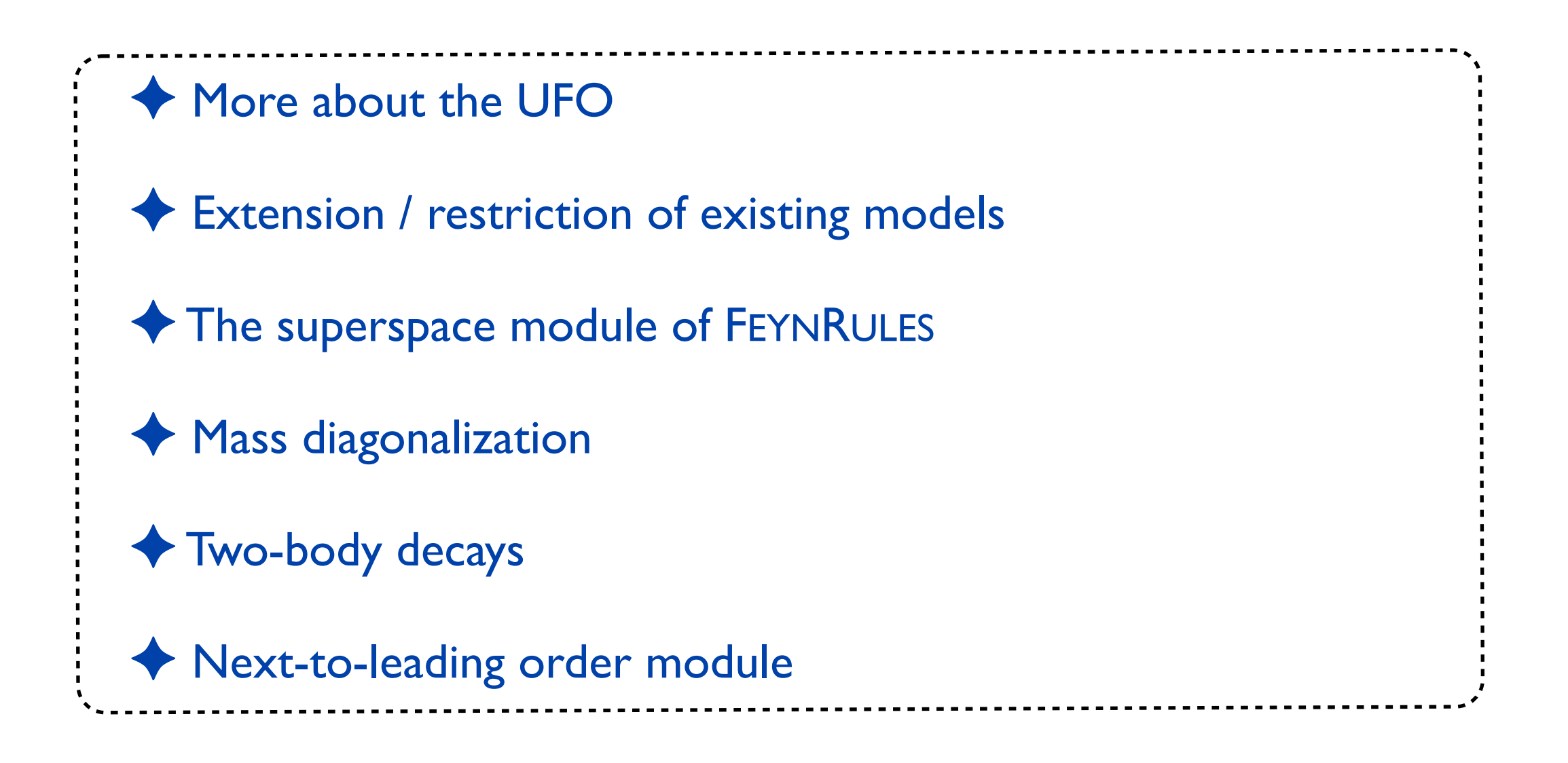

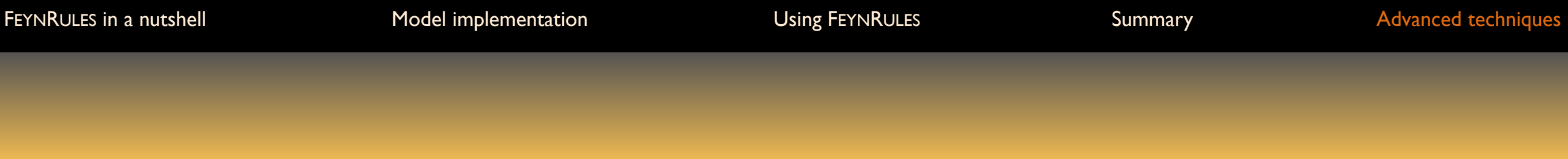

**The UFO**

# **A step further: the Universal FEYNRULES Output**

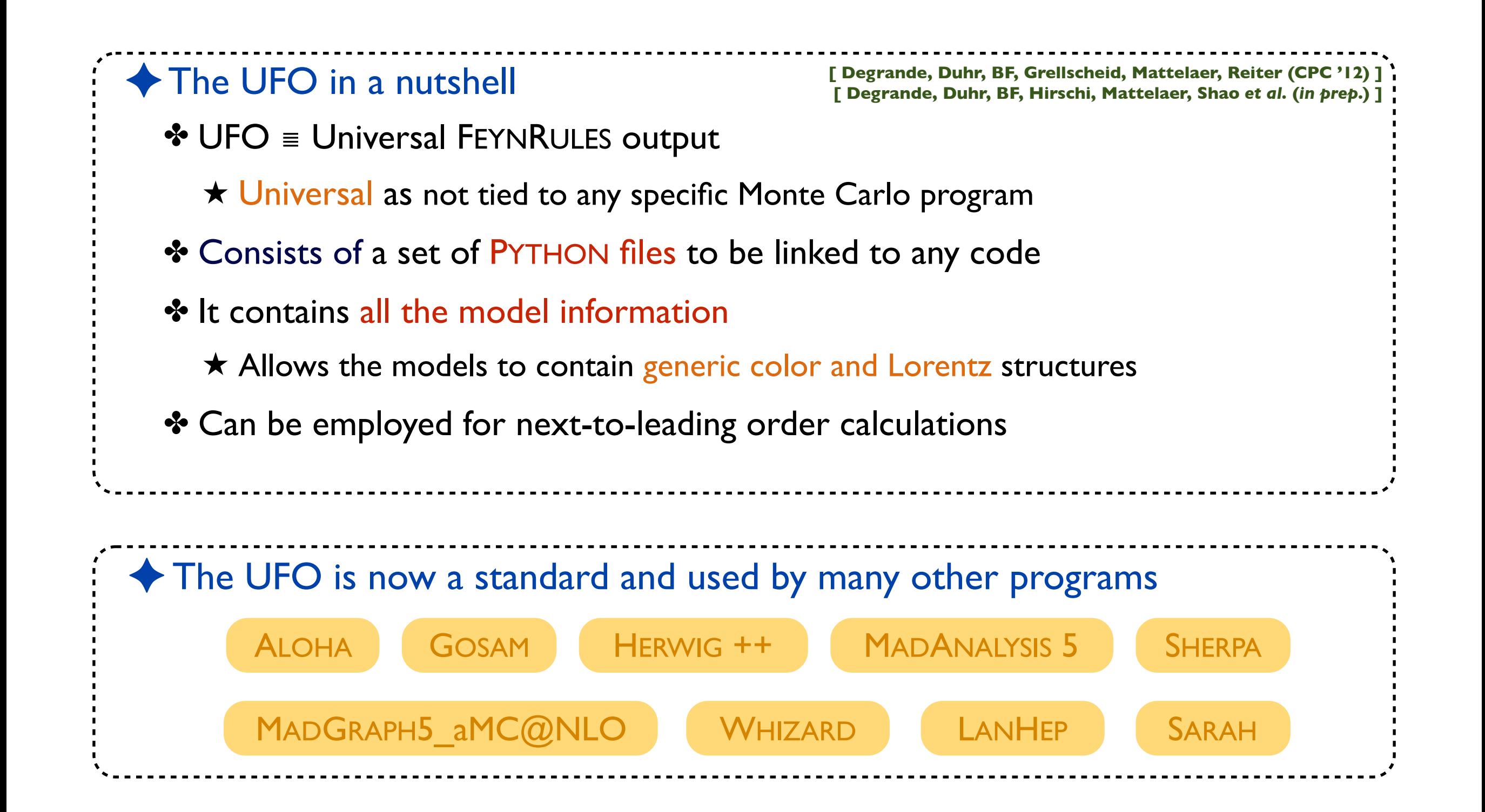

# **The UFO in practice**

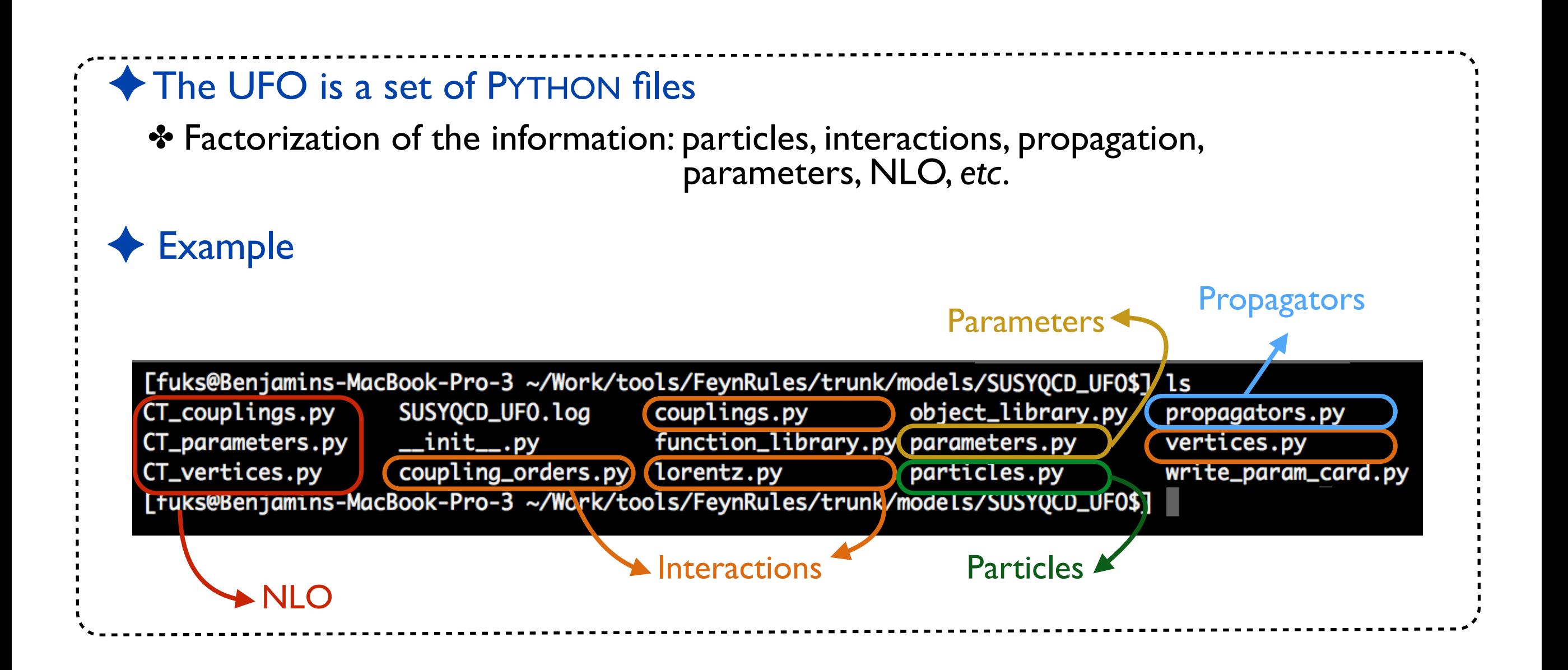

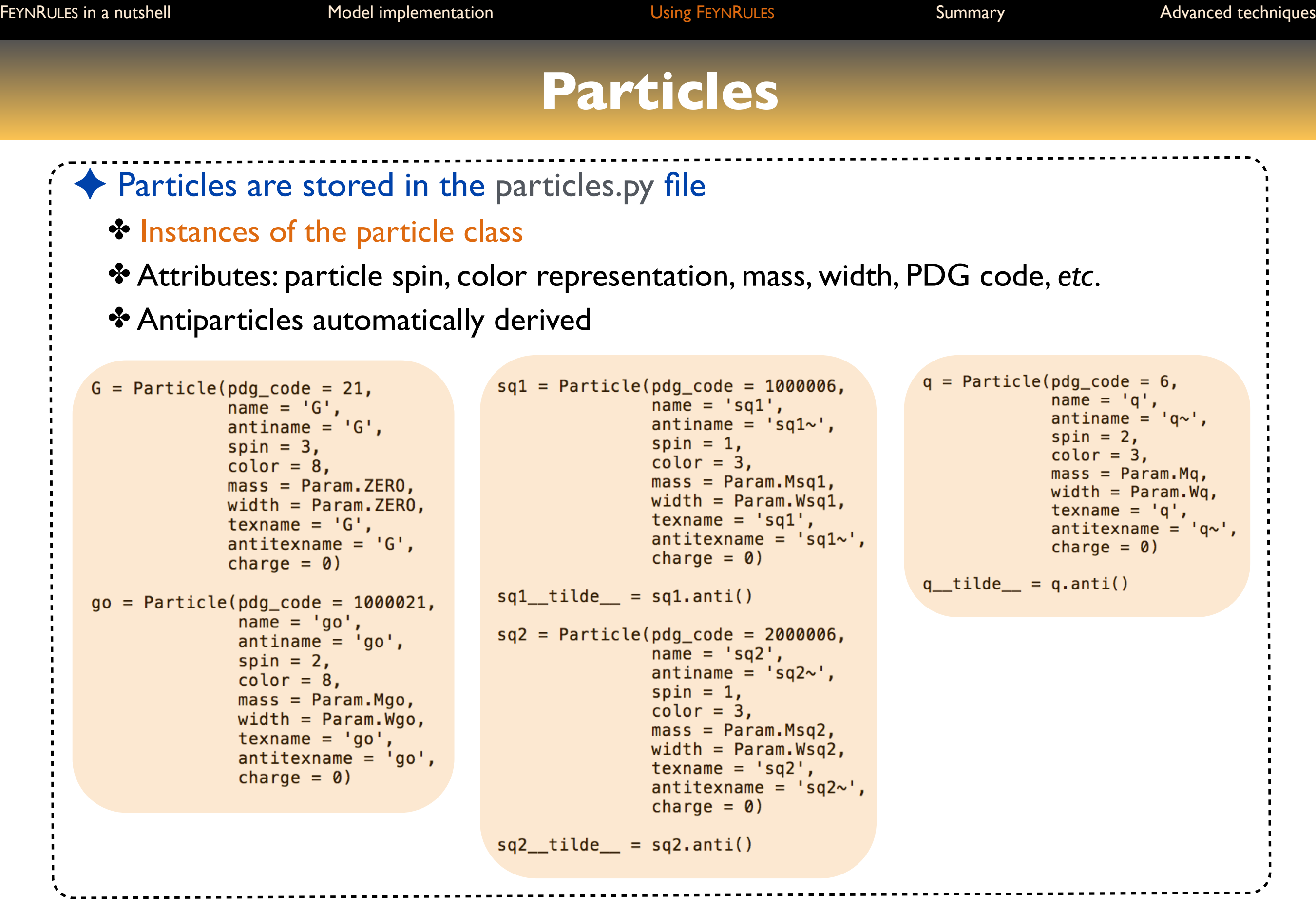

### **Parameters**

```
◆ Parameters are stored in the parameters.py file
   ✤ Instances of the parameter class
   ✤ External parameters are organized following a Les Houches-like structure
     (blocks and counters)
   ✤ PYTHON-compliant formula for the internal parametersaS = Parameter(name = 'aS',Mgo = Parameter(name = 'Mgo',
                  nature = 'external',natural = 'external',type = 'real',type = 'real',value = 0.1184,value = 500,
                  texname = \lambdaalpha _s',
                                                                                       texname = '\\text{Mgo}',
                  \texttt{lhablock} = \texttt{'MINDUTS}',\lambdahablock = 'MASS',
                  1hacode = [3]\text{lhacode} = [ 1000021 ] )G = Parameter(name = 'G',Wq = Parameter(name = 'Wq',nature = 'internal',nature = 'external',type = 'real',type = 'real',value = '2*cmath.sqrt(as)*cmath.sqrt(cmath.pi),
                                                                                       value = 1.50833649,texname{max} = 'G')texname = '\\text{Wq}',
                                                                                       \texttt{lhablock} = \texttt{'DECAY'},\text{lhacode} = [6]
```
# **Interactions: generalities**

✦ Vertices decomposed in a spin x color basis (coupling strengths ≡ coordinates) ✤ Example: the quartic gluon vertex can be written as

 $ig_s^2 f^{a_1 a_2 b} f^{b a_3 a_4} (\eta^{\mu_1 \mu_4} \eta^{\mu_2 \mu_3} - \eta^{\mu_1 \mu_3} \eta^{\mu_2 \mu_4})$  $+ i g_s^2 f^{a_1 a_3 b} f^{b a_2 a_4} (\eta^{\mu_1 \mu_4} \eta^{\mu_2 \mu_3} - \eta^{\mu_1 \mu_2} \eta^{\mu_3 \mu_4})$  $+ i g_s^2 f^{a_1 a_4 b} f^{b a_2 a_3} (\eta^{\mu_1 \mu_3} \eta^{\mu_2 \mu_4} - \eta^{\mu_1 \mu_2} \eta^{\mu_3 \mu_4})$  $(f^{a_1a_2b}f^{ba_3a_4}, f^{a_1a_3b}f^{ba_2a_4}, f^{a_1a_4b}f^{ba_2a_3})$ ⇥  $\sqrt{ }$  $\overline{1}$  $ig_s^2$  0 0 0  $ig_s^2$  0 0 0  $ig_s^2$  $\sum_{i=1}^{n}$ A  $\sqrt{ }$  $\overline{1}$  $\eta^{\mu_1\mu_4}\eta^{\mu_2\mu_3} - \eta^{\mu_1\mu_3}\eta^{\mu_2\mu_4}$  $\eta^{\mu_1\mu_4}\eta^{\mu_2\mu_3} - \eta^{\mu_1\mu_2}\eta^{\mu_3\mu_4}$  $\eta^{\mu_1\mu_3}\eta^{\mu_2\mu_4} - \eta^{\mu_1\mu_2}\eta^{\mu_3\mu_4}$  $\setminus$  $\Rightarrow$ A

- $\star$  3 elements for the color basis
- $\star$  3 elements for the spin (Lorentz structure) basis
- ★ 9 coordinates (6 are zero)

✤ Several files are used for the storage of the information

# **Example: the quartic gluon vertex**

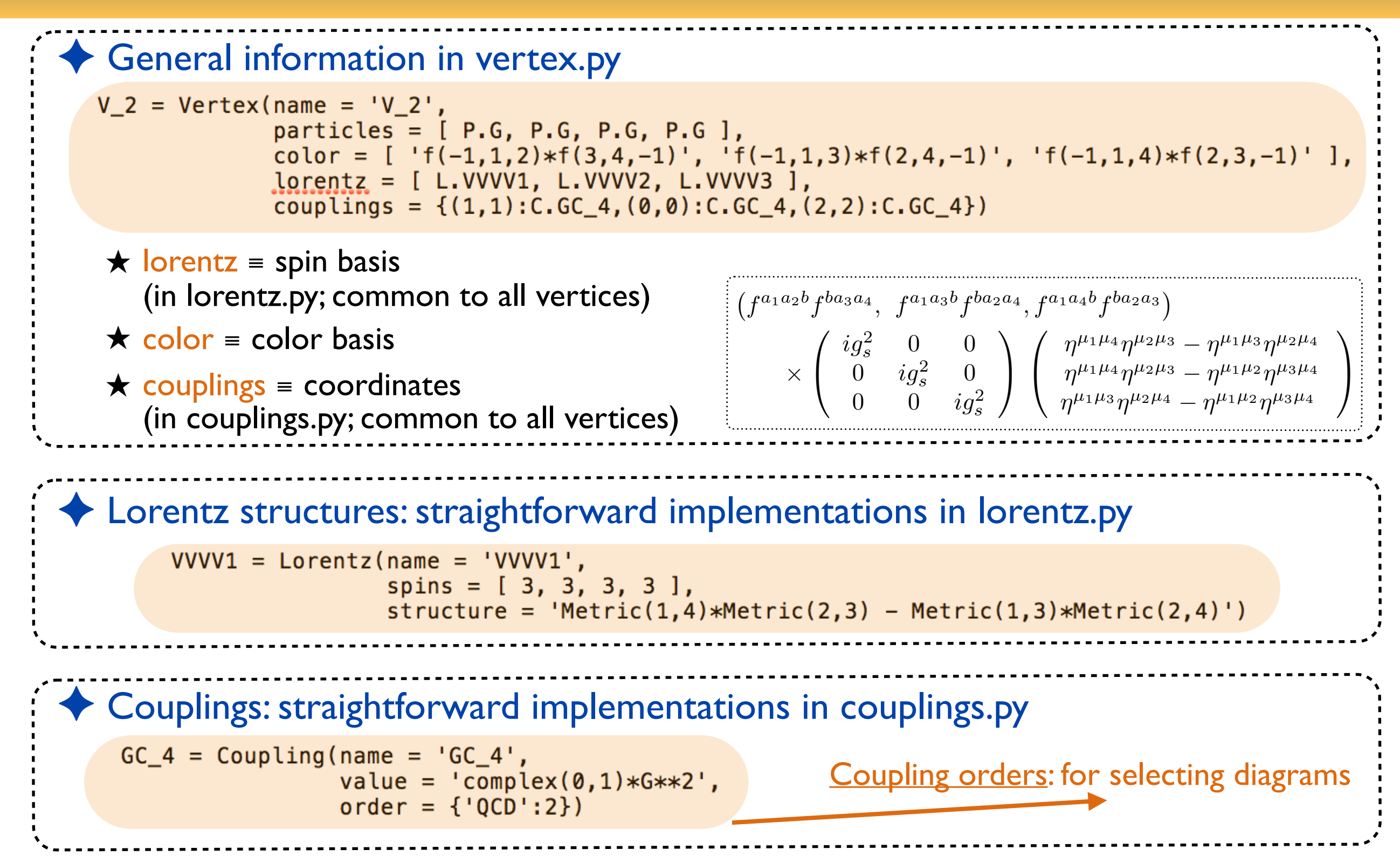

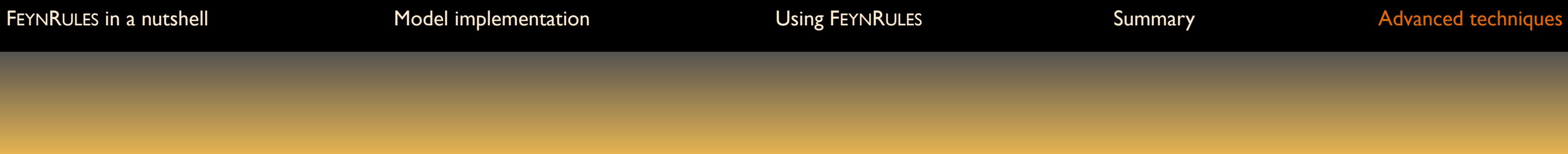

**Extending models**

# **Merging and extending models (1)**

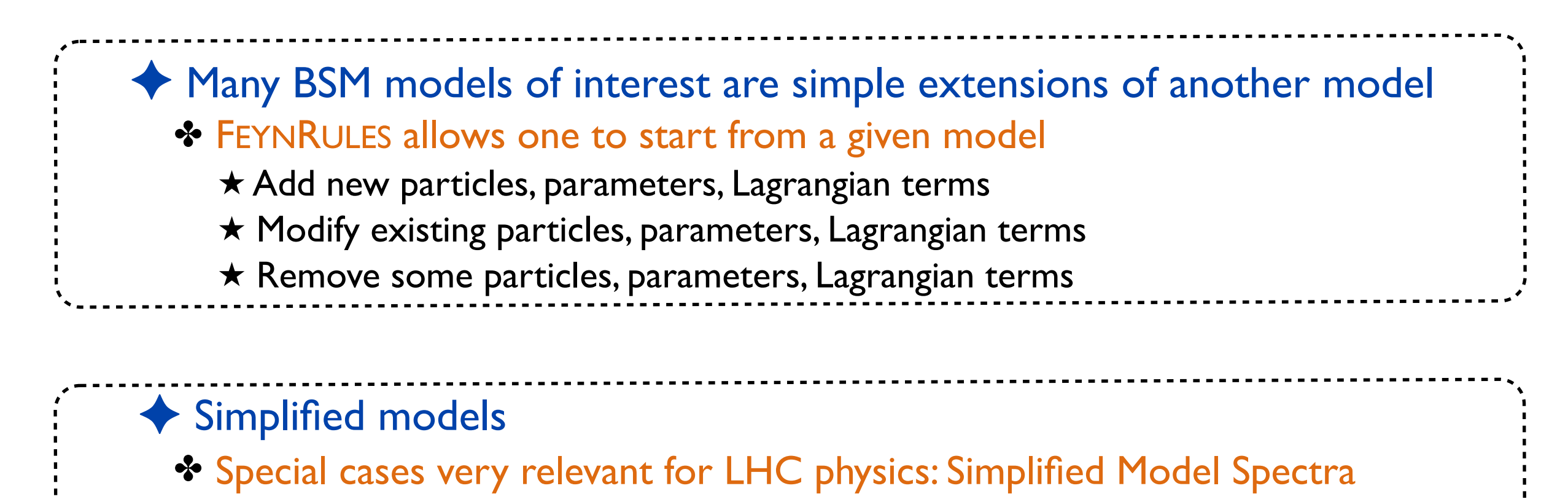

- **★ The Standard Model + one or two new particles**
- ★ Often inspired by the MSSM or dark matter models
- ★ *Ex.*: the SM + lightest stop and neutralino + relevant subset of MSSM interactions

# **Merging and extending models (2)**

```
✦ Merged FEYNRULES model contains two .fr files
  ✤ The parent model implementation
  ✤ One extra file with the modifications
  ✤ They must be loaded together (the parent model first)
     LoadModel["SM.fr", "stops.fr"];|
     ★ No need to re-implement what is common (gauge groups, etc.)
```
◆ One can start from the models available on the FEYNRULES database http://feynrules.irmp.ucl.ac.be

# **The FEYNRULES model database**

- ◆ O(100) models are available online
	- ✤ Simple extensions of the Standard Model
		- ★ Simplified model spectra
		- ★ Four generation models
		- ★ Vector-like quarks
		- ★ Two-Higgs-Doublet Models, Hidden Abelian Higgs

★ *etc.*

- ✤ Supersymmetric models
	- ★ MSSM with and without R-parity
	- ★ The NMSSM
	- ★ R-symmetric supersymmetric models
	- ★ Left-right supersymmetric models
- ✤ Extra-dimensional models
	- ★ Universal extra-dimensions
	- ★ Large extra-dimensions
	- ★ Heidi, Minimal Higgsless models
	- $\star$  Randall-Sundrum
- ✤ Strongly coupled and effective field theories
	- ★ Technicolor
	- ★ Models with dimension-six and dimension-eight operators
	- ★ *etc.*

#### Benjamin Fuks - 19.11.2018 - 71

# **Restricting model implementations**

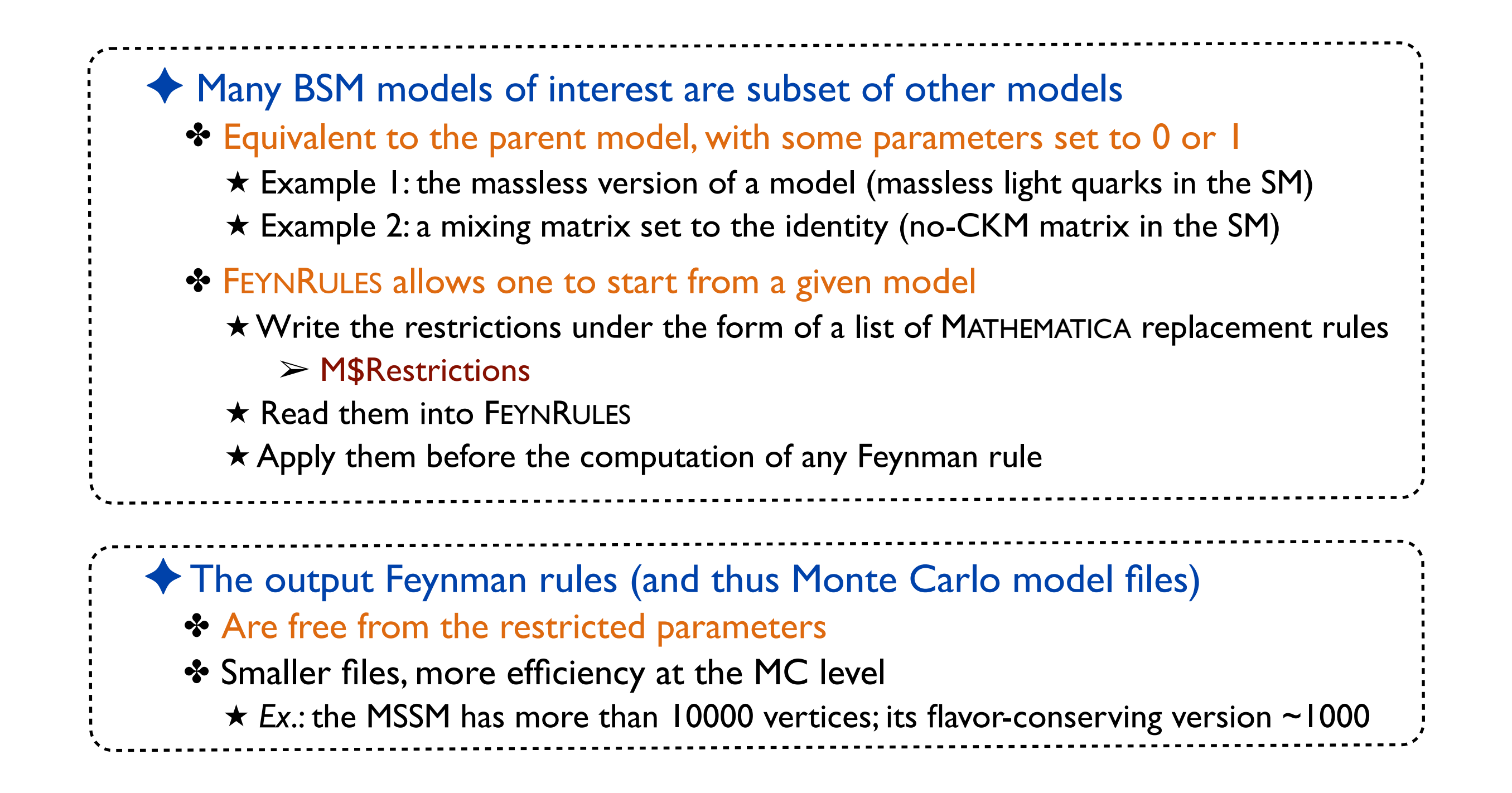
## **Example of restrictions**

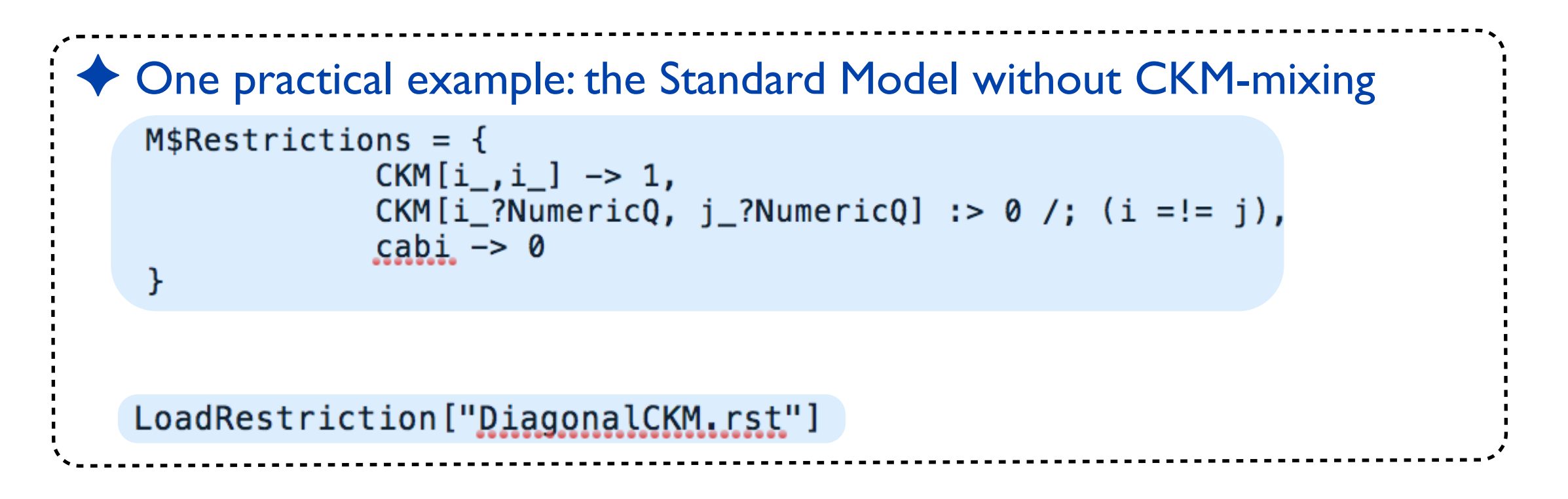

### **Superspace module**

**See the manual for more details on the superspace module**

## **Superfield declaration**

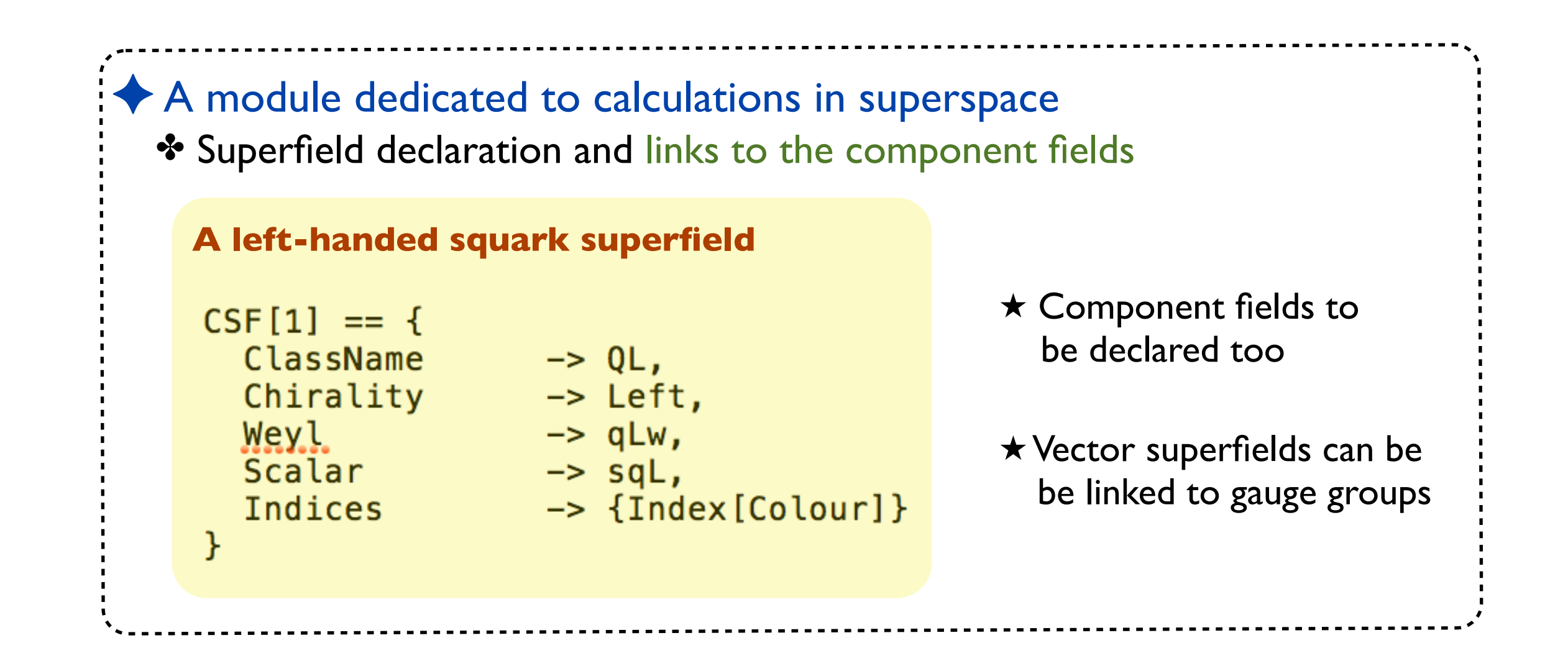

## **Supersymmetric model implementation**

- ✦ Supersymmetric model implementation
	- ✤ Declaration of the model gauge group
	- ✤ Declaration of all fields and superfields
	- ✤ Declaration of all model parameters
	- ✤ Writing the Lagrangian (in a simplified way)

✦ Supersymmetric Lagrangian in superspace are very compact

$$
\mathcal{L} = \Phi^{\dagger} e^{-2gV} \Phi_{|_{\theta^2 \bar{\theta}^2}} + \frac{1}{16g^2 \tau_{\mathcal{R}}} \text{Tr}(W^{\alpha} W_{\alpha})_{|_{\theta^2}} + \frac{1}{16g^2 \tau_{\mathcal{R}}} \text{Tr}(\bar{W}_{\dot{\alpha}} \bar{W}^{\dot{\alpha}})_{|_{\bar{\theta}^2}}
$$

$$
+ W(\Phi)_{|_{\theta^2}} + W^{\star}(\Phi^{\dagger})_{|_{\bar{\theta}^2}} + \mathcal{L}_{\text{soft}}
$$

✤ First line: kinetic and gauge interaction terms for all fields

 $\triangleright$  Model independent  $\Rightarrow$  can be automated

- ✤ Second line: superpotential and supersymmetry breaking Lagrangian  $\triangleright$  Model dependent  $\Rightarrow$  to be provided
- ✤ Series expansion in terms of component fields
- ✤ Automatic derivation of supersymmetric Lagrangians
- ✤ Solving the equations of motion of the unphysical fields

## **Implementing supersymmetric Lagrangians**

✦ Supersymmetric Lagrangian in superspace are very compact

$$
\mathcal{L} = \Phi^{\dagger} e^{-2gV} \Phi_{|_{\theta^2 \bar{\theta}^2}} + \frac{1}{16g^2 \tau_{\mathcal{R}}} \text{Tr}(W^{\alpha} W_{\alpha})_{|_{\theta^2}} + \frac{1}{16g^2 \tau_{\mathcal{R}}} \text{Tr}(\bar{W}_{\dot{\alpha}} \bar{W}^{\dot{\alpha}})_{|_{\bar{\theta}^2}}
$$

$$
+ W(\Phi)_{|_{\theta^2}} + W^{\star}(\Phi^{\dagger})_{|_{\bar{\theta}^2}} + \mathcal{L}_{\text{soft}}
$$

✤ First line: kinetic and gauge interaction terms for all fields  $\star$  Model independent  $\Rightarrow$  can be automated (CSFKineticTerms / VSFKineticTerms) ★ Dedicated methods to access the components of a superfield (Theta2Component, *etc.*)

✤ Second line: superpotential and supersymmetry-breaking terms ★ Model dependent 㱺 to be provided by the user (*SuperW* and *LSoft*)

Lag = Theta2Thetabar2Component [  $C$ SFKineticTerms [] ] + Theta2Component[ VSFKineticTerms[] ] + Thetabar2Component [ VSFKineticTerms [] ];

Lag2 =  $LSoft + Theta2Component[SuperW] + Thetabar2Component[ SuperW];$ 

## **Implementing supersymmetric Lagrangians**

✦ The implemented Lagrangian above must be post-processed

Lag = Theta2Thetabar2Component [  $C$ SFKineticTerms [] ] + Theta2Component[ VSFKineticTerms[] ] + Thetabar2Component [ VSFKineticTerms [ ] ];

Lag2 = LSoft + Theta2Component [ SuperW ] + Thetabar2Component [ SuperW ];

- ✤ Solving the equation of motion for the auxiliary fields
- ✤ Inserting the solution back into the Lagrangian ★ Automated (SolveEqMotionF and SolveEqMotionD)
- ✤ Replacement of Weyl spinors in terms of Majorana and Dirac spinors ★Automated (WeylToDirac)
- ✤ Rotation to the mass basis
	- ★Standard FEYNRULES function (ExpandIndices)

**Mass matrix diagonalization**

**See the manual for more details on the ASPERGE module**

## **Mass matrices and their diagonalization**

### ✦ The problematics of the mass matrices ✤ Lagrangians are usually easily written in the gauge basis ✤ The included mass matrices are thus in general non-diagonal  $\triangleright$  diagonalization required \* The gauge basis must be rotated to the mass basis where the mass matrices are diagonal ✤ This diagonalization cannot in general be achieved analytically

### ✦ The ASPERGE package of FEYNRULES

- ✤ A module allowing one to extract the mass matrices from the Lagrangian
- ✤ A generator of C++ code ➢ numerical diagonalization of all mass matrices (the generated code can be used in a standalone way)
- ✤ See: Alloul, D'Hondt, De Causmaecker, BF, Rausch de Traubenberg [ EPJC 73 (2013) 2325 ]

## **Example of the Z-boson/photon mixing**

- ✦ Example: the Z-boson and photon in the Standard Model
	- ✤ Each mixing is declared as a set of replacement rules (in *M\$MixingsDescription)*
	- ✤ Each rule represent a property of the mixing relation

$$
\begin{pmatrix} A_{\mu} \\ Z_{\mu} \end{pmatrix} = U_w \begin{pmatrix} B_{\mu} \\ W_{\mu}^3 \end{pmatrix} \implies
$$

✤ ASPERGE can compute the mass matrices:

✤ ASPERGE can generate its standalone C++ version

```
ComputeMassMatrix[Lag];
WriteASperGe[Lag];
```
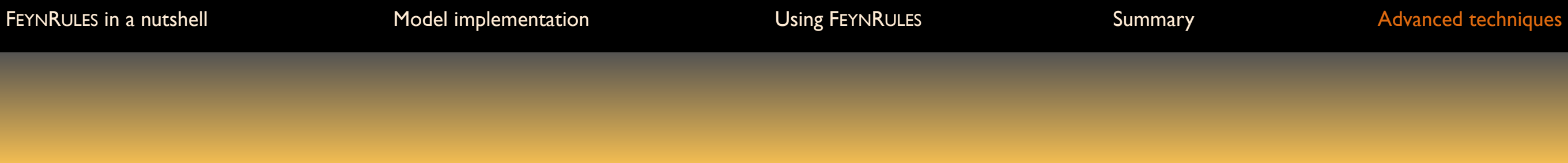

**Decays**

**See the manual for more details on the decay module**

# **Two-body decays**

✦ The problematics of the decay widths and branching ratios ✤ Some MC tools need decay tables (widths and branching ratios) to decay particles ✤ Widths and branching ratios are not independent quantities  $\triangleright$  need to be calculated ✤ Some Monte Carlo tools compute these quantities on the fly  $\triangleright$  the procedure is repeated each time it is needed ✤ FEYNRULES offers a way to include analytical information on the two-body decay

## **Two-body decays**

#### ✦ Two-body decays in general

 $\clubsuit$  Two-body decays can be directly read from three-point vertices  $(\mathcal{V})$ *V*

$$
\Gamma_{1\rightarrow2}=\frac{1}{2|M|S}\int\mathrm{d}\Phi_N\,|\mathcal{M}_{1\rightarrow2}|^2=\frac{\sqrt{\lambda(M^2,m_1^2,m_2^2)}}{16\,\pi\,S\,|M|^3}\mathcal{V}_{\ell_1\ell_2\ell_3}^{a_1a_2a_3}\,\mathcal{P}_1^{\ell_1\ell_1'}\,\mathcal{P}_2^{\ell_2\ell_2'}\,\mathcal{P}_3^{\ell_3\ell_3'}\,(\mathcal{V}^*)_{\ell_1'\ell_2'\ell_3'}^{a_1a_2a_3}
$$

**★ Partial width for the decay of a particle of mass M to two particles of masses m<sub>1</sub> and m<sub>2</sub>**  $\star$  Includes a symmetry factor S and  $\mathcal P$  denotes the polarization tensor of each particle

#### ✦ The decay module of FEYNRULES

- ✤ FEYNRULES makes use of MATHEMATICA to compute all partial widths of the model  $\star$  Ignores open and closed channels  $\gt$  benchmark independent
	- ★ The information is exported to the UFO (used, *e.g*, by MADWIDTH)

## **Running the decay module of FEYNRULES**

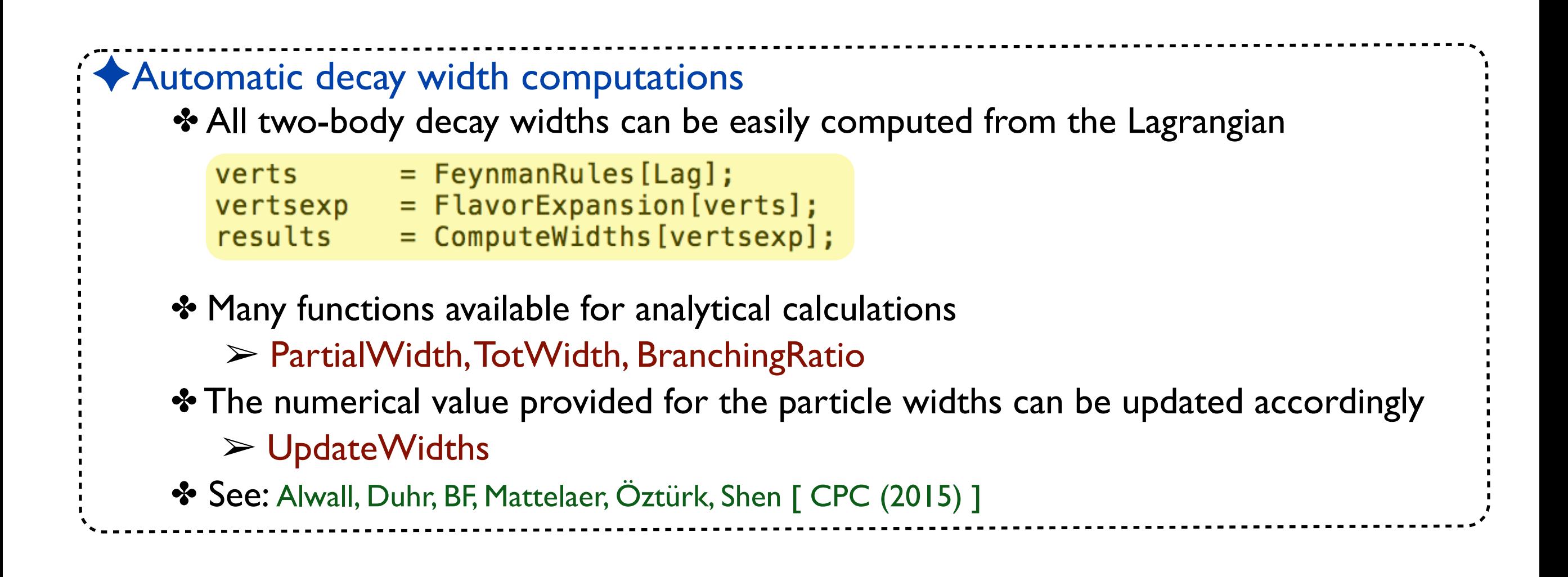

# **Snippet of the UFO output**

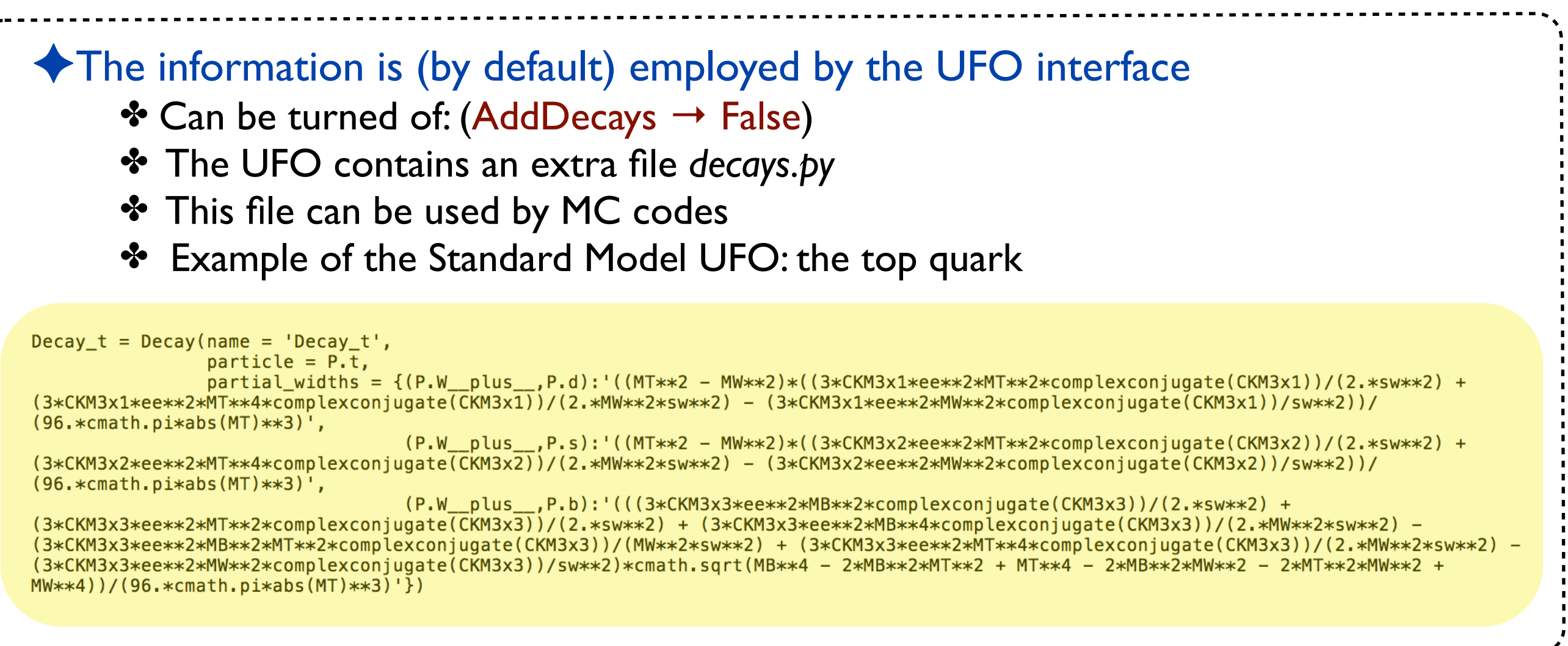

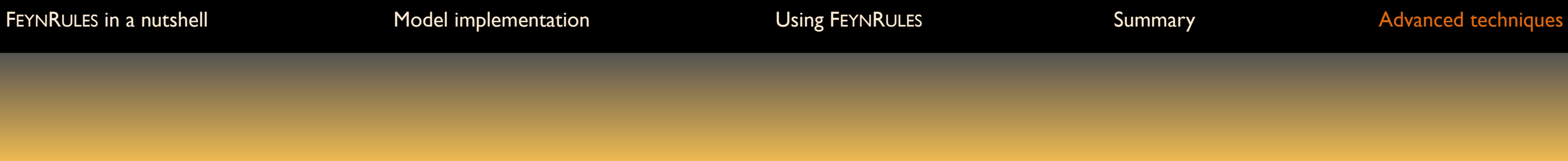

**NLO**

## **Higher-order corrections (in QCD)**

✦ NLO calculations matched to parton shower (for BSM) are automated ✤ Model-dependent parts of calculations (on top of the tree-level information) ★ Counterterms ★ Finite pieces of the loop-integrals ✤ Model independent contributions  $\star$  Subtraction of the divergences  $\star$  Matching to the parton showers **UFO @ NLO [ Degrande, Duhr, BF, Hirschi, Mattelaer, Shao** *et al.* **(***in prep***.) ]**

## **Recap' on NLO calculations**

#### ✦ Contributions to an NLO result in QCD

✤ Three ingredients: the Born, virtual loop and real emission contributions

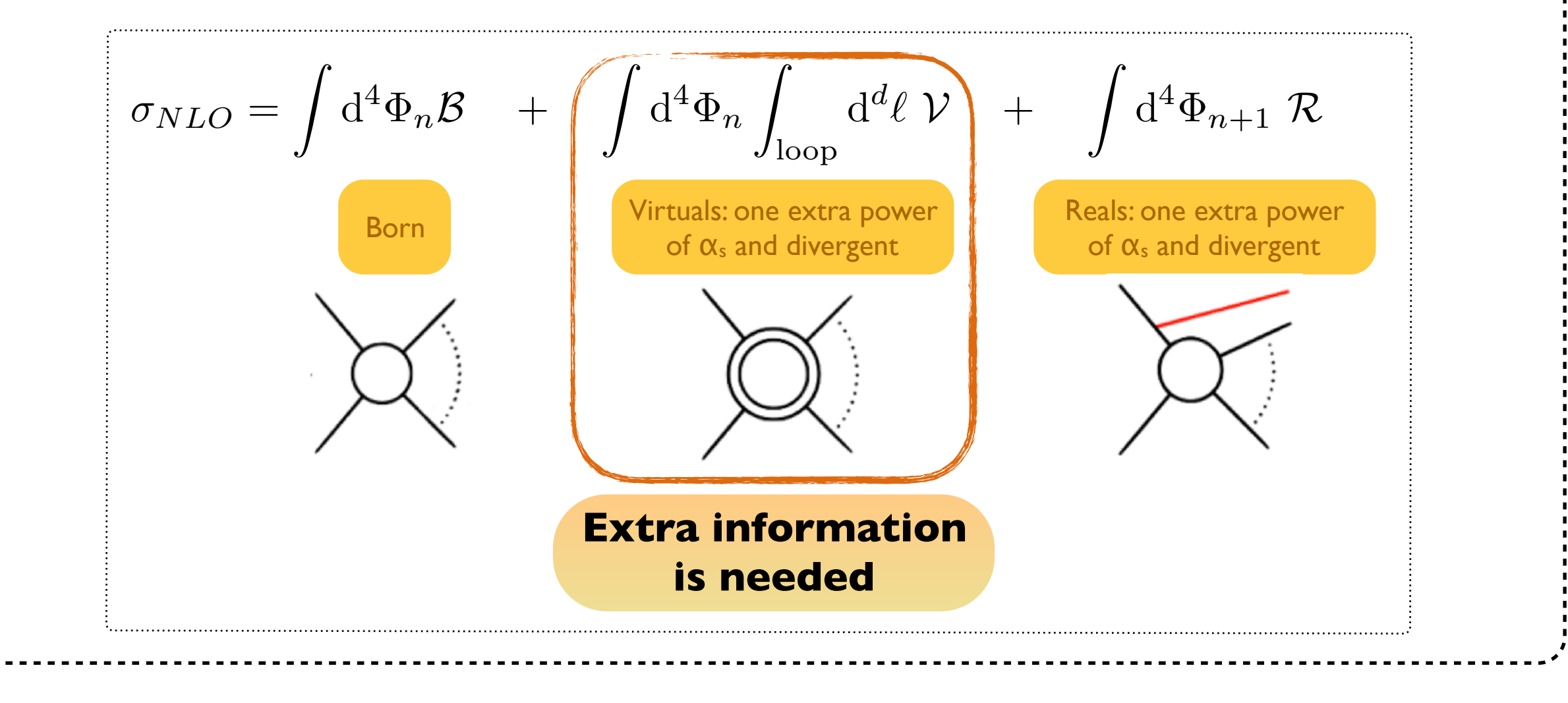

*k*3

*k*4

 $k_5$ 

### **Virtual contributions**

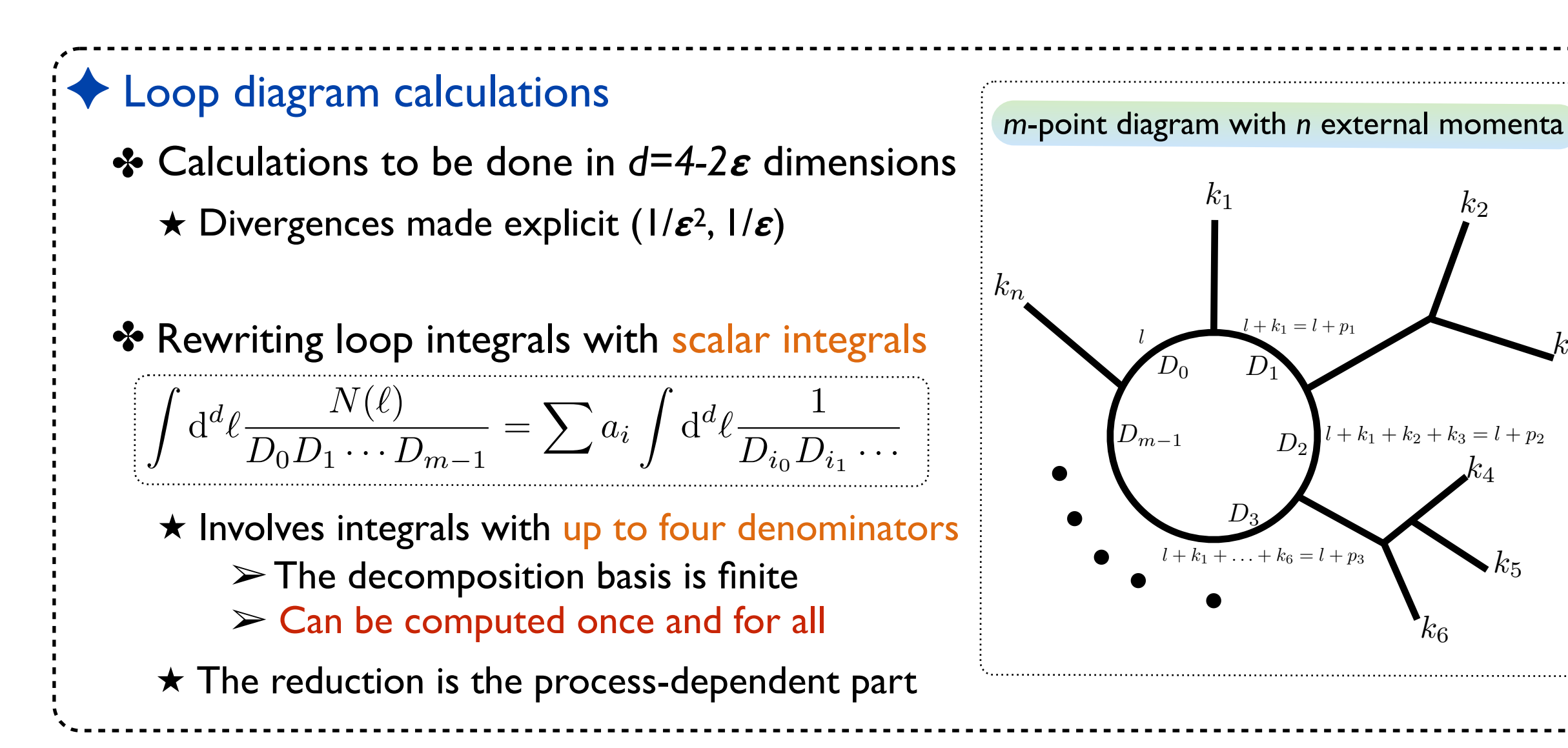

## **The rational terms (R<sub>1</sub> and R<sub>2</sub>)**

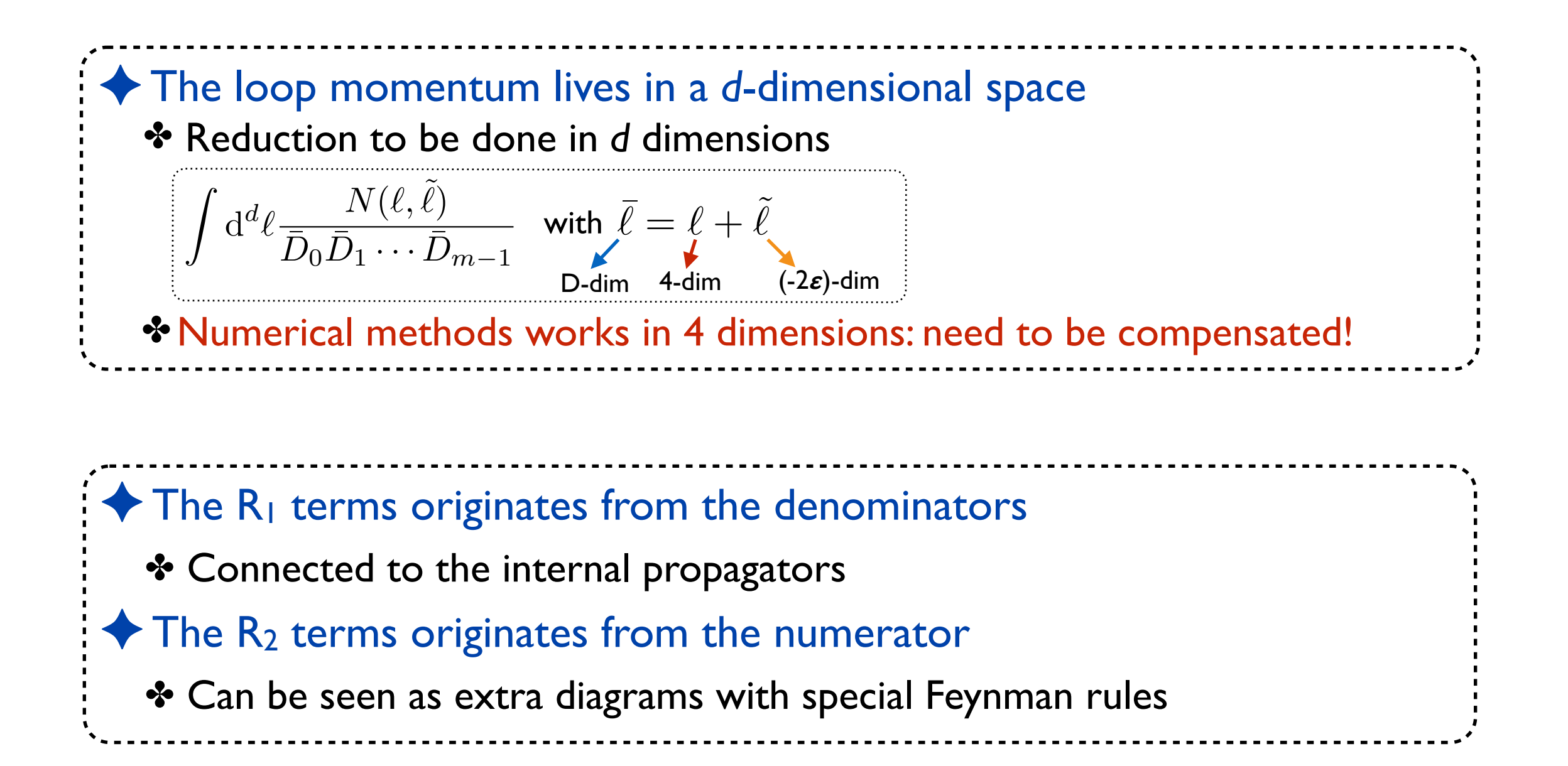

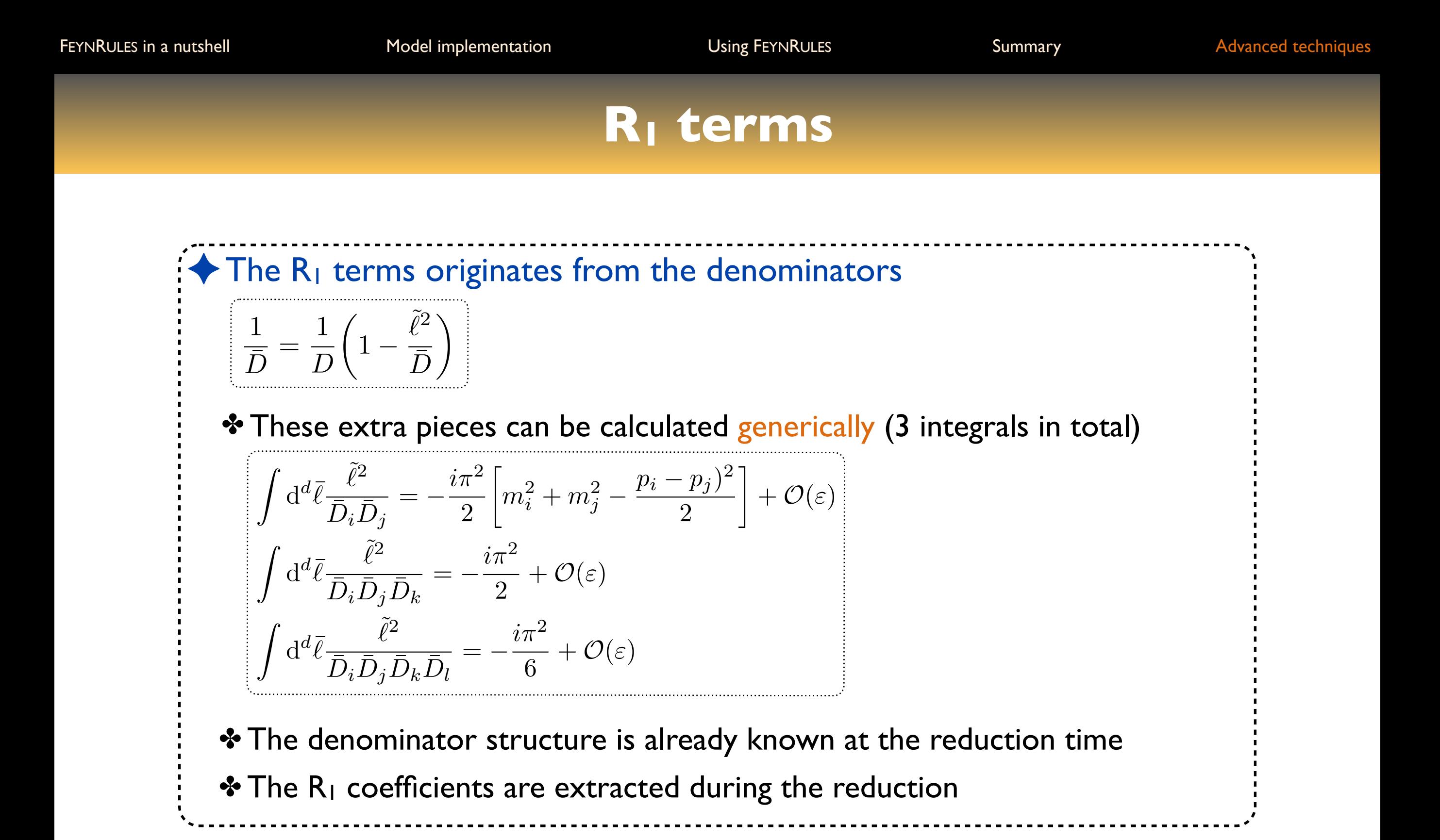

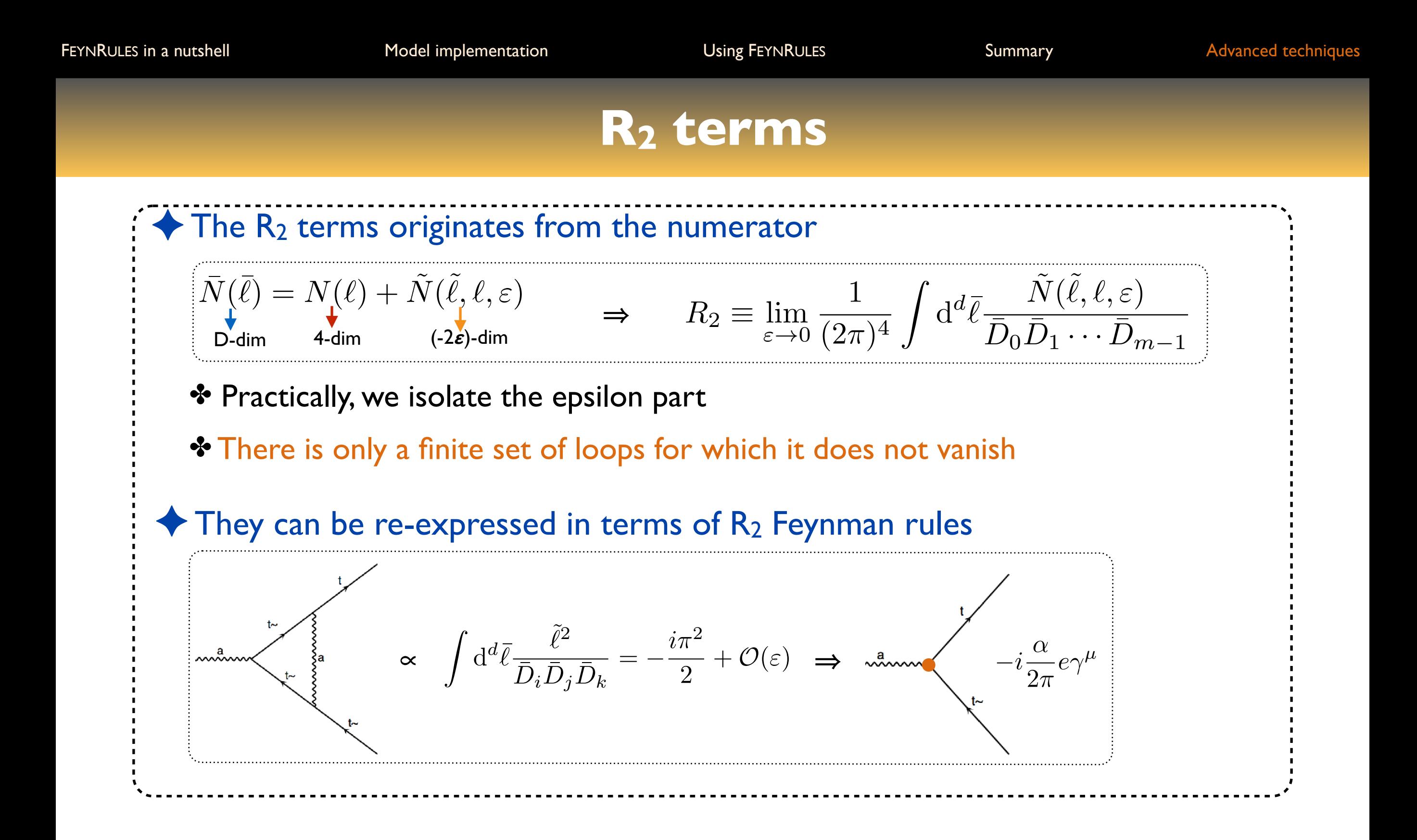

### **R2 Feynman rules**

✦ The R2 are process dependent and model-dependent (like Feynman rules) ✤ In a renormalizable theory, there is a finite number of them ✤ They can be derived from the sole knowledge of the bare Lagrangian **[ Ossala, Papadopoulos, Pittau (JHEP'08) ]**

**[ Degrande (CPC'15) ]**  $\blacklozenge$  The R<sub>2</sub> calculation can be automated and performed once and for all ✤ Development of the NLOCT package (extension of FEYNRULES) ✤ Computation, for any model, of all R2 and UV counterterms  $\star$  In the on-shell and MSbar schemes ✤ Inclusion of the output in the UFO

## **Automated NLO simulations with MG5\_AMC**

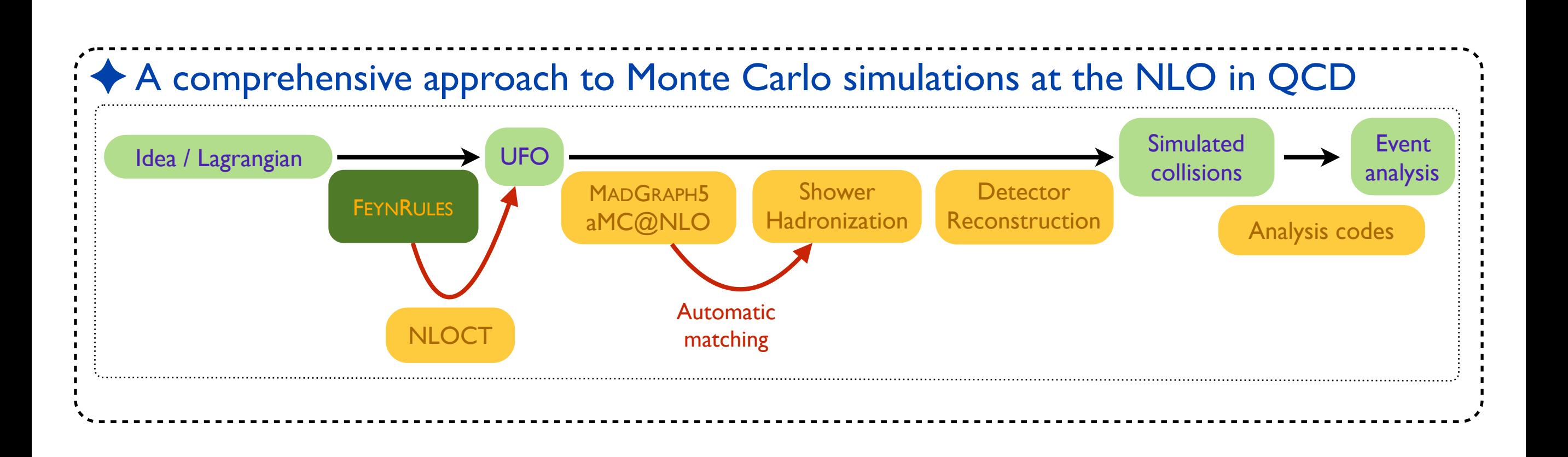